# COMMODORE

August 1985

Price 95p

# PROPRIORI GAVIDS HINTS TERRORMOI INOS REVIEWS: MUSIC

Rockfort Disk Storage System

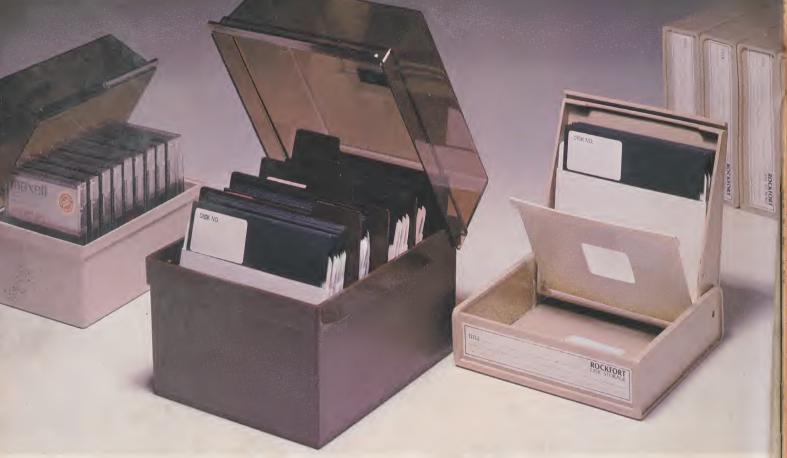

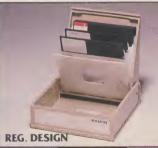

#### M.F. 10 Floppy Disk Box

Holds 10 – 5¼" Disks **£2.45** Incl. VAT, Post & Packing

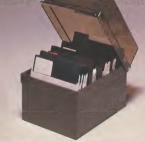

#### M.F. 50 Floppy Disk Box

Holds 50 – 51/4" Disks **\$9.50** Incl. VAT, Post & Packing

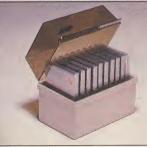

#### M.D. 12/30 Micro Disk Box

Holds 12 to 30— 3½" Disks according to thickness

£7.85

Incl. VAT, Post & Packing Rockfort Diskfile Range of products not only offer an easy reference and attractive disk filing system but also offer complete protection from damaging dust particles. Post for your order today!

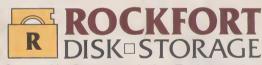

Manufactured by Projectron Ltd — Trade inquiries invited

| ROCKFORT PRODUCTS – Member of the Vignesh Group, 30 Topsfield Parade, London, N.8. Tel: 01-348 0543 |                |       |           |  |  |  |  |  |
|----------------------------------------------------------------------------------------------------|----------------|-------|-----------|--|--|--|--|--|
| CODE NO.                                                                                            | DESCRIPTION    | QTY.  | PRICE & P |  |  |  |  |  |
| M.F. 10                                                                                             | 5¼" DISK BOX   |       |           |  |  |  |  |  |
| M.F. 50                                                                                             | 5¼" DISK BOX   |       |           |  |  |  |  |  |
| M.D. 12/30                                                                                          | MICRO DISK BOX |       |           |  |  |  |  |  |
|                                                                                                    |                | TOTAL |           |  |  |  |  |  |
| PLEASE FORWARD THE ROCKFORT DISK BOX/S AS INDICATED ABOVE. I ENCLOSE CHEQUE VALUE §                 |                |       |           |  |  |  |  |  |
| NAME                                                                                                |                |       |           |  |  |  |  |  |
| ADDRESS                                                                                             |                |       |           |  |  |  |  |  |
| POSTCODE                                                                                            |                |       |           |  |  |  |  |  |

#### **AUGUST 1985**

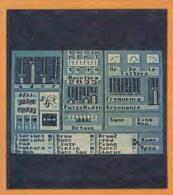

Music Studio Menu

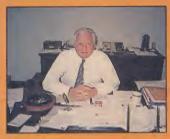

Marshall Smith

#### **PEOPLE**

**Editor Eugene Lacey Deputy Editor** Bohdan Buciak Staff Writer Mike Pattenden Brian Cookman Design Contributors Chris Durham John Ransley Dan Gutman Fred Reid Ken McMahon **Advertising Manager** 

Julie Madigan Advertisement copy control

Josephine Collins Publisher Rita Lewis **Editorial and Advertising** 

01-251 6222 Subscriptions/Back Issues 0732 351216

Registered Offices:

Priory Court, 30-32 Farringdon Lane, London EC1R 3AU.

Commodore User is published twelve times a year by EMAP Business and Computer Publications Ltd.
Subscriptions and Back Issues are handled by B.K.T. Subscription Services, Dowgate Works, Tonbridge, Kent TN9 2TS. Telephone: 0732

351216.
Annual subscription (UK) £12.00, (Eire) £1RL 17.00, (Europe) £18.00, (Rest of the World) £32.00.
Printed by Garrod & Lofthouse Ltd, Crawley; Photosetting and reproduction by Bow-Towning Ltd, London EC1.
Material is accepted on an 'all rights' basis unless otherwise agreed. Enclose SAE if you want the return of original manuscripts and photographs.
All material ⊚ copyright Commodore User 1985 and contributors. No part of this issue may be reproduced in

User 1985 and contributors. No part of this issue may be reproduced in any form without the prior consent in writing of the publisher, other than short excerpts quoted for the purpose of review and duly credited. The publishers do not necessarily agree with the views expressed by contributors and assume no responsibility for errors in reproduction or interpretation in the subject matter of this magazine or any results arising therefrom.

ISSN 0265-721X 1985 An EMAP Publication

#### **NEWS**

Latest Commodore news PLUS a special report on the best games at CES in Chicago

#### TERRORMOLINOS!

Exclusive preview — we talk to "The Partnership", the loony-duo behind Terrormolinos, Melbourne House's latest slapstick adventure

#### C-16 ADVENTURE SPECIAL

C-16 adventurers, don't feel left out. Into the Valley's John Ransley chooses ten of the best for the 16

## 38 ACTIVISION'S MUSIC STUDIO Yet another synth package for the 64? Music Studio looks like

being a cut above the rest . .

#### GOING FOR THE PRESIDENT

Who's the best person to talk to at Commodore? The Big Boss himself. Eugene Lacey tracked down Commodore President Marshall Smith in downtown Pennsylvania

#### BUTTERFIELD ON VIDEO

This month, guru Jim looks at a new graphics technique called 'inverted video' — there's a game to play, too

#### UTILITIES ROUND-UP

Word processor and music package for the 16, four new utilities for the 64. We've reviewed them all

#### BASIC ON THE C-128

Special report on the C-128's Basic. We know it's better than the 64's - but exactly what is it offering?

#### GO-FASTER DISK

Triton Quick Disk is a "real" disk-drive for the 64. With its 2.8 inch drive, how did it perform?

#### MOUSE IN THE HOUSE

Mice and icons are all the rage right now. We've caught up with the new rodent from Connexions for the 64

#### RITEMAN FOR THE JOB

The new Riteman C Plus is a fully compatible printer for Commodore micros. Does its unique design and up-market spec make it a good buy?

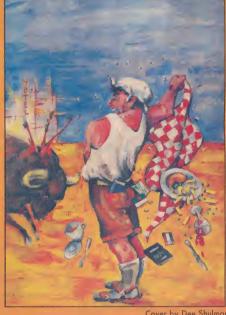

Cover by Dee Shulman

Wacky package-tour adventure game preview - page 10.

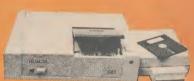

Triton Quick Disc

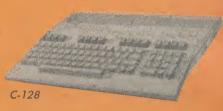

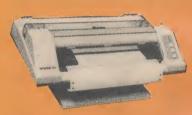

Riteman C Plus

#### **REGULARS**

Latest adventures featured this

Fourth Protocol and (calling all

gumshoes) Murder on the

competition

Zinderneuf, plus Chart and

month include espionage-epic The

INTO THE VALLEY

#### **HOTSHOTS**

Hints 'n' Tips Special for the goahead gamer - not forgetting the snippets of gossip that tickled the Hotshot ear

HAPPY HACKER

at the current crop of hacking books

Phone bills too high? Take some time out and read about it. HH looks

#### 29 SCREEN SCENE

Phew, we've done it again: the latest crop of games including Summer Games II, Spy vs Spy II, Rupert Bear — and (scoop exclusive) first review of Frankie in the Pleasure Dome

#### 44 READERS' PROGS

Something for all — great 64, Vic and 16 programs for you to type in

#### 74 BUSINESS

A three-in-one integrated business package for under £20, a spreadsheet with graphics and Superscript for the 64 — we've reviewed them all

#### 7 TOMMY'S TIPS

Problem solving is Tommy's business. What can he do for you?

## News News News News News News

#### **COMMODORE BUNDLES UP**

Commodore's trump card at this year's disappointing UK Commodore Show may have been the arrival of the 128, but it had a few more cards up its sleeve. Notably the announcement that instead of cutting prices on existing products, it's bundling them up into what it calls "added-value packages".

So the Commodore 64 joins the Commodore 16 ranks as a Starter Pack containing a datasette and the International Soccer game — all for £199. Buy either pack before the end of August and you're offered three nights' free accommodation at a choice of 300 hotels in the UK and the Continent. There's also a competition to win a computing weekend — bring your own computer?

The second bumper-bundle involves the ailing Plus/4. That's being packaged up with the 1541 disk drive, MPS-801 printer and Impex's Company Pack 1-2-3 business software, all for £449 — a claimed saving of £198.

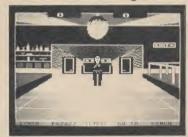

Disco scene in Pazazz — not quite The Hippodrome

#### **MORE RAM FOR 128**

Commodore has issued more 'preliminary' information on the RAM expansion cartridge for the C-128, revealed in the June issue.

The cartridge plugs into the machine's user port to give up to 512K additional memory — pretty good going. It's memory is accessed through Basic by using the new commands, FETCH, STASH and SWAP — thankfully there's no peeking and poking to do. Banks of up to 64K of data can be manipulated by specifying the start location in the RAM cartridge, but only in 128 mode.

In CP/M mode the cartridge acts as a RAMdisk (an area of memory that behaves like a 'temporary' disk drive) enabling you to load and save data at one megabyte per second — that's 200 times faster than the 1571 disk drive.

More interesting, the cartridge can be tied into commercial software to increase its capabilities. No prices yet — but with that much memory, it won't be going cheap.

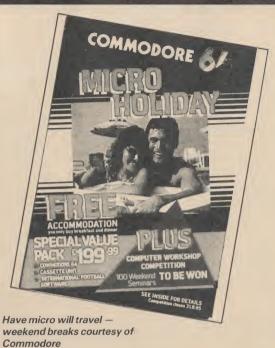

Could this be an admission that the Plus/4's ROM software is somewhat less than useful?

Finally, there's two peripheral bundles. For £349 you get a 1541 disk drive, the MPS-801 printer and Easy Script. Whilst £229 buys you the 1541, the Commodore modem (including a free year's Compunet subsription) and a selection of Commodore disk games.

There seems to be two considerations behind this masterplan. Primarly, Commodore is determined to kill the dealer discounting that's causing chaos on the High Street — instead of paying less, you get more for the money.

Secondly, Commodore is concerned about the seasonal nature of its business: computer sales tend to slump in the summer and pick up for Christmas. Launching its bargain-bundles in July should help to stem the tide and help dealers to get rid of a lot of existing stock.

#### **LOTS OF PAZAZZ**

Acclaimed education software house, ASK, has produced probably the first 'leisure' program for the 128 to run in '128 mode'. Called *Pazazz*, it's also available for the 64. So what is it?

"Pazazz brings the world of Entertainment to your Commodore computer and puts you in the Producer's chair", enthuses the blurb. The program consists of four sections that allow you to design a scene, compose music, create a performer and control the action.

Confused? Here's an example: you could start with a street scene, then design a character and then animate him or her to dance to the music you've composed.

So you're really getting three packages in one, drawing software, a sprite

editor and a music composer, the unique feature being that you can animate and synchronise the music and movement.

Pazazz has four preset scenes, a street, circus, graveyard and disco, but you can design your own. There's also a choice of four preset characters and music. You can also load any tune from the Commodore Music Maker series. Each section is stored as a file so, having created a library of them, you can mix and match any combinations.

Files (except the scene graphics) created on the BBC B, Spectrum and Amstrad machines can also be used. Available shortly, Pazazz should cost £14.95. More details from ASK on 01-874 6046.

#### SHORTS

Video Goonies: American software house Datasoft has just announced that it's to write a computer game based on 'The Goonies' — Steven Spielberg's latest dollar-grabbing movie. Not released yet in the UK, the film is already raking in the readies Stateside. What will the game be like? Apparently it's an arcade/strategy romp in which the kids search for pirate's treasure, pursued by the evil Mama Fratelli. The Commodore 64 version should be available by September at £9.95 on tape (£14.95) on disk. By the way, Datasoft has a game about Zorro on the way, too.

**Speed Loading:** Evesham Micro Centre has introduced what looks to be the cheapest fast-loading cartridge for the 64 and 1541 disk drive. Called Quickdisc Plus, it costs £19.95 and is based on the original Qickdisc software package with a few utilities thrown in. It's claimed to load and save up to five times faster, formats disks faster, has improved DOS commands, includes Centronics interface software — there's a reset switch too. We'll be looking at it more closely next month. Meanwhile, more details on 0386 49641.

**SHORTS** 

Interface upgrade: Readers of Commodore User's June issue will remember our review of the Print-64 interface device. It looks as though the makers, Jansen Electronik, has taken heed of our criticisms because it's taken steps to rectify them. The device now comes with the power supply it lacked (connected to the cassette port) and a printed manual in addition to the original diskette. That means you should now be able to use the device with Epson printers. Details from Daniel Dunleavy on 091 281 1665.

SHORTS

## SPEED FILE FOR WAFERDRIVES

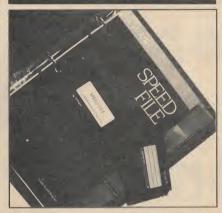

Entrepo, the American company that manufactures the 'Waferdrives' for the Commodore 64 (reviewed last issue) has now released the first business software package to appear on wafers.

Called *Speed File*, it's a file manager package costing a mere £25. For the money, you get the System Manager wafer and a blank wafer on which you create a data file for consequent data storage.

#### **1541 ALTERNATIVE**

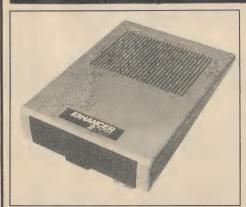

Enhancer 2000: more speed and more software for your money

There's also a meaty 64-page ringbound manual.

Although wafers are serial devices, Speed File stores data in sequential files so records don't have to be of uniform length and information need not be entered in any particular order. Complex searching, the use of logical operators and a print function are also implemented. More details from Dean Electronics on 0344 885661.

Until now, alternative storage devices to the 1541 couldn't run floppy disks designed for that machine. That's all set to change with the US built, Enhancer 2000 disk drive.

The Enhancer is claimed not only to be totally 1541 compatible but will run at twice the speed due to a ROM that's just been developed. It should be more reliable too; the drive unit is a more sophisticated affair, built in Japan by Chinon. There's also an external power supply that helps to cut heat build-up in the drive.

Robotics specialists, Commotion, is handling the Enhancer's UK distribution. According to Commotion boss, Tim Coote, the Enhancer will be packaged up with a free utility disk, 'productivity' software and vouchers to obtain discounts from UK software houses. The price? At around \$180-\$190, it's not much cheaper than the 1541 itself. Stay tuned for an in-depth review.

#### **BORN IN THE USA**

If you've been blasting Bruce Springsteen, Duran Duran, Van Halen or The Police, you might cringe at the thought of hearing them 'interpreted' by the Commodore 64's SID chip. Undaunted, American Hal Leonard Publishing has pursued this landslide of an idea, to produce a "Hitware" package for each of the above, complete with graphics and picture book.

Described as "computerised rock video" each disk [sorry, Americans don't like tape] contains ten tunes and 'color graphics' displays synchronised to the music. If the graphics don't thrill you, you can gloat at tasteful pics of Bruce or Simon, or Sting or Eddie Van H.

How do they sound? — "fantastic instrumental arrangements", says the blurb. We've not heard them yet but Hitware should be in the UK real soon. Dedicated Bruce fans better start running.

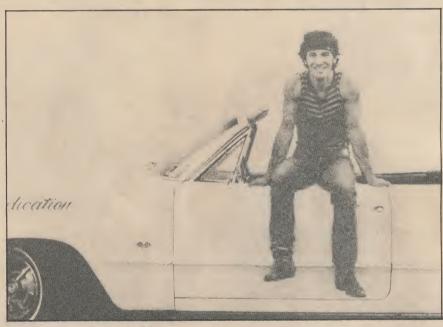

The Boss: Born to Run on the 64

#### **SHORTS**

Book for the Plus/4: Micro Press has just published, Plus/4 Magic for Beginners by Bill Bennett, which we reckon to be the first book dedicated soley to book-starved Plus/4 users. Before you start cheering, at £9.95, it's not much more than

a Basic tutorial. Although the blurb tells you there's a section on the ROM software, it amounts to a mere handful of pages — perhaps there's no more to say about it. More details from Castle House on 8092 39606.

#### SHORTS

Software for school: If you're taking (or re-taking) O-Levels this year, why not try using your 64 to overcome the gloom of revision; Irish software house, School Software, has released Physics, Chemistry and Biology courses on the 64, each tape

(turbo-loading) costing £7.95.
And they claim it's the best educational software around — hm. Seems the age of videoswatting has arrived. More details from School Software, Meadowvale Estate, Raheen, Limerick, Ireland.

# Yet another unbeatable deal from Datastor Systems!

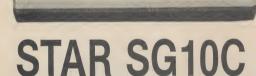

#### **Character Sets**

- 192 Graphics Mode Characters
- 192 Business Mode Characters
- 90 Italic Characters
- 90 NLQ Characters
- 1 User Defined Characters

#### **Character Matrix**

Standard Characters: 8 dot x 11 dot Block Graphics: 8 dot × 6 dot User Defined: 8 dot × 11 dot Near Letter Quality: 17 dot × 11 dot Bit Image Mode: 7 dot × 60 dots/in.

#### **Character Fonts**

Normal (10 CPI) Enlarged (2x, 3x, 4x) Emphasized Italics Condensed (17 CPI) NLQ (10 CPI)

Line Spacing 1/6, 1/8 in. or 7/72 in. Standard

Dimensions (W  $\times$  D  $\times$  H)

 $392 \times 315 \times 145$ mm ( $15.4 \times 12.4 \times 5.7$  in.)

**Number of Columns** 

80, 136, (40, 68 Double Width)

Print Head 9 Wires (User Replaceable)

#### THE INCREDIBLE NEW STAR SG-10C NEAR LETTER QUALITY PRINTER.

features:-

- Fully compatible with Commodore, no interface required.
- Friction and tractor feeds.
- Externally Accessible DIP-Switches.
- High-resolution bit-image graphics
- न्द्र Downloadable character sets
- NLQ, italics, condensed, enlarged, styles.
- নুধি High 120 CPS print speed, logic seeking.
- Touch-sensitive control panel.
- Plugs straight into the Commodore 64, no interface required.
- Ref. 2K print buffer expandable to 10K.
- M All Commodore graphcis available.

Star SG-10C £259 + VAT

Parallel cable for any Micro (max. price) 2 Spare ink ribbons

2000 sheets of continuous listing paper Next day doorstep delivery service

£297.85

£20 25 £15

£10 £347.85

Datastar's all in price £297.85!!!

WE ARE OPEN SUNDAY 10-1 FOR PERSONAL CALLERS.

Post your cheques to Datastar Systems UK

Unicom House, 182 Royal College Street, London NW1 9NN. Telex 295931 UNICOM G

PERSONAL CALLERS WELCOME — We are situated by the junction of Camden Road, near the railway bridge.

MONDAY-FRIDAY 9-6 EXPORT ENQUIRIES WELCOME

Credit Card Hot Line 01-482 1711

AS MAIN DISTRIBUTORS FOR THE STAR RANGE. WE ARE ABLETO OFFER EXCELLENT DEALER MARGINS

# Summer Show Blues

A special report from the Consumer Electronics Show in Chicago by Eugene Lacey

ot no Amiga?" was the disappointed verdict on June's Consumer Electronics Show held in Chicago at the beginning of June.

The much talked about new computer from Commodore with its now famous customised graphics chips could have been the one bright spot in an otherwise gloomy show.

Commodore however, were not playing. Instead their stand was dominated by C128s. Dozens of them — supporting a variety of new and interesting software. Notably, 'Jane' — an integrated word processor, database, and graphics package. This really was impressive. Running in 128 mode it is icon-driven, can be controlled with

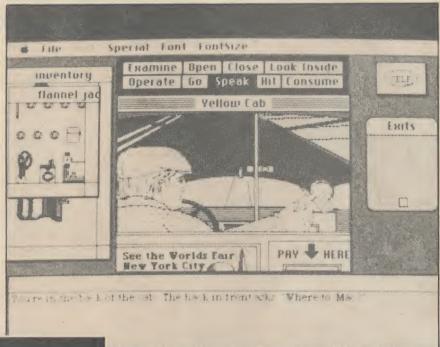

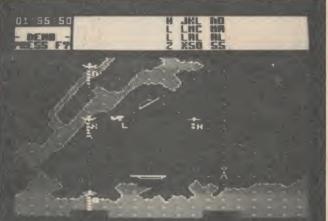

Above: Deja Vu – best game at CES.

Left: Kennedy Approach talks you down.

down in their required positions. Other commands can also be implemented using icons that represent various actions. It's a high-speed way to play a complex adventure-style puzzle. The impressive thing about the game is that the graphics are so good that no atmosphere is lost by the absence of great tracts of descriptive text.

er CES
erated
ctronic
trating
Flyer

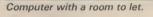

joystick, mouse or keyboard — and really made the 128 look like a viable home-business computer.

But if Commodore were busy giving the hard sell on the 128 they couldn't stop everyone at the show talking about the computer they didn't want them to talk about — the Amiga.

The truth of the matter is that even America's best software houses have now pushed the ageing 64 to its absolute limits. No surprise then that the show was characterised by sequels like Beach Head II, Summer Games II, and Winter Games. All safe, tried and tested game ideas. Nobody was showing anything new because there is nothing new they can do within the constraints of the current hardware.

Trip Hawkins, boss of *Electronic*Arts, described the Show to me as
"the lull before the storm". This ac-

curate assessment of the Summer CES seemed at odds with the exaggerated enthusiasm with which an Electronic Arts employee was demonstrating their latest 64 game to me — **Flyer Fox**.

Electronic Arts, Epyx, Broderbund, and even Activision (though to a lesser extent) failed to come up with anything really innovative at the Summer CES. So here's a sneak preview of the best games on show at CES.

DEJA VU: This has to be the number one choice as it provides us with a glimpse of gaming in the future. This 1940's style whodunnit captures the atmosphere of a period Hollywood movie. The game runs on the Macintosh — though Mindscape are also converting it for the Amiga.

The player uses the Mac's mouse to pick items off the screen and put them

● THERE IS SOMEONE LIVING IN MY COMPUTER: Ghostbusters programmer David Crane intrigued many a visitor to the Activision stand with the claim in his latest game — There's Someone Living In My Computer. I can't tell you yet whether this is going to be a big hit or an almight flop. What I can say is that it's different. So different in fact that Activision's representatives at the show were infuriatingly vague about just what the dog, and little people are up to in the computer.

Adopting a suitably incredulous tone of voice they'd say to anyone who was stupid enough to stand and listen something like "the dog turned up last week . . . We don't know what he's there for yet". Play-wise all that is clear about the "game" so far is that you type in commands in text and some of these are obeyed. For example, the little man will take a shower, exercise, or cook a meal. Why? Watch this space.

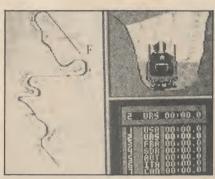

Winter Games goes tobogganing.

 WINTER GAMES: Another sports simulation par excellence from Epyx, the undisputed World leaders in producing this type of game. Remember they were the people who did Summer Games last year? Winter Games knocks spots off any sports game I've seen before. Events like the tobogan, Ice Skating, and Ski Jump are

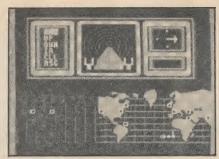

Hackers go gaming.

beautiful to look at and even more fun to play. Sports game enthusiasts are going to go overboard about this one.

• THE HACKER: The Hacker takes up the wellworn theme of breaking into huge protected, computer systems. To keep on the right side of the law the hacker in this game stumbles into the computer by accident (if only it were that easy) and merely has to work out whose system he has hooked into and what is going on there.

This is basically a graphics adventure dressed up as a mega-hack and it should sell like hot cakes. Now you too

can be a hacker?

KENNEDY APPROACH: This game defies those who claim that speech is merely a frill and is never incorporated into the main play element of the game. Without speech, Kennedy Approach wouldn't be much of a game. As the air traffic controller re-

sponsible for six major American airports you have to listen to instructions from the pilots, clear runways, and talk them down safely. The first every genuine speech game for the 64.

The Summer CES reflected the uncertain state of the computer and software industry in the States. Only three hardware companies exhibited — Commodore, Amstrad, and Atari. Software houses were also pretty thin on the gound. In total the show was a lot smaller than the monster event it has been in recent years. Smaller, for example, than our own Personal Com-

puter World Show.

It would be wrong to assume that the picture was entirely bleak though. Many of the companies have been opting for other, computer dedicated shows, rather than being lumped in with, and to a certain extent over shadowed by, the hi-fi, compact disks, and pocket televisions in CES's main hall. One such company is Infocom — America's most profitable games software house in recent years. A spokesman told me "We no longer see the CES show as a major plank in our marketing strategy". Sad words, indeed.

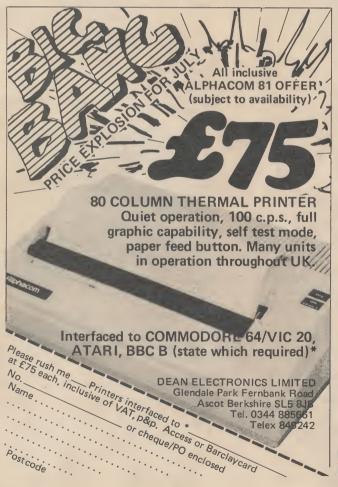

MIKE ROCHIP PROUDLY PRESENTS:

Software Extravaganza

| $\stackrel{\wedge}{\sim}$ | * * * *                                                                                   | ☆.                                    | \$ 7                                 |                                                                                                    | $\stackrel{\wedge}{\Longrightarrow}$ |
|---------------------------|-------------------------------------------------------------------------------------------|---------------------------------------|--------------------------------------|----------------------------------------------------------------------------------------------------|--------------------------------------|
| $\stackrel{\wedge}{\sim}$ | COMMODORE 64                                                                              | RRP                                   | OUR                                  | COMMODORE 64 RRP PRICE                                                                                                    | $\stackrel{\wedge}{\sim}$            |
| ☆☆                        | Pitstop II<br>Impossible Mission<br>Break Dance<br>Dambusters<br>Spy Hunter               | 10.95<br>8.95<br>8.95<br>9.95<br>9.95 | 8.95<br>7.25<br>7.25<br>7.95<br>7.95 | Combat Lynx         8.95         6.25           Cauldron         7.99         6.49           World Series Baseball         6.95         5.75           Hampstead         9.95         6.95           Pastfinder         9.99         8.15                                                     | ☆☆                                   |
| ☆☆                        | Grogs Revenge Super Huey Broad Street Rocky Horror Show On Court Tennis League Baseball   | 9.95<br>9.95<br>7.99<br>8.95<br>10.99 | 7.95<br>7.95<br>6.49<br>6.95<br>9.99 | Pyjamarama         7.95         5.95           Summer Games         14.96         10.95           Beach Head         9.95         7.95           Jet Set Willy II         8.96         7.25           Up 'n' Down         9.95         7.95           Software Star         7.95         6.45 | ☆☆                                   |
| ☆☆                        | Mutant Monty Fire Quest Handicap Golf Cricket 64 Shadow Fire                              | 7.95<br>9.95<br>7.95<br>7.95<br>9.95  | 2.95<br>5.25<br>6.45<br>6.45<br>7.25 | Elite 14.95 10.95  Way of the Exploding Fist 9.95 7.95  Daleys Super Test 7.95 5.95  Frankie G. T. Hollywood 9.95 7.95  Theatre Europe 9.95 7.95                                                                                                    | ☆☆                                   |
| ☆☆                        | The Bulge<br>Everyone's a Wally<br>Herberts Dummy Run<br>Tir Na Nog<br>Valhalla           | 9.99<br>9.95<br>9.95<br>9.95<br>14.95 | 7.99<br>7.45<br>7.45<br>7.45<br>6.95 | Street Hawk 7.95 5.95<br>Hyper Sports 8.95 6.95                                                                                                    | $^{\diamond}$                        |
| ☆☆                        | Daley Thompson<br>Raid Over Moscow<br>Colossus Chess<br>Boulder Dash<br>On Field Football | 7.90<br>9.95<br>9.95<br>8.95<br>10.99 | 5.90<br>7.95<br>5.25<br>6.25<br>9.99 | Quickshot II Joysticks \$8.99<br>88/DD Disks per 10 \$17.50<br>DS/DD Disks per 10 \$19.50                                                                                                    | ☆ ☆                                  |
| $\stackrel{\sim}{\sim}$   | Tapper                                                                                    | 9.95<br>REE                           | 7.95<br>P(                           | OSTAGE ☆ ☆ ☆                                                                                                    | ☆                                    |

ALL PRICES INCLUDE VAT AND ARE OFFERED SUBJECT TO AVAILABILITY. 1000'S MORE TITLES AVAILABLE - LARGE S.A.E. FOR LISTS

Cheques & P.O.'s to:

MOVEMEAD (MARKETING) LIMITED 55 AYLESBURY STREET BLETCHLEY

BUCKINGHAMSHIRE ENGLAND MK2 2BH TEL: (0908) 79166

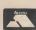

Mike Rochip

Quoting Reference

#### **BORED WITH SHOOT'EM UP SPACE INVADERS?**

then it's time to

# VENTURE INDUNKNOWN...

Enter the world of computer adventure. Each adventure takes several weeks to master, providing hours of fascination and intrigue. You must use your imagination and logic to unlock the mysteries of each adventure. Map skills are essential since each Sierra adventure contains over a hundred full-colour computer generated images which lead you in every direction. You'll need to muster up all your wit and logic and perseverance for each Sierra adventure will prove a test to your imagination and ingenuity. . .

#### THE WIZARD AND THE PRINCESS

Become the hearty and steadfast adventurer who rescues the fair princess from the dreadful wizard, Harlin. He has taken her to his towering castle beyond the great mountains. You must outwit and outmanoeuvre the mystical power of the wizard which has grown dark and potent through time. Begin your adventure in the village of Serinla, but take heed, everything is not as it may appear...

#### ULYSSES AND THE GOLDEN FLEECE

Protected by the gods, the 'Golden Fleece', legendary treasure of ancient mythology, has been kept from man for many decades. Many valiant men have attempted its recovery, but none have been successful in possessing it for any length of time.

As Ulysses you are assigned to the task of retrieving the 'Golden Fleece' and return it to the King, You set sail from Ancient Greece and on your voyages encounter many of the foes that troubled your predecessors; the wicked Sirens, the one eyed Cyclops; Pluto,

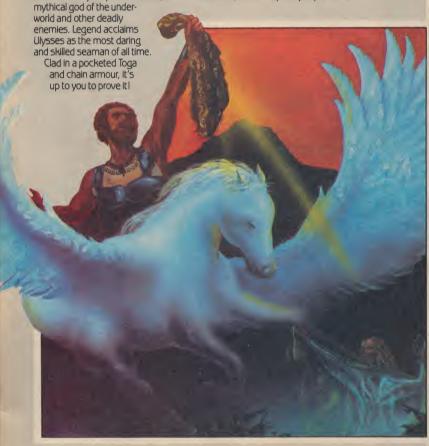

#### MISSION ASTEROID

A terrible tragedy is about to happen...An asteroid of incredible size is headed for a direct collision with the earth. The predicted impact could destroy all life—unless something is done quickly.

It's your duty to fly to the asteroid in a brave attempt to alter its course. But time is of the essence! You must travel quickly and carry out your tasks precisely if disaster is to be avoided. You have a predetermined time in which to achieve your objective. Be quick and careful... the future of the earth is in your hands alone!

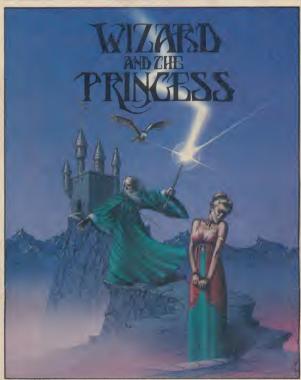

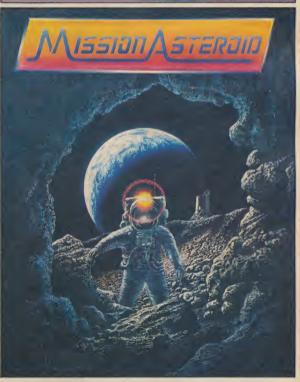

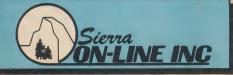

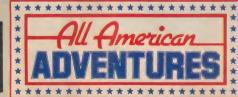

All American Adventures Limited, Unit 10, Parkway Industrial Centre, Heneage Street, Birmingham B7 4LY.

Telephone: 021-359 8881. Telex: 337268. ed, DISK ONLY

# TERRORMOLINOS!

Melbourne House's latest, exclusively previewed

Airport gone on strike? Lost yer passport and yer dosh? Hotel looks like a high-rise car park? Could be worse — you could be playing *Terrormolinos*, Melbourne House's latest and wackiest adventure. Here it is, previewed exclusively, just in time for those rainy summer days by the telly.

All the jokes about the disastrous Spanish package tour are crammed into Terrormolinos.

The unfinished hotel, the sun burn, the problems at the airport — they are all here, plus a few new ones thrown in as well.

The game opens in a suitably exotic location — Slough. The aim is to get away from your two-bedroomed semi with its smells of "cabbage and damp wellingtons" for two weeks in the sun, staying at the Hotel Excrucio.

To prove that you survived your two week package tour you have to bring back ten holiday snaps.

Unlike Hampstead, Terrormolinos has been completely reprogrammed from the Leever Jones Quilled original.

Graphic screens have been added which appear when you take a successful snap shot or make a fatal error.

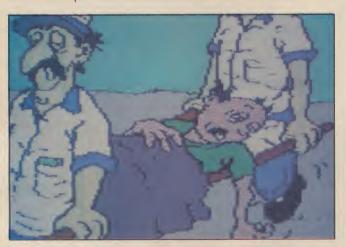

The screen shots featured on this page are pre-production screens taking up about 5K each. The final graphics will use a lot less memory than this though Melbourne House are confident of retaining all of the "mood" and most of the detail of the above.

Among the many perils, you risk being gored by a bull, buried up to your neck in sand, being poisoned, dying of heatstroke, losing an argument with a shark and being run over by a Euro-juggernaut.

Before you get to Terrormolinos there is quite a bit of adventure to get through. You've got to find everything you'll need for your hols, some of which is hidden deviously around the house, pack, round up Beryl and the kids, and get a taxi to the airport.

If you take too long on your last minute preparations the taxi driver will get fed up and drive off.

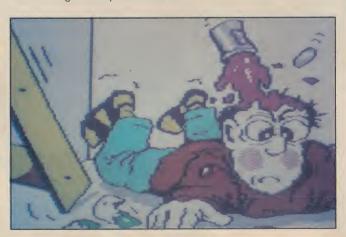

Talking about the taxi driver, I can't resist giving you just one tip. Don't try to take the step ladder on holiday with you. If you do this you will get this comment from the cabbie: "No way are you coming in my cab with that bleedin' step ladder".

The snap shots also take a bit of working out. You need ten and you've only got twelve exposures on your roll of film so you can only afford two duds.

The successful adventurer will choose the right places to take the pics. Therefore, quite a bit of exploring is advisable, perhaps even taking advantage of some of the sightseeing tours laid on at no extra charge by Kwikhol Tours.

When you take a snap it develops on-screen in front of you Polaroid-fashion. These snaps can then be reviewed one after another by typing in "Review Photos".

Not to be out-done by other programmers with impressive sounding names for their techniques like "landscaping" or "primary imbalance", Leever and Jones are calling the snap shot technique "Saucivision".

The game uses the percentage penetration scoring system — which is standard on most Melbourne House adventures.

We are looking forward to seeing the final version of Terrormolinos. Judging from the pre-production copy used for this preview it already looks like being a midsummer, silly season sensation.

Commodore User has twenty copies of the game to give away in an Exclusive Terrormolinos competition.

All you have to do is fill in the form below and tell us in not more than fifty words what you think would be a good, humorous subject for an adventure, and why.

The best suggestion will be presented with a copy of Terrormolinos by the authors at a slap-up lunch in London's best Spanish restaurant.

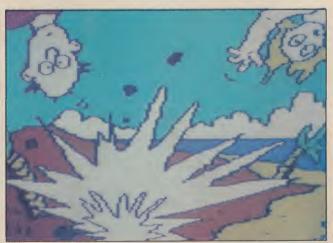

| 1 | Name    |
|---|---------|
| 3 | Address |
| 1 |         |

Entries should be sent to: Terrormolinos Competition, Commodore User, Priory Court, 30-32 Farringdon Lane, London ECIR 3AU. Please write out your suggestion on a separate piecel of paper. Entries must reach us no later than August 26.

|

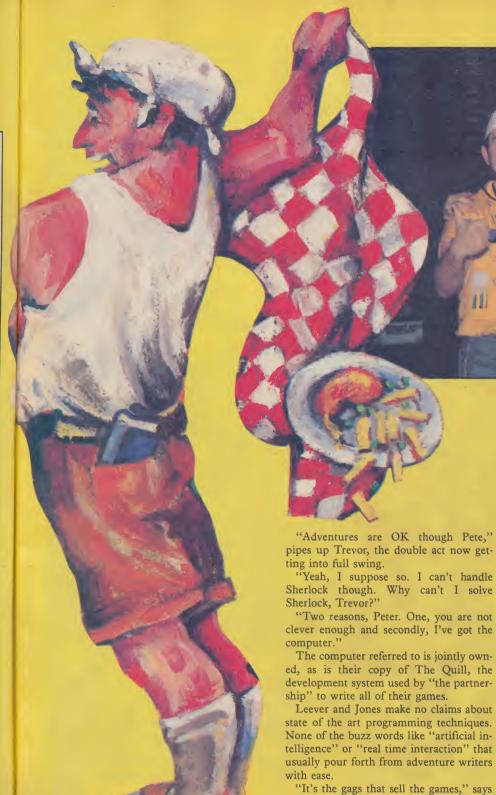

"Mad", "insane", "should be locked up" are the first phrases that spring to mind when you try to describe Messrs Leever and Iones, authors of the social climbers' adventure - Hampstead and, shortly to be released - Terrormolinos.

Spend an evening in the pub with the Hampstead boys and it is easy to see why. "I think computers are boring," says

Peter Jones, adamantly.

telligence" or "real time interaction" that usually pour forth from adventure writers

"It's the gags that sell the games," says Lever, summing up the partnership's strategy for selling software.

Leever and Jones, or 'Pete and Trev' as they prefer to be called, can afford to make the odd joke at the expense of programmers. "They all wear anoraks and have spots" — as a programmer is the last thing that either member of the partnership would want to be referred to as.

Pete and Trev would prefer to see themselves as multi-media entertainers.

Hampstead and Terrormolinos aside. they have been involved in several "creative projects" since they met at Oxford University, in the '70s.

Most recently these projects have been a pop group called the Dave, a comedy act called the Three Ronnies, and a satirical

The Partnership — Pete and Trev.

documentary to promote the city of Slough called, hilariously, "Slough Now"

Devotees of fashionable London wine bars may spot the Three Ronnies in cabaret this summer.

Having fingers in so many entertainment pies means that the duo need a constant stream of ideas to keep them going. An evening in the pub, a few glasses of Youngs bitter, and the likely lads are away - spewing out ideas like smoke from a factory.

"Write that one down," says Trev, nudging his girlfriend after Pete had just come up with an idea for a sketch based on the saying "poetic licence" which involves a policeman questioning a poet about reciting poetry in a public place without a

All of this made it pretty difficult for the editor of this esteemed organ to get any sense out of the partnership. My one hope was this chat about ideas - so I grasped it with both hands. Where did the idea for Terrormolinos come from?

"I was cruising the Caribbean in the ocean-going yacht I bought from my Hampstead royalties when I thought 'I'll go to Benidorm' . . . while I was there I had the idea for Terrormolinos," says

Not a word of truth of course. He actually went courtesy of Intasun, on a seven-day package deal, and it wasn't Benidorm it was the Costa Brava.

By now we are in a restaurant and it is time to pay. Trev takes from his wallet a Donor Card and places it on top of the bill and hands it to the waitress.

Finally she persuades him that his Access card may be a better way to pay - but the smiles are quickly gone when she explains that she will have to phone up to check if his credit limit will cover the bill.

"I'm not sure if I can cover it, I've just paid for my holiday.'

"Torremolinos?" I ask. "You must be joking, Greece."

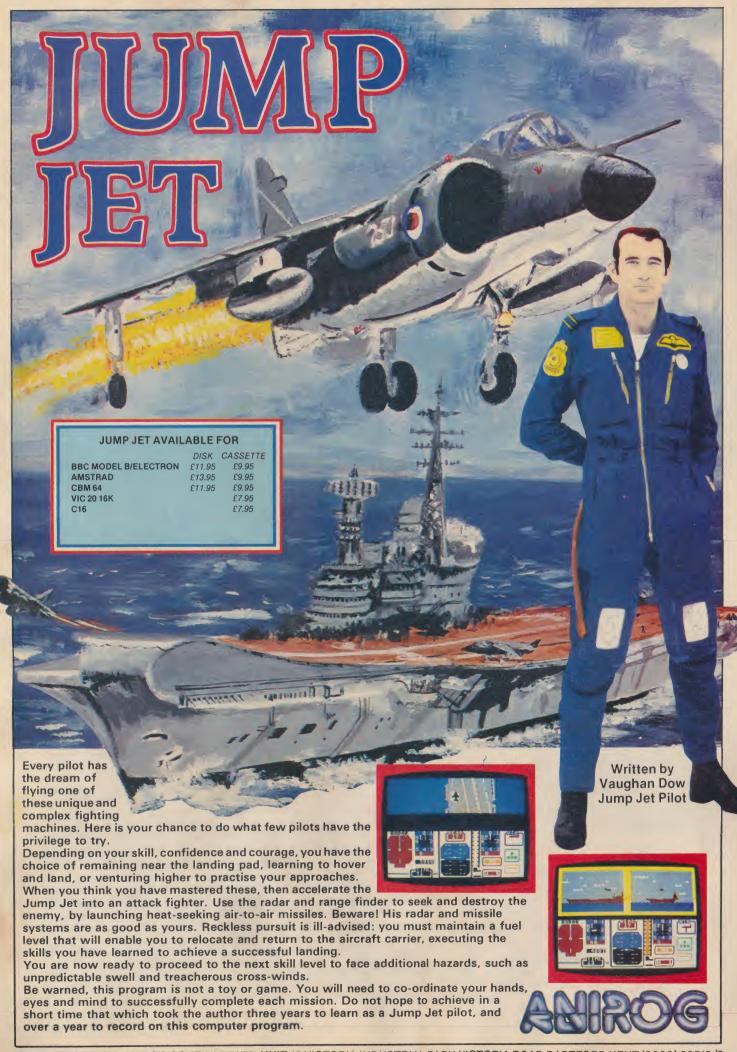

#### Games Plus Games Plus iam

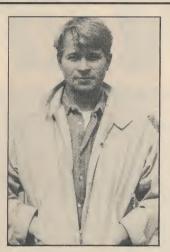

by Mike Pattenden

Well I'm in a holiday mood this issue. So I'm not going to be nasty to anybody. Not much I'm not.

I've won my first accolade, I'm proud to say. Jeff Minter has made me wally of the month in his wacky newsletter 'The Nature of the Beast' because I slagged off his Mama Llama game. Apparently if Jeff had his way reviewers wouldn't really be allowed to express an opinion, especially when it came to reviewing his stuff because it's so far advanced (like psychedelic rock, apparently). Well, all I can say is I have to recommend games that cost up to a tenner and I don't really feel I can recommend something that is an utter piece of self-indulgence on the part of the programmer. I don't think I'm alone in thinking that Jeff has strayed away from doing what he's best at

Whilst I'm on the subject of people not getting on, I was chatting to Virgin programmer Charles Goodwin the other day and he let on that he didn't exactly see eye to eye with Legend supremo John Peel. Apparently The Great Space Race flop is a great source of amusement to Charles, particularly so because he reckons Peel got the idea for it from a thought that he voiced in a telephone conversation once. There's good news coming for all you poor Space Race suckers. Legend feels so bad about it that they're offering the game's owners the chance to purchase its new game Komplex at half price. Apparently Legend lost £200,000 on the Great Space Flop, so who's going to be kind enough to give their money charitably? Not disgruntled Space Race owners surely. Once bitten .

More disasters: Ocean man Paul Finnegan is tearing out his hair at the moment because, not one, but two of his programmers have broken their arms. This explains the mysterious absence of *Daley Thompson's Supertest* and *Street Hawk* from the shelves. Has joystick waggling become a health hazard? If the games aren't finished soon Paul's threatening more breakages . . .

Disaster almost struck (ha!) CRL when a bolt of lightning hit their offices during the bad weather spell recently. Apparently they were playing around with the Rocky Horror Show at the time . .

Over at Anirog's software retailers, manager Bob Williams was quietly adding up the day's figures when a gentleman walked into the shop, Bob paid no attention at the time. Now Bob, to put it politely (and you'll see some hardware for their programwhy I've suddenly found my manners mers — a new 64, couple of disk in a minute) is a little thin on top. So he's crouched there poring over his figures when there's a hiss and he gets a sudden sensation of damp on and buy at a discount," said the his pate. The guy has sprayed furniture polish on his shiny patch! Bob's of gear Virgin explained gently. "No, retribution was swift and final and the honest it makes sense, we'll send you iester found himself thrown into the all the information and forms." Days road . . .

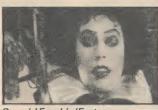

Curry'd Frank'n'Furter

Back to Virgin for another snippet. A while ago the company wanted drives, monitor, stuff like that — so they phoned up good old Commodore. 'Why don't you become dealers for us helpful sales souls. We only want a bit later the bumph arrives and a stag-

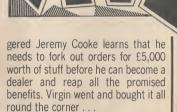

I'm anxious to hear from anybody out there with tales to tell about good ol' Commodore. I just know there's loads of you .

Well I've done my bit for another month so I'm heading for the sun, the sand, the sea, the surf, and the beach parties. I'm off to Cornwall. Anybody who spots me walking along the front and taps me on the shoulder with a rolled up copy of Commodore User and says 'you're that gorgeous hunk from Hotshots, I claim my due' will win the chance to buy me a pint. See you down there . .

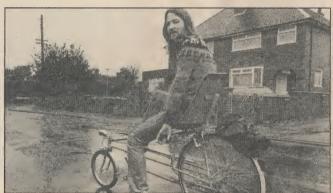

On yer bike, Jeff

#### HOT SHOTS COMPETITION

Virgin's Gang of Five attempt an 'incognito' act in anticipation of certain Hotshots exclusive revelations. Think of a funnier explanation (not too difficult) and win this month's Screen Star games. Entries to: Carrier Bag Competition, Commodore User, 30-32 Farringdon Lane, London EC1R 3AU.

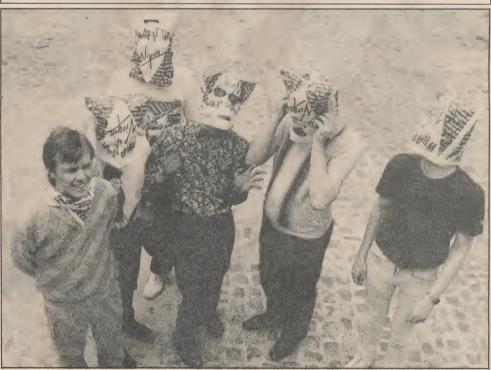

COMMODORE USER 13

ames . James F

# HINTS

This month's Hotshots is a special Hints and Tips issue. We've collected together loads of clues, pokes, cheats and advice on your favourite games all sent to us by you, our clued-up games-mad readers. All of those mentioned are winners of our June Airwolf competition.

Everybody loves to cheat. Why get killed off when you possible without stopping. can be immortal? Save your- Pull over to the left of the self the frustration and the screen and tap the joystick grief of passing away regularly with these classic cheats.

ZAXXON: An oldie but a ate away from the 64 to build goldie. Type in RED on the title screen for infinite lives

RAID OVER MOSCOW: There's a knack to getting your fighters out the hangar. If it looks like you're going to crash, tap the space bar to take you out the hangar. Tap it again and you're back inside ready for another try.

WALLIE: During TROLLIE the game hit the back arrow BEACH-HEAD: For monster key and keys MUG. Press scores save your fire power return to exit.

KEVIN at the same time on the screen, keep your finger the title screen. Taking your on the fire button and pump man down to the bottom of the screen and hitting the You score 2,000 points a hit back arrow keys lets you see until it disappears. On the all the screens

REVENGE OF THE MUTANT been chosen. Skip through -28.

screens by hitting any keys (avoid command keys).

MOTOR MANIA: A game as old as the hills. Slow down at a crossroad as much as gently. The car can be made to disappear into the border. You are now free to accelerup an enormous score.

DALEY THOMPSON'S **DECATHLON**: Jump over the bar until it gets too high. Then jump under to qualify MATRIX: Press SHIFT, CON-TROL, RUNSTOP AND COMMODORE KEY together to move onto the next stage. STUNTBIKE: Press key 3 and you skip levels.

for when the reconnaissance BOOTY: Hold down keys plane gets to the middle of shells into the ball of flame. third screen the difference between the angles of eleva-CAMELS: Type in the word tion is constant. After sinking GOATS after the game has the carrier the angles left to loaded and your options have right are +16, +8, +22,

#### GHOSTBUSTERS

This is still an immensely popular game judging by the amount of correspondence we get from you on it. Lots of you gave us tips for the game so here's a selection:

ACCOUNTS: For a million dollars type in: NO NAME, ACCOUNT NUMBER: 458.

SLIMING: Most people tend to use two men, if this is the case drop the trap in the centre of the screen and move the first man to the left. Move the second man directly over the first. They should both be pointing away from the trap. Now activate. You can use one man by immobolising the first by pointing him away to the left of the screen and using the second to shoo the ghost over the trap.

MARSHMALLOWING: You get a marshmallow man for every 1,000 points after 5,000. When you get an alert press runstop to freeze him, then press it again, followed by B for

bait. Only hit it once or you use up your bait. **TEMPLE OF ZUUL:** Sneaking past the Marshmallow man into the temple at the end is hard to time. Inch your man the MM bounces to the right, then as he bounces back push the joystick forward and your man will slip clean through his legs and in. Do the same with the second man to save the city. Be warned Ghostbusters only allows you to score a maximum of 999,999!

Tips supplied by Ariya Gunatunga, Letchworth, Herts, Lee Dudson of Caerphilly, Tony Rice, Polokshields, Glasgow, and Chris Bray from Stafford.

#### SPY vs SPY

You need to be extra sneaky to play Spy vs Spy, but a couple of readers have sent in some really dirty tricks for getting one over on the computer.

Sometimes the computer Spy will try to get through a door that you are blocking from the other side. Make sure you don't move and it will struggle without success to get through. This is an excellent opportunity to use the time bomb. Start the counter, wait for ten seconds and run to another door, trying to get him to choose it. Block in the same way he will now be in the room with the bomb. Nasty!

Go to the room with the airport door and booby trap all the doors. The computer spy won't come here until he has collected all the objects. When he comes to this one he gets killed allowing you to go back into the room and get the briefcase and leave by the airport door. Despicable!

Stephen Donnelly of Dublin and Dean Longman from Wigan, Lancashire.

#### SNIPPETS

Here's a few clues to give you the edge in these games:

SPYHUNTER: To run up a good score without being attacked once the car has left the van stick to the right-hand side of the screen and manoeuvre the car onto the grass. Push the joystick forward gently until the car begins to move. Keeping the joystick to the right the car will begin to wobble and as you move it forward your score will rise. You can travel like this by the crash barrier and also over the broken

Wayne Byrom, Manchester.

**BOUNTY BOB STRIKES BACK: On** level I after collecting the flower pot press F7 to warp to level 4. On level 5 after collecting the coffee pot press 8 then F7 to warp to level 8.

Martin Evans, Sidcup, Kent.

ELITE: If pirate ships attack you and fire a missile, respond by targetting a missile on one of them. All pirate ships have ECM systems so one of the group will ECM your missile and their own at the same time. lan Sharples, Cheadle Hume in Cheshire.

PITSTOP II: At the start of the race when playing the computer, ram its car until both your tyres burst. The compter has to change its offside tyre whilst you only have to change your nearside one. This gives you a headstart. John Power, Dungarvan, Eire.

ROCKY HORROR SHOW: When freezer temperature reaches about -10 go to the freezer and press the lit button (there are 3 at the top of different ladders in order to reactivate the freezer. Wait till Eddie leaves first and do not press the farleft or he'll come back and park at the bottom of the ladder.

Paul Serbert, Harrogate, N. Yorkshire.

IMPOSSIBLE MISSION: Lure the black orb so that it hits a robot to destroy it. When you've collected all 36 pieces of the puzzle go and find the control room. Then go and stand in the lift and put the pieces together. This saves time at the end because you don't have to chase around

Paul Morton from Enfield.

Games Plus

# SPEG

SIR ARTHUR PENDRAGO

Sir Arthur is constantly getting into scrapes so here's some tips to help him through his two adventures:

#### **ENTOMBED**

There are a couple of particularly hard rooms which may well leave your Arthur entombed for good.

Level 5: In the room of gongs you must strike each one in the correct order with your whip. A musical note means you have it in the right order, and the right order is yellow, blue, pink, green and white. The final gong lifts up and you have the missing torch.

In the room of lava pools you must walk through in the right order. The first and second left to right make you visible. Using your whip to guide you walk into the third one. Still using your whip go through the first and you become visible once more. Walk through the second pool again and you're onto the next level.

You cannot see the final room until you have all the scrolls.

Supplied by Andy Nicholls, Spalding, Lincolnshire and Kevin Young from Blyth, Northumberland.

#### STAFF OF KARNATH

Here's a quick spell guide to use when working your way around the castle:

Forthrin-Dragons, ghosts, bats, Mad Monk, knights, vampire, flying axe, frog, baby troll, witch.

Ibrahim-Big troll, green spider, pot of pansies

Throbin — Magic carpet. Umphalus — Shield

Stoly - Force field.

Yerobas - Skeleton.

Knossus - Python. Baracata — The Obelisk.

Menhir — The Staff. Aeulus — The Flames.

In the Timeless Room to get the piece of pentagle over the bed, hit the carpet with the Throbin spell and step onto it. It shakes and levitates.

To get the piece of pentagle in the laundry room go to the Upper Guard Room and shoot the cross with the Throbin spell to make it turn blue. Hit it again with the Unphalus spell to make it fall down. Take it to the South Tower Lower and the vampire lets you into the Laundry room. Rush in and out as fast as possible before the vampire gets you.

Wait in the Waiting Room. Watch the mantlepiece.

Fames F

Wait to the left-hand side of the Morning room and, if fired repeatedly the Ibrahim spell will knock the flower pot off the table.

Supplied by R. Briar from County Antrim, N. Ireland.

R. Clough of Bridlington, N. Humberside.

#### MAP KEY

| 1417.41 1.51                |     |
|-----------------------------|-----|
| O = Object                  |     |
| C = Computer                |     |
| P = Pickpockets             | ;X0 |
| V = Vendromat               | ;Y7 |
| S = Start                   | ;M2 |
| D = Doctors                 | ;C5 |
| CR = Control Room           | ;F2 |
| JB = Jet Bike               | ;N2 |
| UR = Unhappy Robot          | ;V8 |
| HR = Hello Reactor          | ;C7 |
| RR = Rusting Robot          | ;R4 |
| WG = Welding Gear           | :E9 |
| ES = Eye Shields            | ;E3 |
| TB = Time Bomb              | ;L8 |
| RM = Robot Manual           | ;B7 |
| GC = Geiger Counter         | ;Q2 |
| RH = Red Herring            | ;09 |
| 5cc = 5 credit coin         | ;P2 |
| PC = Pleasure Circuit       | ;U6 |
|                             | ,   |
| Meteor Damage               | ;K9 |
| Danger                      | ;L9 |
| Low Pressure                | ;L8 |
| Hole in ship to outer space | ;M9 |
| Very Low Pressure           | ;M8 |
| Go no further               | ;N8 |

- 1) To get the jet bike, N2, shoot the object moving left to right. It's best to ricochet it off the block.
- 2) To make unhappy robot happy, V8, give it the pleasure circuit U6, and get the Bupa card.
- 3) Give Bupa card to doctors, C5 and get the circuit board.
- 4) Give vendromat, Y7, 5 credit coin, P2, and get fuse and 1 credit coin.
- 5) To get 5 credit coin go through P1, P2, then move to the far right. The coin will then bounce up to the top and you move quickly to the left to get it.
- 6) All the objects in the ship have to be used in order to get into the control room, F2.
- 7) Give the cassette of Sorcery to the machine at A6.

## 

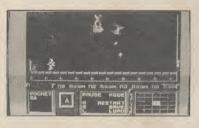

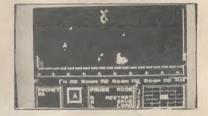

Here's a map and seven tips for all sent to us by Paul Gooch of Halstead Essex.

| С |      |      | 0    |     | 3.0 | ,    |      |      |      | A   |
|---|------|------|------|-----|-----|------|------|------|------|-----|
| 0 | 0    |      |      |     |     | 7    | R.M. | ,    |      | В   |
|   | С    | 0    |      |     | D   |      | H.R. |      |      | С   |
| 0 |      | 0    |      |     | 3.0 | С    |      |      |      | D   |
|   | C.O. |      | E.S. |     | 0   |      |      |      | W.G. | _ E |
|   |      | C.R. |      |     |     |      | 0_   |      |      | F   |
| С |      |      |      |     |     | 0    | C.O. |      |      | G   |
|   | 0    | 0    |      |     |     |      |      |      | С    | Н   |
|   |      |      |      |     |     |      |      | 0    | 0    | 1   |
| C |      |      |      |     |     |      |      | 0    |      | J   |
|   |      |      |      |     |     |      |      |      |      | K   |
|   |      |      |      |     |     |      |      |      |      | L   |
|   |      | S    |      |     | 20  | 0    | 0    |      |      | M   |
|   |      | J.B. |      | С   |     | -    |      |      | •    | N   |
|   |      |      |      | 0   |     |      | . 0  | 0    | R.H. | 0   |
|   |      | 5CC  | С    | 0   |     |      |      |      |      | P   |
|   |      | G.C. |      | С   |     |      |      | 0    | ,    | Q   |
|   |      |      | 0    | R.R | 0   | 0    | С    |      |      | R   |
|   |      |      |      |     |     |      |      |      |      | S   |
|   |      |      |      |     |     |      |      |      |      |     |
|   |      |      |      |     |     | P.C. |      |      |      | U   |
|   |      |      |      |     |     |      |      | U.R. |      | V   |
|   |      |      |      |     |     |      |      |      |      | W   |
| Р |      |      |      |     |     |      |      |      |      | x   |
|   |      |      |      |     |     |      | V    |      | 0    | Y   |
| 0 | 1    | 2    | 3    | 4   | 5   | 6    | 7    | 8    | 9    |     |

COMMODORE USER 15

## THE • HAPPY • HACKER •

#### **HUGO GOES** HACKING

This is the book that started it all. I suppose. Hacking first hit the headlines towards the end of last year, when person or persons unknown managed to gain access to the Duke of Edinburgh's account on Prestel. National newspapers decided that this was a story worth following and articles along the lines of "Just how safe are our computer networks" began to appear like they were going out of fashion.
It was around this time that someone

calling himself Hugo Cornwall was approached by Century Publications to write a Hacker's Handbook. Hugo Cornwall isn't his real name, by the way. I don't know where the Hugo bit comes from, but Cornwall is to do with

Pirates (of Penzance, geddit?).
Packed into this book's 150-odd pages is a wealth of information for the would-be hacker. First, the expected chapter about what a hacker is, what makes him do it, and how the word

'hacker'' originated.

Then comes the juicy stuff, starting with a mention of one of the first TV hacks in this country. Remember, if you will, the first Micro Live programme on BBC1. It was a special hour-long edition to clear up after the first broadcast of The Computer Programme. The producer decided that a live demonstra-tion of Telecom Gold would be fun, but he seemed to underestimate a hacker's desire for national fame. The password for the program was BBC - not impossible to guess. And when the presenter logged on, a small but now famous rhyme was waiting for him.

There are some interesting sample printouts from various hacking bulletin boards in the book, including a fairly comprehensive list of more phone numbers. Problem is, though, they're all in the States. There's a good section on the inside of Prestel, and a useful list of some commonly-used passwords.

This book is packed full of information. It's not just a list of the author's exploits — it actually says what he did and how it was done. For someone who really wants to under-stand the world of the hacker, this really lives up to its title. Good value, and highly recommended.

The Hacker's Handbook

- by Hugo CornwallCentury Communications **Portland House** 12-13 Greek Street London W1
- £4.95
- Recommended

#### THE INNER CIRCLE

In 1981, a group of around fifteen top American teenage hackers formed themselves into a club called The Inner Circle. Bill Landreth, one of the founder members, has now retired at the grand old age of nineteen. His decision was partly voluntary and partly suggested by the FBI. He was arrested and subsequently convicted for hacking, under the offence of wire

#### **NETWORKS** REVEALED

I'd suggest that this offering be renamed The Networks Handbook. Just about every system in the UK gets a mention, but little more.

The main advantage here is that the

book is specific to the Commodore 64, concentrating mainly on systems that are available to the 64-and-modem

owner.

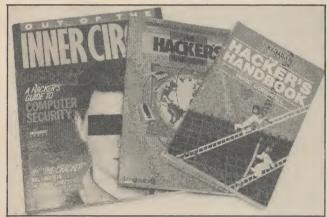

Out Of The Inner Circle is Bill Landreth's attempt at telling all. His book is the top selling computer book in the States at the moment and is riding high in the national non-fiction charts.

The micro enthusiast interested in becoming a hacker will probably be rather disappointed after ploughing through the 230 pages of this book, though. True, it's the story of Bill's (alias The Cracker's) life behind the keyboard, but there's a shortage of hard facts.

Unlike the other books mentioned on this page, this one has no illustrations or tables. It's all solid chunks of words. You will certainly learn about computers, and how a hacker thinks, but little that will help you in your quest to emulate the author. And let's face it, that's what most people will buy this book for.

The best part for me were three paragraphs comprising the Inner Circle's code of conduct.

If you are actually in charge of a computer network, you may appreciate the advice on how to keep the system secure. For the average reader it's a vicarious way of getting the hacker's experience.

- Out Of The Inner Circle
- Bill Landreth
- Microsoft Press available from Penguin **Books stockists**
- •£8.95
- Reasonable

There are details on many modems that you can use, including the Pace Nightingale, Buzzbox, Miracle Technology, Tandata and Telemod 3. Unfortunately, not all the information is as up to date as it could be. The Protek modem, for example, is no longer.

The section on Bulletin Boards is good and a list of telephone numbers is included, though you'll almost certainly have most of them already.

Teletext — that's Ceefax and Oracle — also get a mention, though the systems have not been penetrated by hackers up till now. You don't have an individual account on a Teletext system, so there's no way that you can access someone else's area. However, updating of the system can be done via a modem and I await the day when someone manages to change the pages of Ceefax undetected.

Prestel is probably the most widely known network around, and is fairly well explained. Homelink, the world's first home-operated bank/building society comes out quite well.

As a textbook on com-

munications and hacking, this is a reasonable effort.

- The Hacker's Handbook
- Geoff Wheelwright and Ian Scales
- Longman **Longman House Burnt Hill**
- Harlow, Essex •£5.95
- Good

# GUTS. STRENGTH. SPEED. THE WILL TO WIN.

You'll need 'em all.

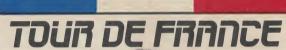

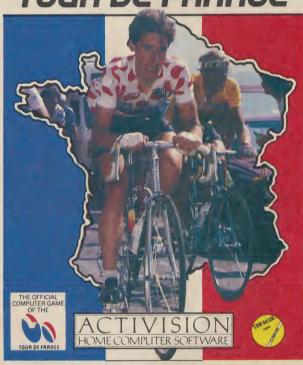

Bolechal Akgest

The world's no. 1 cycle race deserves the world's no. 1 sports software. Here it is. The fabulous Tour de France.

Strive to win as many of the 16 stages as you can to win the most famous jersey in the world. The yellow jersey.

Just like our block-busting Decathlon, Tour de France gives you the chance to combine joystick skills with sheer physical strength and mental tenacity to win through to become the outright winner.

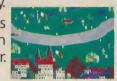

ACTIVISION HOME COMPUTER SOFTWARE

AVAILABLE ON COMMODORE C64 CASSETTE AND DISK. ACTIVISION UK LTD., 15 HARLEY HOUSE, MARYLEBONE ROAD, LONDON NW1, TEL: 01-935 1428. FROM SELECTED BRANCHES OF: BOOTS, WH SMITH, JOHN MENZIES, LASKY'S, SPECTRUM, RUMBELOWS, WOOLWORTH AND GOOD COMPUTER SOFTWARE STORES EVERYWHERE.

THR:6'85

Fancy yourself as a quick-fire sleuth, or maybe a British agent with the nounce to defuse nuclear bombs? Looks like this month's crop of adventures are turning their noses up at the classic D and D scenario — but there's plenty of brain tangling to get to grips with.

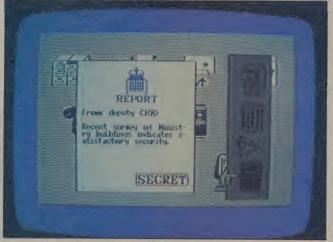

Secret documents in The Fourth Protocol: Watergate was never like this

## ADVENTURE NEWS • ADVENTURE NEWS •

• The launch onto the UK market of low-cost image digitisers for the 64 (and 128 compatible) is certain to herald a new era in both commercial and home-written graphic adventures. The **Print Technik Digitiser** marketed by CRL is capable of reproducing pictures from the images produced by a video camera or recorder.

Adventure

Adventure

As CRL spokesman David Crosweller explained to the *Valley*, the initial result is a picture made up from four shades of grey resembling a black and white photograph which can be retouched using a lightpen or graphics tablet and further enhanced by replacing each and every shade with any of sixteen colours. The final version can be Saved to disk.

This technology obviously lends itself to the development of graphic adventures making a library of detailed and realistic screens — perhaps on the flip side of the disk, like the new version of The Hobbit — and digitisers will doubtless appeal to adventure authors who have in the past shied away from the lengthy chore of creating hi-res graphics.

The CRL product is priced at £149.95 and will debut at next month's Personal Computer World Show in London.

• A micro adventure based on Douglas Adams' cultish hit *The* 

Hitchhiker's Guide to the Galaxy has won the W H Smith Game of the Year Award — but Infocom's £30 disk import is currently the only version available for the 64, and Commodore UK have scratched plans to release a disk version for the Plus/4.

• Apparently inexhaustible Brian Howarth, whose brilliant Gremlins is one of Adventure International's biggest-ever hits this side of the pond — having knocked off a trio of welcomed C16 Mysterious Adventure conversions in his lunch break — is now hard at work crafting an all-new, animated graphic version of Midwinter, due out later this year.

• Can we work it out? The Fab Four (meaning, for the benefit of the sub-20s, The Beatles and not the founders of the SDP), flower power, kaftans and joss sticks make an evocative reappearance in Beatle Quest, a Quill-aided text adventure mastered by Garry Marsh and just out on the Level 9 label at £9.95. Full review next month. Hang in there.

• British horror author James Herbert will follow in the footsteps of Arthur C Clarke, Frederick Forsyth and other contemporary authors whose bestsellers have gone micro when he and his revengeful rodents try to gnaw their way into adventurers' affections with Rats, coded by Fiveways and due out from Hodder & Stoughton this autumn.

• Anirog's chirpy Clare Hall has vowed to the Valley that the mammoth Soul Gem of Martek still is on the stocks for release by Christmas. Up for a place in the heavyweight adventure book of records, SGM runs to 150K and has to be loaded in six parts — but is still expected to sport a value-for-money price tag of £9.95.

• Also bubbling under is the eagerly-awaited 64 version of *The Illustrator*, a menu-driven marvel for incorporating full-colour, hi-res graphics into Quill-generated adventures. Gilsoft's Tim Gilberts has promised the *Valley* an early hands-on test, so watch this column for exclusive sample screen shots plus a chance to win one of three copies of *The Illustrator* in an easy-to-enter competition.

Level 9 follow up the success of Emerald Isle with another title aimed at the newer adventurer. Red Moon combines a 200-location graphics quest with role-playing features that allow the player to cast spells as well as enter more

conventional inputs.

• US Gold spin-off All-American Adventures have at last released Exodus: Ultima III, the first in a series of arcade-cum-graphic adventures — but like others to follow, it's only available on disk at the walletnumbing price of £19.95. Read next month's Valley to learn whether it's worth it.

18 COMMODORE USER

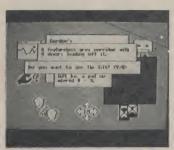

First-rate mixture of text and graphics

#### **Playing Protocol**

There's yer actual graphic adventures, yer arcade adventures, and yer icon-strategy games. Just to confuse the crossover even more, Hutchinson (or to be precise, programmers Electronic Pencil Company) have come up with The Fourth Protocol, an episodic stroll through the labyrinths of modern es-pionage based loosely on Frederick Forsyth's bestseller. It wears a price tag of £12.95, or £15.95 on disk.

In the first part of the game, you're confronted with a screen of icons which allow you access to MI5's central computer (no big deal, judging by some recent events), check files, use three VDUs, make phone calls and complete other tasks in order to build up your knowledge of Plan Aurora — a scheme by them danged commie bedwetters to transmute the good old U of K into so much fallout fodder. Cheerful theme for a jolly adventure, eh?

As true Brit agent John Preston, your mission is to unravel the plot, survive an arcade interval (why do they do it?), and finally apply the gems of knowledge you've acquired to the tricky business of defusing a nuclear bomb.

The Fourth Protocol will appeal most, perhaps, to those who aren't yet committed to mainstream adventures. The graphics really are first-rate - the icon sheets in particular are very realistic - and there are some nicely done sound effects and other refinements to enjoy. The arcade element here - as in Eureka! and Spirit of the Stones - will be tolerated but not enjoyed by some; it could have been liquidated with no loss of overall enjoyment.

#### Medieval evil

First in a trilogy of atmospheric text adventures, Castle Blackstar was originally published by SCR for the Spectrum about a year ago, and the only pity is that lovers of traditional hokum have had to wait so long for this excellent (and cheaper) 64 implementation courtesy of CDS at

After a reasonably fast load, it's back to the medieval world so beloved by D&D groupies, involving a quest for a mystical orb with plenty of trials and traps in the way of exploring the 200 locations. The descriptions are nicely done, the parser will cope with more than fundamental verb/noun inputs, and encouragement is given by a constantly updated score readout.

In the absence of diverting sometimes distracting) graphics, a good text adventure must have that something extra - and this title has it in the form of the humour and irony which colour many of the responses your bumbling will trigger.

Full marks to CDS for bringing Castle Blackstar to the market place at a time when shoot-em-up/sports simulation/let's bomb the Reds-type games are a safer bet for software houses. And a gold star for offer- Graphics to make even Tarzan ing a personal hints service; you smile

enjoyably so.

#### Up The Amazon

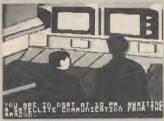

Waiting for the Amazon - or has rain stopped play in the final Test?

Unless you win the pools (or are a truly powerful reviewer like me, tee-hee) it's not every day that you get a chance to boot up a tasty import that costs a cool £19.95. Amazon, created by Michael (The Andromeda Strain) Crichton and coded by David Durand and Stephen Warady, hints at what life must be like for people who eat green

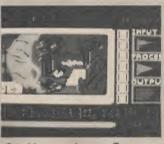

will, believe me, get stuck - but figs and cream for breakfast and can afford to buy adventures at this price without at least visibly flinching. It comes from the States on the Trillium label renamed Telarium for some obscure legal reason, and marketed here by W H Smith's own software arm.

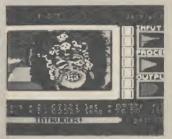

Watch out for the multicoloured intruders

The point is that although it costs as much as a Harrods' meat pie, you are getting tremendous value for money. A beautifully packaged, documented and realised graphic adventure, Amazon features some truly original and amazing sound and visual effects (such as tuning into a TV satellite broadcast with the joystick) to pep up the 'static' screens and a particularly inventive and visually stimulating line in challenges to your intelligence and initiative.

Some idea of Amazon's sophistication and complexity can be had from the fact that the enticing pack it comes in (something like a double LP sleeve) is

#### CHARTS

| 1 | (1) | Gremlins | (Adventure | International, | GrA. | £9.95) |
|---|-----|----------|------------|----------------|------|--------|
|---|-----|----------|------------|----------------|------|--------|

2 (3) **Emerald Isle** (Level 9, GrA, £6.95)

3 (8) Tir Na Nog (Gargoyle, GrA, £9.95)

NEW 4 (-) Subsunk (Firebird, GrA, £2.99)

> Jewels of Babylon (Interceptor, GrA, £9.95/£11.95 disk) 5 (7)

**Gremlins** — C16 version (Adventure International, TA, £7.95)

7 (2) Black Crystal (Mastervision, TA, £3.99)

Classic Adventure — C16 version (Melbourne House, TA, £5.95) 8 (-)

NEW 9 (-) The Helm (Firebird, TA, £2.99)

Velnor's Lair (Atlantis Gold, TA, £2.99)

Budget labels continue to dominate our chart with no fewer than six of this month's Top 10 selling at under £7, making the point that today's price-conscious adventurers are happiest with titles that are hard on the brain but easy on the pocket - though Gizmo & Co still defy anyone to knock them from the top spot for the second month running, and word-of-mouth recommendation probably explains Emerald Isle creeping back up one place.

British Telecom have surprised everyone (perhaps even themselves) with the success of their pennywise Firebird label, and their two new superior Quill-aided titles reviewed in Valley last month already seem to be ringing the right bells and are August's only two new chart entries.

Software-starved C16 owners show their thanks to Adventure International and Melbourne House — but it's goodbye for now to Upper Gumtree and the nice but pricey Hobbit disk.

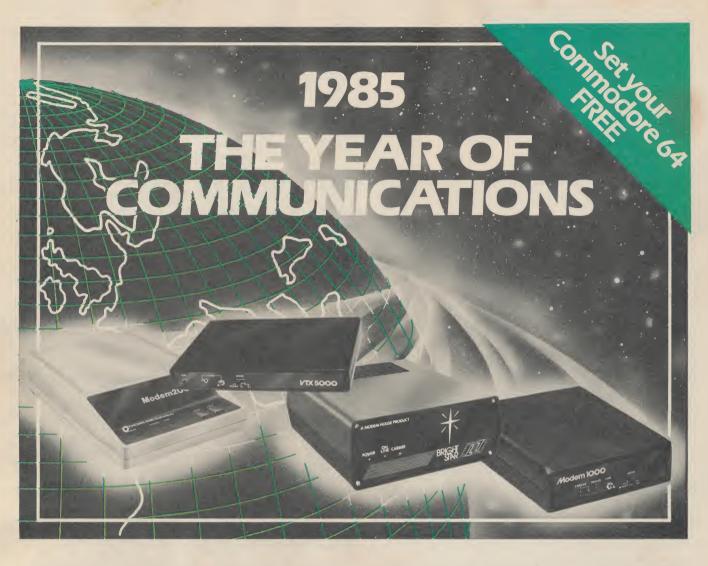

A whole new world awaits you and your 64. The world of Prestel, Micronet, Viewfax, Homelink, Citiservice, Compunet (Commodore's own database) etc. This is the world of product reviews, mainframe games, home banking, business information, commodity futures, armchair shopping, real time conversation, electronic notice boards, helpful tips, ICPUG, news, Telex-Link, Mailbox, Chatline, Gallery etc. This is the world of telesoftware, with programmes to download into your 64 and save to disk or tape. Many telesoftware programmes are provided free of charge or at nominal cost.

Dialog with over 600 massive databases on call and almost unlimited information on just about any subject is accessible from your 64, together with BT Gold, Easylink, One to One etc., with electronic mail, business services and telex facilities.

You can link to Bulletin Boards in your area for local news, club news, letters, jokes, poems, helpful tips, etc. It's a whole new experience

Take the first step. Make a giant leap for your 64. Communicate with Modem House and you'll soon be talking to other '64 users, linking to other micros and swapping files, tips, programmes or just chatting.

Modem House are the largest suppliers of Commodore communication equipment. We also supply complete systems for the Pet 2000, 3000, 4000 and 8000 series.

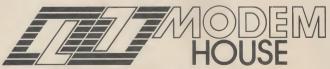

Iolanthe Drive, Exeter, Devon EX4 9EA. Tel: (0392) 69295

The most popular 64 micropack in use today, will link you to Prestel, Micronet 800, Viewfax 258, Homelink, Farmlink, Citiservice, Compunet etc. From Modem House, the complete system is on offer at the incredible price of £99.95 inc. VAT, p & p.

Optional terminal software to link you to BT Gold, Easylink, One to One, Dialog and Bulletin Boards is available at £29.95 inc. VAT, p & p.

Complete Commodore 64 micropack

special price **£99.95** inc. VAT p & p for a limited period only.

**Special, special offer,** order your 64 micropack now and get a **FREE** quarter's subscription to Micronet 800 and Viewfax 258 (Prestel Microcomputing).

| Г | Modem House, Iolanthe Drive, Exeter, Devon EX4 9EA. Tel: (0392)        | 69295 |
|---|------------------------------------------------------------------------|-------|
| ı | Please send me Commodore 64 Micropack(s) £99.9                         |       |
|   | Optional Terminal Software I enclose £Bill my Access No                |       |
|   | Name                                                                   |       |
|   | Address                                                                |       |
|   |                                                                        |       |
|   |                                                                        |       |
|   | Telephone No                                                           |       |
|   | Please allow 28 day delivery This offer applies only while stocks last | CO1   |
| L |                                                                        |       |

#### Adventure dventure Adventure

home for a brace of twin-sided disks and a wadge of papers which alone will take you a few hours to study and digest.

Amazon wouldn't make a good choice for even a wealthy novice, but if you've already graduated, you should be able to tackle this very expensive — but justifiably ly resembles Sherlock with carso - treat.

#### Zinderneuf sleuth

Perhaps the easiest way to pigeon-hole Murder on the Zinderneuf is to say that it vaguetoons. Purists will consider it at

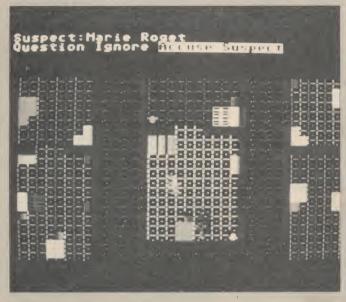

#### COMPETITION

It's no secret that espionage is giving a shot in the arm to slumping summer software sales, with Beyond's Spy Vs Spy, Domark's A View to a Kill and Hutchinson's The Fourth Protocol all grabbing enough of a share to keep their publishers in Russian tea.

Never shy about milking a good thing, the gamesmakers are frantically searching book publishers' backlists for other conversion fodder, and it looks like a Len Deighton title could be next for the treatment.

This month you can win one of three copies of Classic Adventure from Melbourne House — in either 64/128 or C16 format — by simply naming the nameless ragged British agent who's the central character in Deighton's spy novels; that's right, because he was only given an identity when The Ipcress File was made into a movie starring Michael Caine.

Write in the name on the coupon below, or on a postcard, add your name and address and the titles of your three currently most favourite adventures — then mail it right away to the address shown at the bottom.

• June winners were Mr M Green from Lincolnshire with Lords of Midnight as his answer and Paul Doherty from S. Glamorgan who got the most words in the Level 9 comp. Prizes on their way!

| The spy played by Michael Caine was named                                          |      |
|------------------------------------------------------------------------------------|------|
| Your name                                                                          |      |
| Address                                                                            |      |
|                                                                                    |      |
| My three favourite adventures are:                                                 |      |
| 1                                                                                  |      |
| 2                                                                                  |      |
| 3                                                                                  |      |
| Send your entry to IPCRESS COMPETITION, modore User, 30-32 Farringdon Lane, London | Com- |

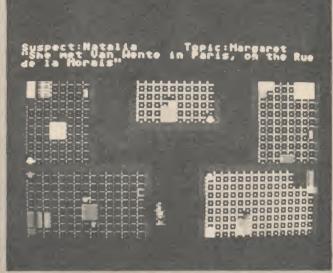

Murder on the Zinderneuf - "you ain't gonna pin this rap on me' with no butler to nail, you've got your work cut out

least one stage removed from a Sucrose, ventriloquist Aldo Santrue adventure, but it's that very dini and the other passengers difference which makes it especially since you may choose, interesting.

dirigible crossing the Atlantic friendly or naïve manner. with a motley assortment of 15 suspects to question and a discovered, red herrings to ighomicide to solve in just 36 real- nore and much else to be enjoyed time minutes. This you do by us- before the climax of the final acing the joystick to move your cusation. Then the police will spritely 'tec around the colourful seize your suspect and ransack scrolling plan of the airship's his/her room. If you guessed public rooms, where you will en- right, the murderer will confess. counter obstacles and significant But if you're wrong - well, who items and can question those you wants to be stuck in an airship

choose to adopt the particular like that? characteristics of one of eight dif-

During the process of deduction, you'll have a lot of fun feeling the collar of the avaricious Bible-thumper Jeremiah Folmuth, society girl Felicity menu-style, to interrogate them The scenario places you in a in a forceful, seductive, polite,

There are also clues to be hovering 5,000 feet over a lot of The gimmick is that you may water after making a faux pas

Murder on the Zinderneuf ferent detectives, ranging from comes with an excellent playthe pearls and twinset Miss book that explains the game par-Agatha Marbles to the rumpled ticularly well, describes all the Lieutenant Cincinatto of characters involved most amus-NYPD. Each has a different ingly, and includes a useful floor sleuth rating and this, and other plan. It's very different, very adfactors, sees to it that the solu- dictive and, at £9.95 or £12.95 tion is not only different but dif- on disk, one of the cheaper topferently arrived at each time you drawer American adventure

#### **DIY Graphics**

I've only had a few minutes to skim through Phil Cornes' two latest Screen Shot titles from Dorling Kindersley, but Commodore 64 Graphics Book 3 and Book 4 at £5.95 each appear to give all the information, and more, that programmers wanting to incorporate hi-res and (static or animated) sprite-based graphics in their adventures could hope for.

Both books present plenty of really useful routines, including machine-code loaders to give a fast and professional result. The large format presentation and colour on every page make these guides a pleasure to study. At £5.95 each, you couldn't make a better purchase if you're serious about making the most of your 64's good looks.

COMMODORE USER 21

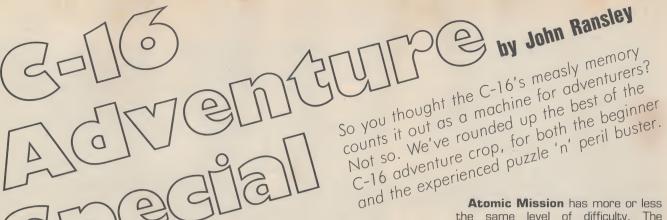

How do you pack the Hall of Mists, Elvenking's dungeon and the gremlinesque Kingston Falls into your Commodore 16's modest memory? Easy! Just put the program onto a plug-in cartridge, or put the genius of Brian Howarth or John Jones-Steele to work on refining text compression techniques to the point where [albeit at the expense of pretty graphics] it really is possible to cram a creditable version of Classic Adventure or Gremlins into your C16 [or, come to that, Plus/4].

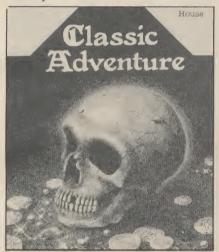

#### **Scott Adams Classics**

One is almost duty bound to begin this round-up of C16 adventures currently on offer with a look at the creations of the ubiquitious Scott Adams who, almost single-handedly, proved that there was intelligent life after Space Invaders.

But it's sad that Adams' earlier works — at least in the text-only versions now out on C16 cartridges from Commodore, price £11.99 each — are beginning to show their age.

With such lack lustre software support for the C16 (possibly the most underrated low-price micro of all time in my book), perhaps one is simply meant to be grateful that Commodore even bothers to market this modest trio — but these implementations of

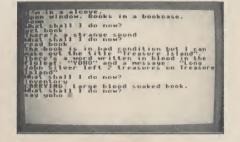

Pirate Adventure, Atomic Mission and Strange Odyssey lean a little too heavily on the Adams' name [Pirate Adventure was actually written by Scott's wife, Alexis] for their appeal.

In none of them has any attempt been made to add a vestige of visual appeal to the oh-so-basic screens by making even a little imaginative use of the C16's excellent colour and sound facilities. No scene-setting title page, no mini-theme to heighten the atmosphere, not even a stab at setting out the text in an interesting way. Staring at the average sauce-bottle label might prove more stimulating.

That said, the entertainment to be had from almost any Adams title is still to be found below their uninviting surface, even if it has proved beyond the authors' capabilities to add a few good looks.

That winge apart, **Pirate Adventure** in particular makes a good choice for the novice adventurer, comprising as it does fewer than 30 locations but a great many more knuckle-whitening puzzles: beginners will soon find themselves wrestling with the magical rum, the classical anchor problem [the parrot may have good tidings] and those snappy crocodiles on their way to discovering the treasure that's the reward for solving some gloriously perverse arcanums.

A couple of rungs up the ladder of difficulty, **Strange Odyssey** will have you backpacking around a strangely sterile planet [rumour has it, the prototype for Milton Keynes] in a quest to find several items to help achieve your understandable ambition to escape. But you'll soon discover a snag-ridden jungle, an ambivalent ice hound and a rewarding museum and many other elements to keep you guessing.

Atomic Mission has more or less the same level of difficulty. The challenge is to save the world's first automated nuclear reactor from destruction — and wonder why it was built in the first place.

All three adventures come with a very clearly explained and illustrated playing guide to get the new adventurer on the road. But in terms of presentation, they're way behind the times (inputs are limited to verb/noun, and even then the logic has some irritating blind spots) but the convenience appeal of instant play cartridges can't be denied.

PUZZLEABILITY: \*\*\*\*
PRESENTATION: \*\*
PLAYABILITY: \*\*\*
VALUE FOR MONEY: \*\*\*

#### **Melbourne Classic**

There can be few adventurers who don't occasionally pay silent homage to Crowther and Woods, the Americans who in 1975 developed the world's very first computer adventure, which in turn borrowed heavily from Dungeons and Dragons, the role-playing board game that had made its debut a year earlier.

Of the numerous versions which C&W's Adventure spawned, two only are generally recognised by the cogniscenti as being wholly worthy interpretations of the original.

One is Pete Austin's version for Level 9, Colossal Adventure, and the other is John Jones-Steele's reworking for Melbourne House under the title **Classic Adventure** — of which a version for the C16 has, happily, just been released at £5.95.

The player first finds himself on a winding road near a stream, but soon a hut comes into view, where a lamp, keys and refreshment await. And you'll need them all to outwit the axethrowing dwarves, the covetous pirate and the avaricious troll in your bid to collect the precious gems and many other hidden and guarded treasures that await your detection.

Direction commands can be entered as a single letter, and the input parser works on only the first four letters of the verbs/nouns you enter. This can occasionally have unnerving results; typing REST, for example, triggers the response "Press play on tape" because your input has been mistaken as an instruction to restore a saved version. Get out of this by hitting Run Stop. There's a score and help feature.

Crisp, logical, often maddening but always entertaining, Classic Adventure is one of the best and cheapest of the crop for the C16.

PUZZLEABILITY: \*\*\*\*\*
PRESENTATION: \*\*\*
PLAYABILITY: \*\*\*
VALUE FOR MONEY: \*\*\*\*\*

SS

he

st

m

as

th

IS-

he

ut

re

en

ng

ce

es

#### **Spellbound Princess**

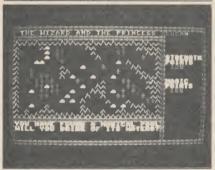

Also from Melbourne House at £5.95 comes The Wizard and the Princess. This Clifford Ramshaw title will be fondly remembered by Vic Pioneers because it was for yonks the only thing close to a decent arcade adventure available for that micro, which wondrous feat was accomplished by loading it in separate parts. The new, and much improved, C16 version also uses this trick.

There are five levels which autoload in the correct sequence as you successfully complete each part of your quest — or you may choose instead to load them in any order you choose.

The challenges include a mini graphic adventure, a couple of simple arcaders and 3D-style maze game. Find the wizard's castle, defeat the guardian dragons, negotiate the labrynthine passages and rescue the princess—and the rest of the day's your own.

The whole shabang can be listed so when you've exhausted its play value you have an opportunity to pick up some programming knowhow.

PUZZLEABILITY: \*\*\*
PRESENTATION: \*\*\*\*
PLAYABILITY: \*\*\*
VALUE FOR MONEY: \*\*\*

#### Four Howarth Mysteries

How come that one-man adventure factory Brian Howarth finds enough

hours in the day to produce all those titles for Adventure International and write C16 versions of four of his most popular Mysterious Adventures? The simple answer is that when Brian was converting a number of 64 titles for the Vic, Channel 8 Software his original publishers, hit trading difficulties last year. By the time all that sorted itself out and Adventure International bought out Channel 8, the C16 was in the shops — and Al shrewdly invited their new star author to tweak his conversions for the C16.

So how good is the quartet of text adventures that is the result? In **Ten Little Indians**, your adventures begin on a train to the country mansion of a fabulously wealthy eccentric who literally poured all his money into a gold figurine just before his death. The key to its discovery is in the ten worthless figurines you must first collect — while guarding your own life, possibly from the major's jealous nephew.

Ray Bradbury fans who enjoyed reading Something Wicked This Way Comes [crafted into an excellent film by Walt Disney] may recognise the scenario of a surrealist funfair used in Circus, where everything is what it's not and nothing is what it seems. Serves you right for running out of petrol on a deserted country road.

There's a science fiction flavour also to **Escape from Pulsar 7**, where you take on the role of a stellar trader who makes the mistake of freighting a strange creature from an intergalactic zoo which soon starts growing faster than Philip Mitchell's bank account.

Back to some Orwellian fun with **The Time Machine**, where gossip about strange lights and weird noises coming from the home of a whirly scientist — not to mention the figure in full armour seen wandering in the grounds — set you off on a quizzical quest in which time warps whip you through more centuries than Freddie Truman.

All four titles rely on a fundamental verb/noun parser, but the accepted vocabulary is more imaginative than most and help, score, save and inventory commands move things along.

PUZZLEABILITY: \*\*\*\*\*
PRESENTATION: \*\*\*
PLAYABILITY: \*\*\*\*
VALUE FOR MONEY: \*\*\*\*\*

#### Microdeal cheapies

Cheapest among C16 titles are Williamsburg Adventure and Mansion Adventure from Microdeal, both priced at £3.99. I gave up trying to Load my copy of Mansion after the sixth or seventh attempt but Williamsburg burst into life quite happily, eventually, and I found myself in a small mid-West colonial town trying

to track down a golden horseshoe while dodging the hazards of evil spirits, ghosts, a murderous butcher and a terminal maze. Input is simply a verb/noun affair and you're given occasional bits of Help. Instructions are virtually non-existent.

One problem, I can't figure out a way of saving a game; one star deducted for that.

PUZZLEABILITY: \*\*\*
PRESENTATION: \*\*
PLAYABILITY: \*\*
VALUE FOR MONEY: \*\*

#### **Text-only Spiderman**

Another part of the Scott Adams empire is looked after by the UK arm of Adventure International, who've just released a trio of 64 hits in C16 textonly versions; **The Hulk, Spiderman** and **Sorcerer of Claymorgue Castle**. Price is £7.95 each.

All three offer a moderate/difficult level of challenge. The Hulk and Spiderman come with a first-rate 16 page leaflet explaining the scenario, characters and rules of play — though not, sadly, the colourful Marvel minicomic that more effectively set the scene for the 64 versions. Why not?

The Hulk represented a new departure for Scott and most people who have worked through both this title and its successor would agree that Spiderman represents a great improvement in playability.

The Sorcerer of Claymorgue Castle got a best adventure of the year award, which recognition perhaps had more to do with this adventure's intrinsic quality than its chart success (and quite right too). So you can think of it as a kind of art movie that Cannes loved but which bombed at the Skegness Odeon.

In this you take the part of apprentice Beanwick, entrusted by Solon the Master Wizard to retrieve the 13 stars of power hidden by zer vicked Vileroth.

None can be fairly compared with the 64 versions, with their attractive full-colour graphics, but thought of as text-only 'originals', they're all very diverting and virtually faultless.

PUZZLEABILITY: \*\*\*\*
PRESENTATION: \*\*\*\*
PLAYABILITY: \*\*\*\*
VALUE FOR MONEY: \*\*\*\*

Finally, Trevor Hall is rumoured to be preparing a special C16 text-only version of his classic *Twin Kingdom Valley*. Might Melbourne House follow suit with The Hobbit? After all, Tolkien's version was text only, too!

# THE

|   | OOMINIODOILE 04 |                           |                 |  |  |  |  |  |  |
|---|-----------------|---------------------------|-----------------|--|--|--|--|--|--|
|   |                 | Title                     | Publisher       |  |  |  |  |  |  |
|   | 1               | Way of the Exploding Fist | Melbourne House |  |  |  |  |  |  |
|   | 2               | Soft Aid                  | Softaid         |  |  |  |  |  |  |
|   | 3               | Dambusters                | US Gold         |  |  |  |  |  |  |
|   | 4               | Shadowfire                | Beyond          |  |  |  |  |  |  |
|   | 5               | Pitstop II                | US Gold         |  |  |  |  |  |  |
|   | 6               | Impossible Mission        | US Gold         |  |  |  |  |  |  |
|   | 7               | International Basketball  | Commodore       |  |  |  |  |  |  |
|   | 8               | Theatre Europe            | PSS             |  |  |  |  |  |  |
|   | 9               | World Series Baseball     | Imagine         |  |  |  |  |  |  |
|   | 10              | Kick Start                | Mastertronic    |  |  |  |  |  |  |
|   | 11              | Entombed                  | Ultimate        |  |  |  |  |  |  |
|   | 12              | Airwolf                   | Elite           |  |  |  |  |  |  |
|   | 13              | Rocky Horror Show         | CRL             |  |  |  |  |  |  |
|   | 14              | Spy Hunter                | US Gold         |  |  |  |  |  |  |
|   | 15              | Summer Games II           | US Gold         |  |  |  |  |  |  |
|   | 16              | Pole Position             | US Gold         |  |  |  |  |  |  |
|   | 17              | Raid Over Moscow          | US Gold         |  |  |  |  |  |  |
|   | 18              | Bruce Lee                 | US Gold         |  |  |  |  |  |  |
|   | 19              | Cauldron                  | Palace          |  |  |  |  |  |  |
|   | 20              | Everyone's a Wally        | Mikro-Gen       |  |  |  |  |  |  |
| - |                 |                           |                 |  |  |  |  |  |  |

| GEN   | IERAL | CH | IARI     |
|-------|-------|----|----------|
| Title |       |    | Publishe |
|       |       |    |          |

|    | Title                     | Publisher         |
|----|---------------------------|-------------------|
| 1  | Soft Aid                  | Softaid           |
| 2  | Way of the Exploding Fist | Melbourne House   |
| 3  | Dambusters                | US Gold           |
| 4  | Elite                     | Firebird          |
| 5  | Shadowfire                | Beyond            |
| 6  | Softaid                   | Softaid           |
| 7  | Dun Darach                | Gargoyle Games    |
| 8  | Starion                   | Melbourne House   |
| 9  | View To A Kill            | Domark            |
| 10 | Alien 8                   | Ultimate          |
| 11 | Tapper                    | US Gold           |
| 12 | Knight Lore               | Ultimate          |
| 13 | Atic Atac                 | Ultimate          |
| 14 | Summer Games II           | US Gold           |
| 15 | International Basketball  | Commodore         |
| 16 | Jet Set Willy 2           | Software Projects |
| 17 | Five Aside Football       | Anirog            |
| 18 | Rocky Horror Show         | CRL               |
| 19 | Herbert's Dummy Run       | Mikro-Gen         |
| 20 | Theatre Europe            | PSS               |

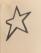

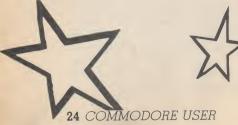

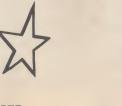

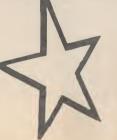

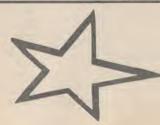

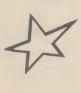

# Don't Buy another tape.

\* REVIEWS \* REVIEWS \* REVIEWS \* REVIEWS \* REVIEWS \* REVIEWS \* REVIEWS \* (OR DISK!)

Mr. Software

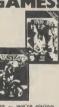

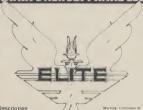

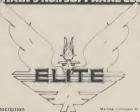

TOP TEN

- REVIEWER'S CHOICE
- WHAT THE PAPERS SAY
- SHADOWFIRE opeciai Bonu. at iust £5.95
- GAME TIPS
- BUMPER ISSUE

THIS ISSUE Summing up on the

Passing on your suggestions

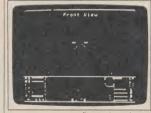

...Until you've seen the low, low prices in our Commodore Club magazine. Light up your bank manager's face by getting Shadowfire for just £5.95 (saving £4), steal yourself a bargain with Spyhunter at only £4.95 or join the priveleged by buying Elite at £11.50 instead of £14.95. What's more, if you get an order in before the end of August you can claim a FREE GAME. Yes, place an order worth £12 or more and you can take Mastertronic's Kik Start (which was given a rave review in the July issue of Zap!), or the Spectrum game Finders Keepers — recently released on the Commodore 64 — at no extra cost.

So what's the catch, we hear you say? How many tapes must I commit to buy? The answer is none. If you become a subscriber to our magazine (which is available only by post) then we enrol you as a member of our software club at no extra cost. It's then up to you whether you buy anything or not. There are no minimum purchase requirements.

The magazine is published six times a year and is packed with product reviews (including lots of screen photos) game playing tips, competitions to enter and more. Hurry now — if you take out a subscription within the next four weeks we'll give you a £1 voucher towards your first purchase through the Club.

#### SUBSCRIPTION APPLICATION

CU 8/85

Please send me your Commodore Club magazine for the next 12 months, for which I enclose the fee of £5. I understand that I will automatically become a member of the Mr. Software Commodore Club for the same period of time. I also understand that if I am not completely satisfied after two weeks I can claim a refund.

Name (BLOCK CAPS) .....

Postcode..... Cheque/Postal Order No ..... Or charge my Access/Visa account

(\*£5 applies to UK & BFPO only. Other rates are £7 Europe, £9 USA & Middle East, £12 Australia, Far East & S. Africa.)

## Mr. Software

KELVIN HOUSE TOTTERIDGE AVENUE HIGH WYCOMBE HP13 6XG (0494) 450586

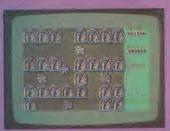

#### Lands of Havoc Commodore 64 Microdeal Price £6.95/cass

Lands of Havoc is another of those multi-room arcade adven- on was that Vanish was not goture games where you have to ing to (vanish that is) quite so get this, get that, then take it soon. The shrewd old wizard left round the corner and open the instructions on how to find the box. You know the plot back- Dark Lords in the Book of

It is packaged like an Ultimate game in a simple black box with reptile with the heart of a man,

third-rate Tolkien. Get this: evil. "Another place and another Fi healthy and beautiful. A people happy and prosperous. This was the land of Haven . . . The land had all that anyone could ask for until the Dark Lords came.'

Box and instructions apart, there ends any resemblance to an Ultimate game.

As you might expect, the Dark new game. Lords mentioned above have fouled things up in Haven overthrowing the benevolent High Vanish.

What the nasties didn't count own in the uncharted lands. Change.

You play the part of Sador, a

glossy instructions that read like sent to save Haven from eternal

First you must find the book time. A land of plenty. A land hidden in the alchemist's storeroom in the middle of the village. To help you find your way around Havoc you are supplied with nine colourful card maps that you fit together jigsaw fashion. These are laid out according to instructions given on screen that are randomly generated for each

> But the maps provide a picture only of the first part of the game. When you complete this part of the game you will be on your

As you explore Havoc you will be confronted by all manner of evil creatures that you must ward off as you travel.

There are over 2,000 screens in this complex puzzle including a 'secret warp' that puts you into the heart of the game - if you can find it.

There is not actually anything wrong with this game. The graphics are reasonable and the game challenge seems to be pretty tough. There is just nothing very special about it either. It looks like an Ultimate game on the shelves manufacturers admit that they looked long and hard at the Ultimate games before launching Havoc - but it is nothing like one when you get it up on screen. It lacks originality - and the theme is now far too hackneyed to be convincing.

> Presentation: Skill level: Interest: Value for money:

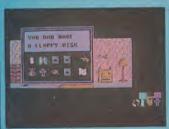

Frankie Goes To Hollywood (The Pleasure Game) Commodore 64 Ocean Price £9.95/cass

of the Band' approach that Argus becomes a complete person.

recently gave to the McCartney effort. Rather than requiring you to know everything about Frankie Goes To Hollywood down to what colour underpants they wear, The Pleasure Game attempts to encapsulate the FGTH view of things.

You are a total blank. Rather like the body on the billard table in Invasion of the Body Snatchers, you lack any semblance of personality. Your social and political awareness is zero, you are an intellectual cripple. Don't take it personally, that's simply the initial state of your animated character counterpart.

To begin with, you will find yourself in a street with four houses. There are four streets in all, making a total of sixteen houses. The eventual objective of the game is to find your way into the Pleasure Dome. To do Thankfully Ocean haven't this you must build your adopted the Broad Street 'game character's personality until he

This is accomplished by entering the houses and searching the various rooms for objects and clues. In some cases simply picking things up will gain you pleasure units, at other times they're harder to come by. For example, there's a whodunnit type murder mystery to solve. Was it Mrs. Straight, Joe Public, It's hard to fathom out as the murderer constantly changes.

way in which these are implemented is something else. In a couple of cases they start out as pictures on the wall. Touching the picture causes it to expand to as to how complete a person you screen size and the action have become and this informabegins. There are about half a tion is also given graphically in dozen of these, including a the form of a bar chart at the side cians, and a moonlit flower ters BANG appear above the bars Morrissey (sorry, wrong band), the deep significance.

you must catch the blooms as they fall from the sky.

My favourite, although not graphically superb, is a shoot out (gob out!) in which Reagan and Gorbachev spit at each other from opposite ends of the screen.

Successful completion of an arcade screen, or finding the Miss Mundane, or someone else? right door, lands you in the Corridors of Power. This is a 3D maze through which you must Intermingled with the adven- wander shooting fireballs. It's ture play are arcade screens. The worth blasting the fireballs whenever possible as this opens up new sections of the game for you to explore.

You are periodically informed shooting gallery - take pot of the screen. When you become shots at some infamous politi- a 100% complete person the letgarden where, like a demented of the graph. I was impressed by

# SCREEN STA

Rupert and the **Toymakers Party** Commodore 64 Araus Price £7.99/cass

level and platform games. In fact jumpers. I hate them, they send me into furious rages and provoke me in- behind on the way to the party

to drop it into a vat of acid or slash my wrists whilst playing it.

It features, as the title will suggest, Rupert the Bear, 65-yearold cartoon star, the character that spawned a fashion for check I can't say I'm a particular fan of trousers, yellow scarves and red

Poor old Rupert has got left to lobbing the computer out the and his chums have pinned a trail

window. This is just one of those of invitations to the walls of the kinds of games. But wait, toymaker's castle. As Rupert because it's great. I don't want you must hop, jump and wander through the four screens of each level collecting the invitations. The screen is split into three levels that Rupert must work his way through before a door flies open and takes him onto the next level. You begin each level with a little verse couplet which gives there are nasties, except there's you a hint on how to complete that phase.

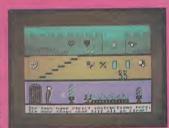

nothing nasty in this game. You have to watch out for the tin As with any platform game soldiers that patrol around the

thing

and to be

mate

the

they

e one

neme

s as

t out

and

other

the

the

Cor-

must

lt's

balls

e for

med

you

rma-

lv in

side

ome

e let-

bars

Friendly Ken the helpline king took a trip to Manchester to bring you an exclusive report from Ocean software about their Frankie Goes To Hollywood game.

C16 owners are also included in the fun with two new offerings from Gremlin Graphics. Super Gran also makes an appearance on the baby Commodore as does Jon Williams, author of the Berks trilogy, with a new game on the English Software

Sports fans continue to get support from the software houses with Five Aside Soccer from Anirog and International Tennis from Commodore.

label.

It just goes to show that if you really want to be in the know about the latest hot Commodore games you had better not miss Screen Scene every month

If you get this far you must find your way into the Pleasure Dome, but this can only be done if you have completed all the arcade screens and picked up all the right bits and pieces in the right order. Tricky huh? All this is, of course, accompanied by the strains of Frankie pouring forth from the telly speaker. Surprisingly, the music is not outstanding; the only thing I recognised was Two Tribes.

The big question is will The Pleasure Game be as big a success as its musical counterpart. At ten quid it's a little over the odds for a game, but then there's a lot to it and it's very well put together. I predict chart-topping K.M

> Presentation: Skill level: Interest: Value for money:

# SCREEN STAR

#### Spy Vs Spy I/ Spy Vs Spy II Commodore 64 **Beyond** Price £9.95/cass

The black and the white spies in Spy Vs Spy had to pit their wits against each other in a race around an office building to find some secret documents before making good their escape in an aeroplane.

Each spy had to set booby traps for his opponent such as a bucket of water above a door, or bomb in a drawer, to stop him getting the documents first.

It was all fairly tongue in cheek and very much in the tradition of magazine on which it was based. both spies.

As a two-player game it was had gone before.

The good news is that the seas an added bonus, version one will be given away free on the 'B'

Spy II takes up the story where version I left off. Both spies got onto the plane but have to abandon it over a group of islands miles from anywhere.

The opening screen shows them descending, parachutes open, onto one of the islands.

The spies are searching for a missile left behind by the enemy. It is in three parts, hidden throughout the island. To locate it you will first need to find some finds it first. other items: a map, compass and a shovel to dig it up.

As in Spy I you are racing against time as well as the other spy. But there is an added urgen- several islands necessitating a cy on this island - it's got a

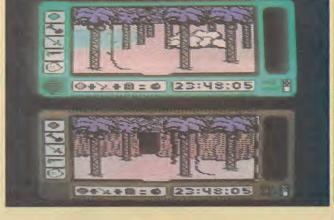

When it goes off the whole screen shakes and the island fills the cartoon strip from Mad with lava, ending the game for

When you find the missile you streaks ahead of anything that have to defuse it and take it to your submarine to escape.

To stop your opponent getting quel will shortly be available and, the missile first there are a number of traps that you can set bombs that you make using the gasoline from the wreckage of the aeroplane.

You also have a rope to set snares for your opponent - but original. It uses the same split watch out you don't step into it screen technique and trap selecing from a tree if you do.

There is also a gun hidden more. somewhere on the island giving a major advantage to the spy who this has got to be the best value

The game has several play options. You can choose to play a multi-island game where the missile parts are hidden on swim in the shark-infested waters. You can also choose to

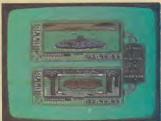

for him. These are just as much have your get-away sub parked fun as they were in the first conveniently beside the island game, particularly the coconut or, for the advanced player, have it appear at random somewhere in the waters surrounding the islands.

Spy II is a bigger game than the yourself as you will end up hang- tion device but the complexity and game-play is much much

> At £9.95 for Spy I and Spy II new release of the year. L.S

Presentation: Skill level: Interest: Value for money:

----

castle in pairs or out of control Hornby trains. If Rupert bumps into them he flips over and loses a life - expressed here as taking a tumble, losing lives is far too brutal for this game. Hitch a ride, though, on a passing bird or plane to get out of trouble.

It doesn't sound all that special so far does it? You've got to see the graphics. What we have is a fully animated Rupert walking around the screen. Just like the real thing, and twice as cute. Every time he hops over a toy soldier or bounces up some steps his scarf flaps around his neck. Colours are bright without being garish and details are well-

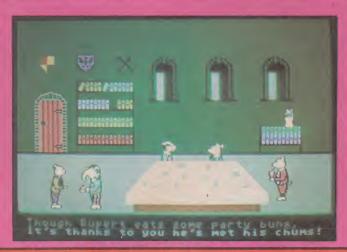

defined without cluttering the screen. I enjoyed controlling Rupert as much as I enjoyed driving the prehistoric unicyclist off the edge of the mountain in Grog's Revenge. Buy this game, you must meet Algie and Bertie, they're the wettest friends a guy could have! So:

Buy this game and you'll go far For Rupert is this month's Screen M.P

> Presentation: Skill level: Interest: Value for money:

----

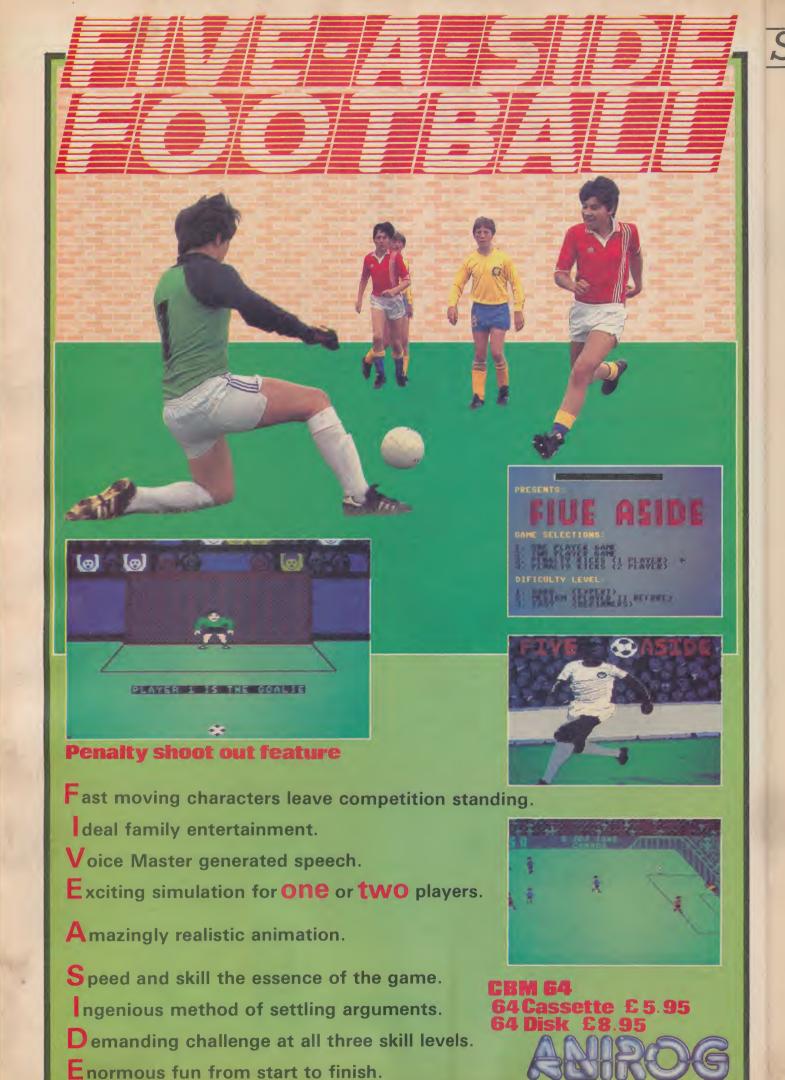

M.U.L.E. Commodore 64 Ariolasoft Price £11.95/cass £14.95/disk Another cerebral game of the management/strategy persuasion but a cut above the 'Run a Banana Republic' style of presentation. You don't get an instruction leaflet but a player's guide, which is quite a hefty tome when compared with the normal brief run-down. You really need to play along while reading the ins and outs. There are three standards of play available for four competitors with a handicap feature built in.

A bevy of pioneers are sent to exploit a distant planet with the aid of Multiple Use Labour Elements. With a starting kitty plus a small store of goods, each player attempts to develop the environment better than the others by selecting the most propitious land plots for the production of food, energy or maybe smithore. You step through several phases: claiming a plot of land; fitting out your M.U.L.E. with the most suitable equipment; wampus hunting or gambling; the actual production with the possibility of the odd acid rain storm etc to foul things up; and the most important, cagey trading section. There's Beginner, Standard and Tournament modes. As you would expect, the character with the most assets is declared pioneer of the year.

Things gradually get more complex with the introduction of fresh concepts to give the grey matter a more strenuous workout.

A complex trading game with the odd cartoon interludes, best played with a full house. L.S

> Presentation: Skill level: Interest: Value for money:

War Machine Commodore 64 Pocket Money Software Price £1.99/cass

Microdeal have decided to wade into the cheapie market with the Pocket Money label, mostly concentrating on the Dragon but with a couple for the 64.

When the Vic was young, the

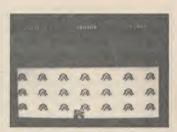

manual contained a game that was impossible to enter correctly until Commodore blustered out a

pathetic apology-cumexplanation far too late to comfort exasperated first time users That listing was 'Tank Vs UFO' and is still to be found served up more professionally in type-ityourself books. As a saucer skims overhead you have to spurt out shells, avoiding returned bombs at the same time: obviously timing is everything. Engaging enough when you've managed to get a freebie from a listing but hardly up to the standard of the latest space epics. Still, if a simple ballistic exchange is what you're after then you will be more than pleased to buy a machine language version that throws in enemy tanks to boot. There are several lanes to move about in, delineated by rocks which are but minor encumberances for trained hunter-killers. Simple action but as fast as you like.

Presentation:
Skill level:
Interest:
Value for money:

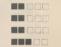

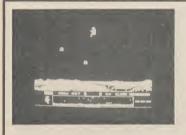

Dropzone Commodore 64 US Gold Price £9.95/cass £14.95/disk If you've had a micro of any description for the last three years you will doubtless have seen several skits on *Defender* plus one or two straight renditions. *Guardian* by Alligata was surely the best of a bunch that included quite a few stinkers.

But now, the marauding, frenzied foes have boomeranged back again, thinly disguised and with aliases, defying you to send them to happier hunting grounds.

The normal rugged terrain, only shown in outline in the past, has been given the full in-depth treatment, and now you get a well-defined lunar surface. Your

joystick no longer prompts a ram jet but a very vulnerable looking chappie in a space suit sporting a jet pack. He's carrying a ridiculously powerful laser and the customary arsenal of smart bombs — which he must keep tucked in his utility belt. Invisibility and invulnerability is but a stab of the F7 key away, but you have to earn extra units by nifty shooting.

Your task is to escort the humans to the Dropzone intercepting the planters (nasties) who release androids which mutate your chums into nemesites (more nasties). Blunderstorms (nice one!) send

out lightning flashes and a deadly drizzle. Then there are baiter contraptions, spores which release trailers plus the essential antimatter. The scrolling is smooooth with no annoying jerkiness or flicker: although Defender characters must be small the definition could have been improved had dark blue been avoided. This is a neat, hectic entertainment package. Classic blasting.

Presentation: Skill level: Interest: Value for money:

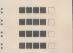

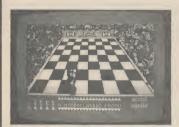

The Chess Game Commodore 64 Micro Classic Price £7.95/cass The epithet 'original' can be bestowed on this first release from the new software company with the ambitious-sounding name. As they have already written *Hunchback* for Ocean, their launch program is not likely to be a flash in the pan.

What we have here is a series of arcade puzzles, enacted in full perspective, dredged from a chess fanatic's full-blown nightmare. It may seem a breeze to march pawns across a chess board even if a hostile horde of creeps is hemming you in . . . but it isn't. Hunting you down is a

different chess piece on each screen, clonking around through its recognised move patterns. Combine that threat with the deadly red squares (again generated in a different manner for each phase) and you have a real challenge on your hands. It's a game you have to work at, probably appealing in the main to the 'sophisticated' gamester or the jaded zapper. This one won't date like last year's space games.

The graphics are just the ticket. The oddball freaks, ever ready to grab you should you trip

over the edge of the board, have that medieval creature-from-hell look and are much given to hurling fireballs. As for the animation, it's realistic 3D throughout all 64 squares.

If you are determined there is plenty of entertainment to be tapped.

Presentation: Skill level: Interest: Value for money:

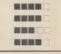

#### ZASTAR 64

A DATABASE AND

PACKAGE... AT AN AMAZINGLY AFFORDABLE PRICE! THE LATEST DESIGN TECHNIQUES

PACKAGE... AT AN AMAZINGLY AFFORDABLE PRICE! THE LATEST DESIGN TECHNIQUES

PRODUCT... ADVANCED SPREADSHEET FEATURES INCLUDE HIGH-SPEED MATHS FUNCTIONS,

1000 BY 64 WORKSHEET, PROGRAMMABILITY, WINDOWS, CELL PROTECTION, SEARCH AND

SORT, TEXT EDITING, WORDPROCESSOR COMPATIBILITY, SIMULTANEOUS GRAPHICS...

INTEGRATED WITH A 1000-CHARACTER PER RECORD DATABASE, UP TO 250 CHARACTERS

PER ITEM... THE ONLY PRODUCT OF ITS KIND FOR THE COMMODORE 64! SUITS MOST

PRINTERS, SUPPLIED WITH EXCELLENT HANDBOOK. (VI.8 VERSION NOW AVAILABLE WITH

A 40% BIGGER SPREADSHEET PLUS BUSINESS GRAPHICS, FOR £129-75 £115.95)

OUR PRICE (XL4) £99.95 £89.00!

OUR PRICE (DISK) £39.95 £35.95!

YOUR PROGRAMS
WILL REALLY
TAKE OFF WITH

DTL JETPACK 64! 100% COMPAILE WITH
CBM BASIC, JETPACK COMPILES BASIC
PROGRAMS INTO MACHINE CODE, RUNNING
HOTO TO THE FASTER... AND USING
UP TO 4DLF AS MUCH MEMORY, FOR
FASTER LOADING, OR BIGGER PROGRAMS!
AND IT EVEN ACCEPTS BASIC EXTENSIONS
AND MACHINE CODE ROUTINES AS WELL!
ANTHUR CODE ROUTINES AS WELL!

ANTHUR CODE ROUTINES AS WELL!
ANTHUR CODE ROUTINES AS WELL!
ANTHUR CODE ROUTINES AS WELL!
AND MACHINE CODE ROUTINES AS WELL!
AND MACHINE CODE ROUTINES AS WELL!
AND MACHINE CODE ROUTINES AS WELL!
AND MACHINE CODE ROUTINES AS WELL!
AND MACHINE CODE ROUTINES AS WELL!
AND MACHINE CODE ROUTINES AS WELL!
AND MACHINE CODE ROUTINES AS WELL!
AND MACHINE CODE ROUTINES AS WELL!
AND MACHINE CODE ROUTINES AS WELL!
AND MACHINE CODE ROUTINES AS WELL!
AND MACHINE CODE ROUTINES AS WELL!
AND MACHINE CODE ROUTINES AS WELL!
AND MACHINE CODE ROUTINES AS WELL!
AND MACHINE CODE ROUTINES AS WELL!
AND MACHINE CODE ROUTINES AS WELL!
AND MACHINE CODE ROUTINES AS WELL!
AND MACHINE CODE ROUTINES AS WELL!
AND MACHINE CODE ROUTINES AS WELL!
AND MACHINE CODE ROUTINES AS WELL!
AND MACHINE CODE ROUTINES AS WELL!
AND MACHINE CODE ROUTINES AS WELL!
AND MACHINE CODE ROUTINES AS WELL!
AND MACHINE CODE ROUTINES AS WELL!
AND MACHINE CODE ROUTINES AS WELL!
AND MACHINE CODE ROUTINES AS WELL!
AND MACHINE CODE ROUTINES AS WELL!
AND MACHINE CODE ROUTINES AS WELL!
AND MACHINE CODE ROUTINES AS WELL!
AND MACHINE CODE ROUTINES AS WELL!
AND MACHINE CODE ROUTINES AS WELL!
AND MACHINE CODE ROUTINES AS WELL!
AND MACHINE CODE ROUTINES AS WELL!
AND MACHINE CODE ROUTINES AS WELL!
AND MACHINE CODE ROUTINES AS WELL!
AND MACHINE CODE ROUTINES AS WELL!
AND MACHINE CODE ROUTINES AS WELL!
AND MACHINE CODE ROUTINES AS WELL!
AND MACHINE CODE ROUTINES AS WELL!
AND MACHINE CODE ROUTINES AS WELL!
AND MACHINE CODE ROUTINES AS WELL!
AND MACHINE CODE ROUTINES AS WELL!
AND MACHINE CODE ROUTINES AS WELL!
AND MACHINE CODE ROUTINES AS WELL!
AND MACHINE CODE ROUTINES AS WELL!
AND MACHINE CODE ROUTINES AS WELL!
AND MACHINE CODE ROUTINES AS WELL AND MORE ... NOW ONLY £69.00 £49.95!

VIZAWRITE 64 IS A HIGH-PERFORMANCE, VIZAWRITE 64 IS A HIGH-PERFORMANCE, OF THE 64'S COLOUR, GRAPHICS AND MEMORY FEATURES... AND SUPPORTS VITUALLY ANY PRINTER! WITH A COMPREHENSIVE AND EASY-TO-FOLLOW USER REFERENCE MANUAL, VIZAWRITE IS THE ULTIMATE PERSONAL COMPUTER WORD PROCESSOR! AVAILABLE ON CARRIDGE FOR 189-75 178, 57, 57, 51 SK 129-75 167.95, WITH VIZASPELL ON DISK 199-75 185.00. VIZASPELL (30,000 WORD DICTIONARY) ON DISK 159-75 149.75.

ANATOMY OF A COMMODORE 64
ANATOMY OF THE 1541 DISK
THE COMMODORE 64 IDEA BOOK
TRICKS AND TIPS FOR THE 64
PEEKS AND POKES FOR THE 64
CRAPHICS BOOK FOR THE 64
AMACHINE LANGUAGE BOOK
ADVANCED 64 MACHINE LANGUAGE

A FULL PASCAL COMPILER THAT COMPILER THAT PRODUCES 6502

MACHINE CODE, RUNNING 10-30 TIMES FASTER THAN BASIC... ENJOY ALL THE BENEFITS OF STRUCTURED PROGRAMMING WITH THIS NEW LANGUAGE, WHICH SUPPORTS REAL, INTEGER, BOOLEAN AND CHARACTER DATA TYPES; MULTIPLE ARRAYS, RECORDS, FILES, SETS, POINTERS; RELATIVE FILES, INTERRUPTS, SPRITE & HIGH-RES GRAPHICS AND MORE... FOR ONLY £34 991

TRANSFORMS THE COMMODORE 64 INTO A FULL FEATURED PROFESSIONAL DATABASE SYSTEM. WITH UP TO 1000 CHARACTERS PER RECORD ON UP TO 4 SCREENS... AND UP TO 128 ITEMS PER RECORD, DEFINABLE AS KEY, IN FILES OF UP TO 16M CHARACTERS! SUPERBASE 64 EVEN HAS A SPREADSHEET AND CALCULATOR CAPABILITY, CALENDAR FUNCTIONS, EASY INPUT FROM MORDPROCESSOR OR DATA FILES, BOTH MEM.—DRIVEN AND PROGRAM OPTIONS, SORTING/SEARCHING, FULLY DEFINABLE OUTPUTS... SUPERBASE 64 IS ESSENTIAL IF YOU WANT THE MOST FROM YOUR 64! SUPPLIED ON 1541 DISK WITH EXCELLENT TUTORIAL/REFERENCE MANUAL PLUS AUDIO LEARNING TAPE...

STARTER COMPUTERISED
SYSTEM, SUPERBASE STARTER TO EGIN YOUR FIRST
SYSTEM, SUPERBASE STARTER IS EASY TO
SET UP AND GIVES YOU FAST RESULTS...
MITH OPTIONS TO UPGRADE TO THE FULL
SUPERBASE 64 SPECIFICATION AS YOUR
SYSTEM GROWS! OR CHOOSE FROM A RANGE
OF STEPPING STONE BUSINESS STARTER
PACKS... OR HOMEBASE FOR THE HOME! OUR PRICE £39.95 £35.95!

ARE YOU A TWO-FINGER TYPIST?
THEN WHY NOT GET
THEN WHY NOT GET
YOU LEADN TOWN.

SUPERTYPE TO HELP YOU LEARN TOUGHTYPING THE FAST AND EASY WAY... WITH YOUR COMPUTER AS THE TEACHER! ALL THE FAMILY CAN LEARN THIS USEFUL SKILL, AT THEIR OWN PACE... AND PROFIT FROM THE LATEST COMPUTER-AIDED TRAINING AND FEEDBACK TECHNIQUES WITH SUPERTYPE, FOR ONLY \$19-75 \$17.95 (ON TAPE) OR

OUR PRICE (DISK) £25.95 £22.95!

SUPERSCRIPT 64 HAS ALL THE FEATURES YOU EXPECT FROM A PROFESSIONAL WORDPROCESSOR SYSTEM... AND THEN MORE! UNRIVALLED 240-COLUMN TEXT HANDLING, VARIABLE WIDTH SCREEN, FOUR-WAY SCROLLING, DOCUMENT LINKING FOR UNLIMITED CAPACITY, GLOBAL ARITHMETIC, BACKGROUND PRINTING AND COMPLETE LETTER-QUALITY PRINT CONTROL... AND IT SPELLS TOO! A GREAT ADVANCE ON EASYSCRIPT, AND FROM THE SAME AUTHORS. (UPGRADE YOUR EASYSCRIPT FOR ONLY £39.95!)

OUR PRICE £69.75 £61.951

| WANT IT TO                                                                              | MOR | ROW?                                                              | CALL                                                              | JS TOOAY! UN                                                                   | 01=848=                                                    | 7250                                                     |
|-----------------------------------------------------------------------------------------|-----|-------------------------------------------------------------------|-------------------------------------------------------------------|--------------------------------------------------------------------------------|------------------------------------------------------------|----------------------------------------------------------|
| EASY SCRIPT EASY SPELL SIMON'S BASIC STEPPING STONES HOMEBASE 1,2,3,4 FIGARO 64 JETPACK | (C) | £75-00<br>£50-00<br>£50-00<br>£9-95<br>£17-95<br>£86-25<br>£14-95 | £65.00<br>£41.95<br>£39.95<br>£8.95<br>£16.95<br>£85.00<br>£13.95 | FIRST WORD FIRST BASE ADA BASIC COMPILER POWER PLAN ASSEMBLER/MON D = DISK C = | (D)<br>(D)<br>(D)<br>(D)<br>(D)<br>(D)<br>(D)<br>CARTRIDGE | £35.99<br>£35.99<br>£49.99<br>£34.99<br>£44.99<br>£19.99 |

PRICES INCLUDE 15% VAT AND CORRECT ON GOING TO PRESS.
ORDER BY POST OR PHONE, USING
CHEQUE, ACCESS/BARCLAY CARD OR
OFFICIAL ORDER. DESPATCH IS BY
SAME-DAY 1ST CLASS POST, PREPATD ORDERS FREE, PRODUCT DATA
AVAILABLE ON REQUEST. REF A33

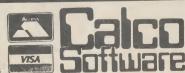

LAKESIDE HOUSE, KINGSTON HILL, SURREY, KT2 7QT. TEL 01-546-7256

#### DISCOUNT SOFTWARE

#### **COMMODORE 64**

|                      |       | Our   |                    |       | Our   |
|----------------------|-------|-------|--------------------|-------|-------|
| Title                | RRP   | Price | Title              | RRP   | Price |
| Aguaracer            | 6.95  | 5.85  | Rocky Horror Show  | 8.95  | 7.50  |
| International Tennis | 5.95  | 5.00  | Entombed           | 9.95  | 8.20  |
| Super Huey           | 8.95  | 7.50  | Theatre Europe     | 9.95  | 7.85  |
| Bounty Bob           | 9.95  | 8.30  | Drop Zone          | 9.95  | 8.20  |
| Dambusters           | 9.95  | 7.85  | Impossible Mission | 8.95  | 7.50  |
| Eureka               | 14.95 | 12.55 | Pole Position      | 9.95  | 8.20  |
| Tim Loves Cricket    | 7.95  | 6.50  | Elite              | 14.95 | 11.95 |
| Grogs Revenge        | 9.95  | 8.20  | Pitstop II         | 8.95  | 7.50  |
| A View To A Kill     | 10.99 | 8.95  | Archon             | 11.95 | 9.95  |
| Fourth Protocol      | 12.95 | 10.50 | Ghostbusters       | 10.95 | 9.20  |
| Way of the Exp. Fist | 9.95  | 7.85  | Airwolfe           | 7.95  | 6.40  |
| Staff of Karnath     | 9.95  | 8.20  | Strangeloop        | 8.95  | 7.45  |
| Sorcery              | 8.95  | 7.50  | Shadowfire         | 9.95  | 7.95  |
| Gates of Dawn        | 8.95  | 7.50  | All level 9 games  | 9.95  | 8.35  |
| Rocket Ball          | 7.95  | 6.50  | Zaxxon             | 9.95  | 8.35  |
| Bruce Lee            | 9.95  | 8.35  | Hunchback II       | 7.90  | 6.55  |
|                      |       |       |                    |       |       |

- \* 100's more titles available
- We also supply disk versions
- \* Latest software for Vic 20, C16 and Plus 4
  \* VOUCHER WORTH 25 PENCE OFF YOUR NEXT ORDER.

\*\*\* NEW PRICE LIST \*\*\*

Our new Summer price list contains all the latest software for the C64 and many NEW RELEASES for the C16 and the Plus/4.

> All prices include postage, packing and VAT (European orders add £1 postage per item) Send cheques and P.O.'s made payable to:-

RK SOFTWARE, 38 Louisville Road, London, SW17 8RW

RK SOFTWARE

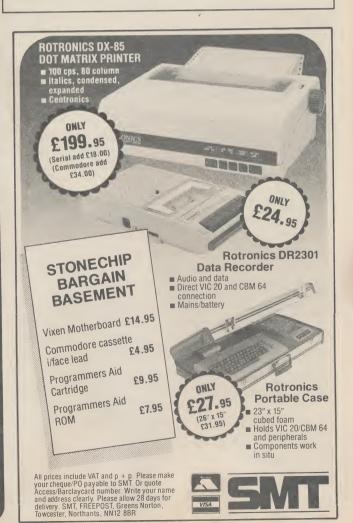

## Screen Scene Screen Scene Screen Scene

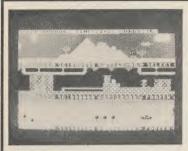

Timeslip Commodore 16 English Software Price £6.95/cass Timeslip, for want of a better description, is a bit like three versions of Scramble rolled into one. The screen is divided into three sections or time zones. At the top is the planet surface, this is the nearest thing to Scramble proper. You have to manoeuvre the rocket ship over the terrain and blast literally everything that gets in your way. Whilst you score points for this, the short-term objective is to destroy the twelve orbs placed in very awkward positions.

When you've wiped out the orbs in zone one it's on to zone two and what the blurb

describes as 'jet through the underground caverns'. My version had underground caverns alright, but the 'jet' bore more of a resemblance to a sparrow. Anyway, the order of things in zone two is much the same as for the previous one. You have to manipulate the jet (sparrow) around all the nasties and destroy the twelve orbs.

You have to complete your mission and destroy all 36 orbs in 24 hours (not real ones). In addition, you must synchronise the clocks in all three zones to 00.00 hours.

If you do take a hit, or do

something stupid like crash into the mountains, you incur a 30 minute penalty. As if that weren't enough to screw you up, if you get hit five times a 'timeslip' occurs, i.e. all the clocks are desynchronised. Ha ha what a laugh. Had me in stitches after I'd spent half an hour getting them almost right.

Presentation:
Skill level:
Interest:
Value for money:

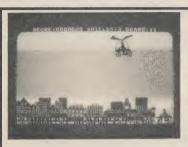

Super Gran Commodore 16 Tynesoft Price £9.95/cass I'm going to have to be a little more limited in my praise than I might have been. Having loaded Super Gran, I eagerly plugged my joystick in and proceeded to whizz around the screen on the famous 'fly cycle'. Good graphics here, I thought, and a considerable improvement on the 64 version despite inferior graphics.

Only problem was, half an hour later and I'm still there trying to avoid the imposter Gran and her deathly cannonballs. I come to the conclusion I must be doing something wrong and refer to the instructions. "Gran's only protection is to use her magic

Ray Machine. Having survived that screen she moves on to the next action."

No, I seem to have got it right. I go back and have another bash, this time persevering for over an hour, but the maximum amount of time I seem able to survive is about a minute, obviously not long enough. Now I'm no wally when it comes to handling a joystick. I made Group Captain in Spitfire 40, I'm up there with the best, honest. But this one had me stumped.

I can understand Tynesoft wanting to make the game a challenge, but isn't this going a bit far? Apparently, if by some superhuman feat you manage to get past the first screen, there are five more to tackle. Phew!

So all I can really say is that the first screen of *Super Gran* is pretty good in terms of graphics and sound, if a little difficult to get to grips with. If the following screens are up to the same standard then it's not half bad and should keep you occupied well into the next decade.

K.M.

Presentation:
Skill level:
Interest:
Value for money:

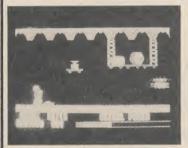

Sword of Destiny Commodore C16 Gremlin Graphics Price £6.95/cass Sword of Destiny is one of those games that comes with a cassette inlay full of hype, but which in itself doesn't amount to an awful lot. Just take at look at this: 'Kelok — a master warrior of the eastern region — has been killed in battle by Xorphas, an evil warlock. Not content with killing Kelok, Xorphas has stolen his heart, leaving Kelok's soul to wander for ever, doomed to the torment of death with no peace.'

It goes on. I'm not against this sort of thing in principle, it adds an imaginative angle to games, but it has to be backed up.

Basically, Sword of Destiny is

a platform game without too many platforms. You move Kelok around, killing the various zombies with a swipe from the old sword. As well as this you must pick up certain objects as you go to open up other sections of the Abyss. Killing the zombies is an activity which must be executed with a certain amount of gusto otherwise you run out of Astral Power and it's start again time.

Graphically it's not at all bad. Kelok himself looks a bit like a Roman Centurion and moves quite smoothly. The zombies bear a remarkable resemblance to flying telephones.

Apart from anything else the game seems to lack any kind of structure. After half an hour of killing telephones I began to think: why am I doing this? The answer? I was trying to work out why the music kept turning itself on and off for no apparent reason. Maybe Gremlin should get the people who write their inlays to design the software. [K.M]

Presentation:
Skill level:
Interest:
Value for money:

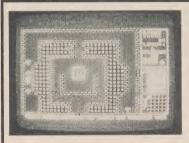

Dork's Dilemma Commodore 16 Gremlin Graphics Price £6.95/cass Dork's dilemma is that he has crash-landed on a strange planet that looks remarkably like a maze. He leaves the tangled wreckage to take a nose around and in his absence the aliens, or natives depending on how you look at it, have dismantled the craft and hidden the bits.

This is where you come in. You have to guide Dork around the maze to retrieve the fragments of his ship; there is one on each screen. They are not too difficult to locate because each part is smack in the middle of the screen. The difficulty arises in avoiding the Zobwats — little

creatures which follow you around and attempt to entrap you in cul-de-sacs. Contact with a Zobwat spells instant death.

Another thing in your favour is that you can convert Zobwats into alien pulp by employing the lazer splat time bomb (their spelling, not mine). The only problem with this device is that it's fairly indiscriminate. It has a very short fuse and unless you're quick on the retreat you'll end up pulped along with the hapless Zobwats.

If you get to the centre of the maze you can pick up your spare part and then move on to the next screen. Should you get to

the stage where you have all the bits they then have to be assembled in a jigsaw on the far right of the screen. I didn't actually get this far — I got bored.

On the whole, Dork is a pretty average game. There's nothing wrong with the game, at £6.95 even the price is average. I just wasn't inspired.

Presentation:
Skill level:
Interest:
Value for money:

#### **BACK-UP PROBLEMS**

DCL1 Dual Datasette Interface

Enables the quick and easy creation of back-up copies of all Turbos, M/Code, Data Files etc. If your program can be loaded it will be transfered exactly on a second datasette. Does NOT require software or modifications to your computer. ORDER AS DCL1. Price £10.00 (CBM 64 & Vic 20)

DCL4 Audio Recorder Interface

A deluxe DCL1 with added facilities so that back-ups can be made using one audio cassette and one datasette, or with two datasettes. LEDs indicate when data is being received from tape. This unit can be left permanently connected to the computer, the LED indicating when data is being sent from the datasette, very useful for finding the start of data. Ideal for anyone with only one datasette and one audio casette. ORDER AS DCL4. Price \$18.00 (CBM 64 & Vic 20)

#### 1541 GT LOADER CARTRIDGE

#### 1541 GT Disk Loader Cartridge

This CARTRIDEs will enable your 1541 disk drive to load approximately 4 times faster and is compatible with most commercial software. Although there are slightly faster turbo disk loaders available. TRIGSOFT's GT LOADER is the only one (that we are aware of) that retains full disk error checking and as it is a cartridge it is alwsys available for instant use. Abbreviated LOAD/SAVE commands are 'built in' e.g. typing LOAD' (liename will load file etc. Typing LOAD)''s will display the directory to the screen without affecting basic memory. An ON/OFF switch is fitted so there is no need to remove it in the unlikely event of software conflict. Just think, from the moment that you turn on, you will be able to load programs 4 times quicker. ORDER AS GTLOADER. Price £20.00 (CBM 64 with 1541 disk)

RESET1

This reset unit plugs into your computer enabling a reset without erasing the program. ORDER AS RESET1. Price £3.00 (CBM 64 & Vic 20)

#### \*\* 10 DAY MONEY BACK GUARANTEE \*\*

We will refund your payment less postage if any hardware item is returned undamaged within 10 days.

ORDERING: ALL PRICES INCLUDE RECORDED DELIVERY & ARE FULLY INCLUSIVE (overseas add £1.00). Send to mail order depts at either Bradford or Grimsby.

TRIGSOFT Dept CU 29 Holme Lane, Bradford, BD4 0QA

TRIGSOFT Dept Cu 161-163 Rutland Street, Grimsby, S. Humberside, DN32 7ND Tel. 0472 48034

Bradford dept for mail order only. Callers welcome at Grimsbly dept. Please send SAE for free catalogue

## NEW

#### DISK INTEGRATOR V6.0

#### **FOR THE 1541** THE EASIEST WAY YET TO BACKUP YOUR PROTECTED SOFTWARE

Automatically copies all error types as well as all the new protection methods including: -

Extra tracks (up to Track 40) Extra & Renumbered Sectors Tail gaps, Half Tracks Illegal Bit Densities Data under Errors
Embedded ID's & Track numbers
Missing Data Blocks Non-standard Formats & Syncs

Copies even a heavily protected disk in under 8 minutes, and NO head rattling. C-64 and C-128 COMPATIBLE Only £19.95 inc. P/P & immediate delivery.

Overseas orders please add £1.00 Send cheque or P.O. to: MPS SOFTWARE

36 Alexandra Grove, London N4 2LF Telephone: 01-800 3592

#### **PCN REVIEW**

"The facilities for setting selection criteria . . . are impressive'

"It represents very good value for money"

"... particularly easy to use'

**DEMO DISK NOW AVAILABLE** with Manual

(credit against order)

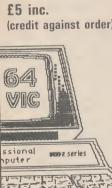

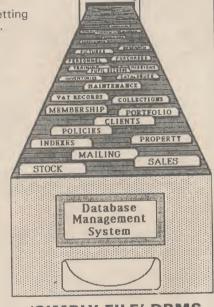

#### 'SIMPLY FILE' DBMS

THE PRACTICAL FILE SYSTEM PET 2000-8000 £75.00 inc. CBM 64 (DISK) £59.95 inc.

Send for details of other programs and free newsletter

Simple Software products available from Brian Tregar 15 Havelock Road, Brighton, Sussex BN1 6GL Tel: (0273) 504879

AFFORDABLE PRODUCTS (USR) UNIT 6 136 INGRAM STREET GLASGOW G1

| HARDWARE<br>Graphics Tablet (Koala)       | 60 05 CRM/7X |
|-------------------------------------------|--------------|
| Music Keyboard                            | 24.95 CBM    |
| Kempston Interface<br>Pixstix (light pen) | 7.95 ZX      |
| Quickshot II                              | 7.50         |
| Gunshot                                   | 7.50         |

£7.25

£7.00 £7.00

..£6.00

..£6.00

£9.50

£6.00

£8.25

£8.25

.£8.25

...£7.00

...£7.50 ...£7.50 ...£9.50 ...£9.50

...£4.25

....£7.50

....£8.25 ....£8.25

...£7.50

#### COMMODORE 64

| COMMODORE 64 |                                                                                                    |  |  |  |  |  |
|--------------|----------------------------------------------------------------------------------------------------|--|--|--|--|--|
| £6.75        | Mig Alley Ace                                                                                                    |  |  |  |  |  |
| £7.00        | Dun Daragh                                                                                                    |  |  |  |  |  |
| £7.00        | Quake Minus One                                                                                                    |  |  |  |  |  |
| £7.00        | Elidon                                                                                                    |  |  |  |  |  |
|              | Rocky Horror Show                                                                                                    |  |  |  |  |  |
| £7.00        | Sky Fox (disc only)                                                                                                    |  |  |  |  |  |
|              | Castle of Terror                                                                                                    |  |  |  |  |  |
| £7.25        | On Court Tennis                                                                                                    |  |  |  |  |  |
|              | Gt. American County                                                                                                    |  |  |  |  |  |
|              | Race                                                                                                    |  |  |  |  |  |
|              | Gt. American Land                                                                                                    |  |  |  |  |  |
| £7.25        | Race                                                                                                    |  |  |  |  |  |
|              | Jump Jet                                                                                                    |  |  |  |  |  |
| £6.50        | Realm of                                                                                                    |  |  |  |  |  |
| £4.75        | Impossibility                                                                                                    |  |  |  |  |  |
| £10.50       | Raid on Bungeling                                                                                                    |  |  |  |  |  |
| £12.00       | Bay                                                                                                    |  |  |  |  |  |
| £6.75        | M.U.L.E                                                                                                    |  |  |  |  |  |
| £7.00        | Murder on the                                                                                                    |  |  |  |  |  |
| £7.75        | Zinderneuf                                                                                                    |  |  |  |  |  |
| £7.75        | International                                                                                                    |  |  |  |  |  |
| £6.25        | Basketball                                                                                                    |  |  |  |  |  |
| £7.75        | Dropzone                                                                                                    |  |  |  |  |  |
| £7.50        | Star League Baseball                                                                                                    |  |  |  |  |  |
| £5.75        | On Field Football                                                                                                    |  |  |  |  |  |
|              | Quickshot II                                                                                                    |  |  |  |  |  |
| 9.00         |                                                                                                    |  |  |  |  |  |
|              | £6.75<br>£7.00<br>£7.00<br>£7.00<br>£7.00<br>£7.00<br>£7.25<br>£6.50<br>£4.75<br>£10.50<br>£12.00<br>£7.75<br>£7.75<br>£6.25<br>£7.75 |  |  |  |  |  |

Postage included UK. Please state which micro. Overseas orders add £1.00 per game. All cheques payable to:
Affordable Products.

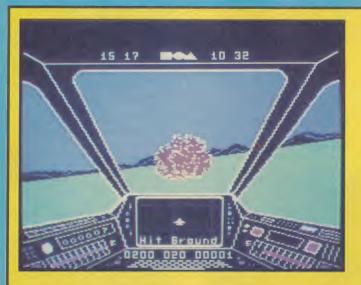

#### Skyfox Commodore 64 **Electronic Arts Ariolasoft** Price £9.95/cass £12.95/disk

Skyfox provides us with an irresistible opportunity to resume the debate over American software versus our own homegrown games. The game comes from the Electronic Arts stable probably America's premier games house.

Judging from the enthusiasm with which they demonstrated it at the recent Consumer Electronics Show in Chicago, they obviously consider it to be pretty hot - definitely one of the best titles in their latest batch of releases

So what is it? Basically a 3D

shoot 'em up in which you pilot the Skyfox Mach 4 Federation fighter plane, against the enemy, whose motherships are attacking Federation asteroid bases with aircraft and tanks.

The game has a tactical side as well. You must use information from a satellite-view to track the positions of the invaders and plan your attacks. All the normal flight aids you'd expect with this type of game are present: shields, scanners, radar, autopilot, and a thrust button. Weaponry is equally sophisticated, including guided missiles as well as normal rockets.

Graphics are superb. Highly detailed, and fast moving. This is undoubtedly a high quality game BUT - there is nothing new or unique about it. It may be a slightly better rendition of some of the 3D strategy shoot 'em ups that have gone before but it is not breaking any new ground as far as gaming is concerned and is

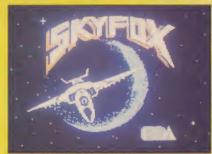

not up to the high and innovative standards set by Electronic Arts in the past.

If you want a deep space shoot 'em up with strategy thrown in then Elite has to be a much better buy. If you've already got Stellar 7, Death Star Interceptor, or any one of the dozen or so rip-offs of Star Raiders, there is absolutely no reason for you to consider buying this anyway.

So where does this leave us in the debate? For my money, if

this is the best that America's top games house can come up with then British software houses should take cheer. Shadowfire, Strange Loop, Way of the Exploding Fist and Entombed are all better games than this piece of Yanksoft. E.L

Presentation: Skill level: Interest: 100 Value for money: 

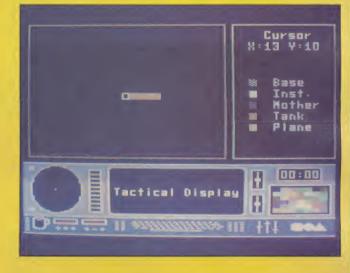

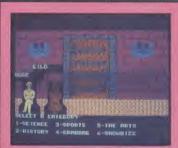

#### Monster Trivia Commodore 64 **US** Gold Price £9.95/cass £14.95/disk

This - as the title hints - is an unlicensed version of the current fad board game 'Trival Pursuit'

The basic plot is that you enter a Professor's mansion and are taken down to his cellar, where the Trivia Monster awaits. If you know lots of incredibly useless facts about nothing of importance, then you might escape the monster's clutches. Prove dumb and he has you for dinner.

So far, so good. What we have is an excuse to test out your general and specific knowledge - something everybody likes to do, that's why quiz shows are popular. But I'm not that easily satisfied.

First of all you have a choice of fifteen different sets of questions, which you select by loading the tape at a certain point on the tape counter. It took me several loads to get it right and proved pretty irritating. Never mind, I thought, Cosmi did the

same thing on Super Huey, it doesn't really mar the game, plough on regardless.

There you are sitting down in the cellar, sitting next to your partner (it's a game for 2-4 players) being fed questions before being fed to the monster. You have a choice of several options such as sports, showbiz, the arts and history and you have to type your answer into the machine. Now let me ask you a little question before we go any further. What do all US Gold games have in common? Easy one, they're all American, you reply. Correct, well done. Do you know what that means in respect to this game? No don't bother, I'll tell you. The questions are for Americans. This doesn't really matter too much for the arts because they don't

have much to speak of, but when it comes to sport, you're likely to find yourself struggling over baseball and American football questions. History dwells on wars of independence, battles with injuns and obscure treaties between States.

This is all inexcusable. US Gold have snapped up the game and bashed it out without bothering to reprogram some anglicised questions in place of all the Yankee trivia. Money for old rope in other words. Save your dosh and do a crossword or, if you must, buy the board game. M.P.

Presentation: Skill level: Interest: Value for money: 61

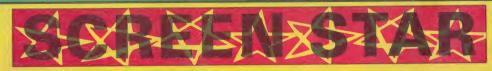

Summer Games II Commodore 64 Epyx/US Gold Price £9.95/cass £12.95/disk gold medal winning superstar.

Epyx are not taking it lying down, though. The top American arcade game writers (*Impossible Mission, Pitstop I* and *II*) have just launched *Summer Games II*— with eight new events.

Joystick manglers are going to love this one. It features the

time one of them wins an event. There is also an opening ceremony complete with white doves and, of course, a winner's rostrum.

The new events are Triple Jump, Rowing, Javelin, Equestrian, High Jump, Fencing, Cycling and Kayaking.

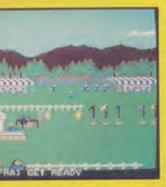

FANCTICE

12 Ht

2× 00

HI PHOSE

ACCURATE STATES

In the Top Ten computer games that should have been hits, *Summer Games* must surely take the number one spot.

It was much better than *Daley Thompson's Decathlon* but in Olympic year no-one could resist the personal endorsement of our

same frills that made the original games so eye-catching. Things like the nation selection board — where you choose your flag and enter the name of your favourite athlete. The national anthems of all the countries represented with flags are played back each

The best of these is the Equestrian challenge which is a masterpiece of programming. Not easy though — requiring six different positions of the joystick. First make your horse canter, then gallop, approach the obstacles correctly, jump, and

then land without falling. It will take a lot of practice to get it right but it's fun when you do and the animation is stunning.

The javelin is also excellent — you can almost feel the weight of the spear as you balance your athlete for the throw.

What I like about Summer Games II is that more skill is required to master it than with other similar games. It's more than just shaking the living daylights out of the joystick.

With the high jump, for example, you've got to get your approach to the bar just right — as well as building up sufficient pace.

Race freaks are not left out, though, as there are two of these, cycling and rowing, as well as a head to head fencing bout.

Ask any 64 gamer what, in their opinion, is the best sports simulation on the market and chances are they will say *International Soccer*. That opinion is going to change — *Summer Games II* must now take the gold.

Presentation:
Skill level:
Interest:
Value for money:

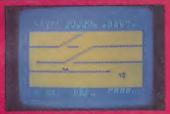

Locometion Commodore 64/C16 Commodore Price £5.95/cass

Ancomotron is a Casey Jones style (no, not cheeseburgers)

with the runaway trains. There are two ways to play, as a strategy challenge, or just a strategy game — levels 1-4 — is the most enjoyable.

Here you have to collect trucks full of gold and deliver them to the bank. The trucks are left at random around the network in odd sidings. To pick up a truck you reverse into it at no more than twenty miles an hour. Any faster and you crash.

As you travel the system you will spot a truck, possibly several tracks away. The challenge now is to switch points, and reverse

back and forth until you can make the pick up.

Only three trucks can be coupled at any given time and you must also watch the indicator below the game window to check the contents of each truck connected. Various cargoes have different uses. The sheriff protects you from the outlaws that are dotted around the country-side looking menacing on their horses. There are also bridge parts, rails, explosives, livestock, and fuel in some of the trucks. It's good fun to play despite rather basic graphics and slightly sluggish controls.

The higher levels are really just

a test of reflexes. The train is kept at a constant 60mph on these levels and you don't run out of fuel however far you travel. The objective is simply to stay alive, to avoid the runaway trains, and prevent crashes by swift point changes.

If you played any of these train gemes in the arcades and liked them then this does provide a good copy to play at home. E.L.

Presentation:

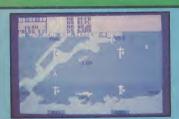

Kennedy Approach Commodore 64 Microprose/US Gold Price £9.95/cass £12.95/disk

Kennedy Approach is an air traf-

fic control simulation based around some very impressive speech synthesis. You literally talk the approaching planes down as they circle the airports.

To make contact with an incoming plane you position a grid over the plane with the joystick. Press the fire button and the computer speaks the name of the flight, its flight number, and issues its instructions. The altitude, bearing and direction are all adjusted to meet the tower's orders.

As well as keeping a constant check on the positions of all aircraft there are additional hazards — such as mountains, severe

weather and even over-cautious security forces in Washington who will shoot you out of the sky if you fly too low over the White

At the end of a shift your performance is measured and you are paid accordingly. Bonuses are awarded for successful landings, proper exits, and emergencies handled correctly.

If you commit any major errors, such as a crash or missed exit, you are sacked and your career as an air traffic controller is at an end. If you do make mistakes the game enables you to view an action replay.

Kennedy Approach is an ex-

cellent strategy game. If you prefer the deeper, more involved type of game then this is definitely for you.

After playing it for a couple of hours you begin to feel some of the power, and tension, of a reallife air traffic controller.

'Wild' Bill Steeley and the Microprose team have come up with another excellent flight game. Deserves to do as well as Solo Flight.

Presentation:
Skill level:
Interest:
Value for money:

vill

ur

ith

D-

as

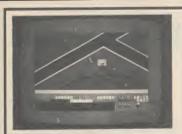

#### Action Biker Commodore 64 Mastertronic Price £1.99/cass

I'm not sure what KP Skips Clumsy Colin has got to do with this latest game from Mastertronic but it didn't stop me from playing, and enjoying it.

The KP Skips (love the Prawn Cocktail ones) symbol comes up on screen when the game is loading and also appears on the front of the inlay card. I suppose the theory is that if you like the snacks you will like the game.

Anyway, back to the game — which is a whole lot of fun, and the best Mastertronic cheapie I've played yet.

It's a 3D scrolling game, a la Ant Attack, only much faster and better. It is no easy task manoeuvring your bike and coping with its gears, speed, and the sharp bends. Stray too far off the

road and you will run into a fence, wall, or building.

Certain items are dotted around the town and these can make your race a little easier. The crash helmet is a good precaution. Particularly if you find the turbo charger that puts a little extra zing into your acceleration.

At the end of the game (if you have successfully explored the town) you will find yourself in a drag race. This is the supreme test of your riding skills. As you ride you will need to keep an eye on the information panel below the scrolling view of the town. This tells you how much fuel

you've got left. When you are running low, find a petrol station, pull up beside the tanks, and you will automatically be refuelled. The panel also tells you how you are scoring. Bonus points are awarded for speed.

All in all this is a very reasonable buy at £1.99. We tend to urge caution where cheap software is concerned but in this case you can reach for your hardearned with confidence.

Presentation:
Skill level:
Interest:
Value for money:

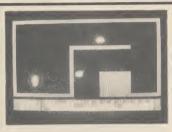

Enigma
Commodore 16
Commodore
Price £5.99/cass

Enigma is a Berserk-type game. You know — a little robot, dozens of rooms full of nasties, and several keys to be collected. The original Berserk started out in life as an Atari arcade game, was converted to run on the video games console, and has since been copied on just about every home computer at least a dozen times.

Many of the highly sophisticated arcade adventures now on sale owe a debt to the basic room-exploring design of *Berserk*. It's a brilliant game idea that still works well.

Enigma is a very worthy copy of the game. Colour and graphics

are used to good effect.

Each time you enter a new room the background colours change — which is rewarding and helps keep you interested.

Your robot is armed with a laser gun that spits out bright blue shots in the eight different directions of the joystick.

One of the most enjoyable bits of the game is when you enter a room full of nasties — you can spin your joystick through 360 degrees blasting all the nasties in one go.

This is a bit risky, though, and it's probably safer to pick them off in ones or twos.

When you have collected all

the keys the game is won. Each time you get a key it registers on a panel at the bottom of the screen — and with a bleep from the C16.

If you liked the original *Berserk* game then you will like this too. It's encouraging to see Commodore supporting the 16 with some good quality games.

Presentation:
Skill level:
Interest:
Value for money:

# RESULTS

There I stood at the Gates of Dawn with a huge boxful of entries for last month's Screen Scene Competition in my bag.

It weighed a ton as several thousands of you liked the idea of writing a short story that included the names of all of the games we reviewed in Screen Scene in June.

After much argument over who should win, the CU team finally decided on Pauline Britton's entry. Pauline, of Cartmell Terrace, Darlington, in Co Durham, stuck closely to our request to "keep it short and interesting". Here is her winning entry:

"There I stood at the *Gates of Dawn* with my *Ghettoblaster* by my side. Over to the right was a *Dark Tower*, a *Tower of Evil*. It was beyond the *Realm of Impossibility* that I could buy a *Big Mac* here.

I had travelled to the *Moon Cresta* for the annual games, in the *Sky Jets* 

I had travelled to the *Moon Cresta* for the annual games, in the *Sky Jets* were flying and the *Glider Pilot* flew his *Doodle Bug* in a *Strange Loop* just missing a *Boulder*. "Dash 2 late" said a hung-over *Super Gran*. "Suffering from *Grog's Revenge* eh!" enquired *Jonah Barrington*. "Squash is what you should stick to. *Hi Bouncer Mind'er* over there she's drunk." At this along came *Bounty Bob*. "Strikes *Back* on" he told them, "all because *Stringer* was *Entombed* in the *Rock*. *Man* that was some *Operation*, *Whirlwind* got up and the *Super Pipeline* was blocked. We thought it was a case of *RIP*, but *Brian Blood Axe*'d his way through so he could *Carry On Laughing*." "Blagger Goes to *Hollywood* tomorrow" said *Berks II* and *III* in unison, but no-one took any notice as *Roland's Race* was about to begin. It was no ordinary race as it included *Spooks*, among them were *Talla*, *Dega* and a group from the *Theatre*. "Europe the gates together" said *Spy*, *Hunter* of the town. "Fasten it to the *Rock 'n' Bolt* it down". Indoors the *Cave Fighters* were getting ready to begin their *Operation*, *Sword*, *Fish* and other strange weapons at the ready. All in all it was one bumper package of games."

Five other entries are worthy of mention. Colin Hoggard's for pure cheek. He thought of a clever way of presenting all the games in one long list. "There I stood" etc "An announcer came on the radio: 'The winner of the Commodore User great software competition for the shortest story is Colin Hoggard. He wins the following". Clever Colin, too clever.

Roy Beaufoy also gets a mention for submitting his entry on a cassette in program form. Well done Roy. Andy Clarke of Atherstone, Marc Foreman of Leeds and Paul Oldmeadow of Sheppey were also strong contenders in the final shortlist.

Thanks to everyone who entered — we haven't enjoyed judging a competition so much for ages.

# COMPETION

## Written any good programs lately?

Micronet 800 are currently looking for good quality Commodore 64 programs to load onto our mainframes and offer direct to our thousands of members.

If you're, a talented programmer, you'll earn a substantial fee, or top royalties, as well as seeing your 'name in lights' across the Micronet database!

We'll distribute your programs as 'telesoftware' – stored on our mainframes and delivered via the phone lines to Micronet subscribers nationwide. It's revolutionary, and it's the future of software distribution.

Just send us your cassette, with your name, address, phone number, and a brief description of the program, and 'mainframe and fortune' could be yours!

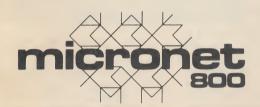

Contact:

Phil Godsell. Software Manager Micronet 800 8 Herbal Hill. London EC1R 5EJ.

#### **Programming The Commodore 64** by Raeto West

Comprehensive and readable teaching and reference book about the 64. On the same scale as 'Programming The PET/CBM' and 'Programming The VIC' by the same author. Over 600 pages — much larger than most computer books. Takes over where Commodore's manual leaves off. Optional disk available with about 100 programs from the book. Optional 2-tape pack of

17 chapters and appendices cover these topics and more:

BASIC programming and program design; Utilities and techniques to stretch 64 BASIC;

Machine language course;

How to mix BASIC and machine language;

ROM guide, memory maps, etc;
All aspects of graphics — modes, sprites, etc;
Programming SID to get the sounds you want;
Tape and disk handling — full explanation of all types of file and

Games port, interface chips, interrupts, user port, etc;

Peripherals — printers, plotters, modems; Appendices on opcodes, VIC-II and other chips, fast tape and disk loaders, etc.

Programming The Commodore 64 (West). Published by Level Ltd (Computer Publications), PO Box 438, Hampstead, London NW3 1BH. ISBN 0 9507650 2 3. UK/Europe price £14.90 each (plus £1

post). From booksellers/dealers or buy direct.

Programming The Commodore 64 Disk. Programs for the 64 — save keyboard entry time. ISBN 0 9507650 3 1. UK/Europe price £8.90 each (plus 50p post). Order by mail. Book-style package.

Porgramming The Commodore 64 Tapes. Selection of programs for the 64 on tape. Book-style package. ISBN 0 9507650 4 X. UK/Europe

price £9.90 each (plus 50p post). Order by mail.

Also available: Programming The Vic (West). Over 600 pages detailing this well-known computer. ISBN 0 9507650 1 5. UK/Europe price only £10.90

each (plus £1 post).

Programming The PET/CBM (West). Standard reference book on Commodore's main business machines. ISBN 0 9507650 0 7.

UK/Europe price now £18.90 (plus 50p post).

Distribution by Biblios Ltd, Star Road, Partridge Green, Nr Horsham, W Sussex RH13 8LD. Enquiries: Tel. 0403-710971.

From booksellers/dealers, or by direct mail:

| Qty                                                                                                    | Title                                               | Price   | Total      |  |  |  |
|----------------------------------------------------------------------------------------------------|-----------------------------------------------------|---------|------------|--|--|--|
| 1                                                                                                    | Programming The Commodore 64                        | £14.90* | — ¦        |  |  |  |
| <u> </u>                                                                                                    | Programming The Commodore 64—Disk                   | £8.90** | i          |  |  |  |
| İ                                                                                                    | Programming The Commodore 64—Tapes                  | £9.90** | !          |  |  |  |
| i                                                                                                    | Programming The VIC                                 | £10.90* | — ¦        |  |  |  |
| * Add                                                                                                    | Programming The PET/CBM                             | £18.90* | i          |  |  |  |
|                                                                                                    | udes VAT) Add 50p <i>per item</i> post  Total post: | _       | [          |  |  |  |
| <br>                                                                                                    | Total enclosed:                                     | _       | i          |  |  |  |
| Send cheque/PO payable to Biblios Ltd crossed 'A/C Payee Only' to Biblios Book Distribution, Star Road, Partridge Green, Nr Horsham, W Sussex RH13 8LD. |                                                     |         |            |  |  |  |
| Name/0                                                                                                    | Organisation                                        |         | ¦          |  |  |  |
| Addres                                                                                                    | s                                                   |         | <u>I</u>   |  |  |  |
| į                                                                                                    |                                                     |         |            |  |  |  |
| I                                                                                                    |                                                     |         |            |  |  |  |
| <br> <br>                                                                                                    |                                                     |         | <br>CU0885 |  |  |  |

### Screen Scene Screen Scene Screen Scene

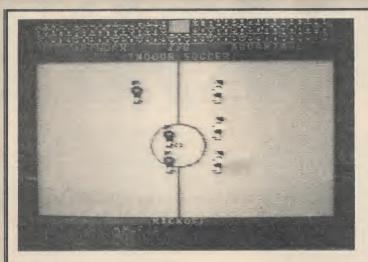

#### Five Aside Commodore 64 Anirog Price £5.99/cass £8.95/disk

Anirog follow up their last sports success with a five-a-side football game and a penalty shootout competition for one or two players. If you bought *Slap Shot*, though, you're going to get a severe case of deja vu.

What crafty old Anirog have done is keep the old program and change the graphics so the men look like footballers. This means that the ball is constantly in play just as it is in the real thing. However, it ricochets around the pitch like nobody's business and sounds just like a puck. All the features of the ice hockey game are still there, and some of the faults too.

Most out of place is the roughing facility which allows you to

stand over an opponent, hit the joystick button and dump him on the ground. Too much of the dirty stuff and you give away a penalty for roughing. The penalty is simply a kick-off to the other team. Come on, Anirog, you could've changed the rules for this bit at least! If you persist in fouling a player you run the risk of provoking him to turn round and slug it out with you. This results in each side getting a penalty. Bizarre rules!

The better option in this game is the penalty play-off. You take penalties alternately against your opponent, acting both as kicker and keeper. Graphics here are better, with a large chunky keeper, although the goal is a bit small and the ball a bit large. You

also have few shooting options with the joystick.

Sound is often the best thing about Anirog products, and this game features speech such as 'he's scored', whistling and cheering. 'Here we go' plays throughout. At the price it's not bad value, but it seems daft putting out a football game unless it's going to be an improvement on the Commodore version. Nor is it worth buying if you bought Slap Shot.

Presentation:
Skill level:
Interest:
Value for money:

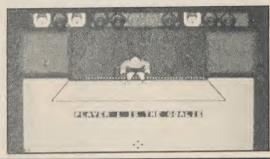

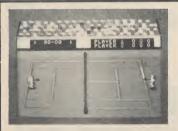

#### International Tennis Commodore 64 Commodore Price £5.99/cass

Commodore has a well-earned reputation when it comes to sport simulations. *International Soccer* set the standard for

everybody else, and their recent basketball game demonstrated that the style was still way ahead of all the opposition. Supersoft's brief to their programmer when they were producing a cricket program was for it to be the equivalent of Commodore's Soccer. So with a new release from Commodore you'd expect them to stick with what is, after all, a successful format. Wrong.

Gone are the chunky figures of old, gone is the smooth movement and definition there once was. Gone is programmer Andrew Spencer. In place of all these attributes is something that is not awful, but merely average. The major problem lies in the gamesplay. As before, the ball has a 3D effect shadow, but

because the rest of the game is rather two dimensional and the shadow is so small, it is very difficult to pick up the path of the ball. You're likely to be standing on one side fully expecting to receive the ball on the backhand and end up having to run across court. This is a major obstacle to enjoyment.

In contrast to Activision's On-Court Tennis (reviewed last month) you have to move your player to the ball and play the stroke. The eight different joystick directions allow eight strokes such as 'short cross down' and 'medium cross up'. You will not master this game immediately. It is very difficult to hit a ball on the run, because you are moving the joystick in one direction and as soon as you hit

the fire button you will hit it in that way.

Serving is reasonably simple but that is where it ends. You need to be able to rally well and to do that you are going to have to spend a lot of time mastering the controls. I get the impression this has been a rush job to get it out for the Wimbledon bug that grips the country for two months every year.

Presentation:
Skill level:
Interest:
Value for money:

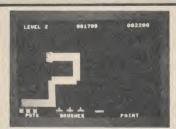

Crazy Painter Commodore 64 Pocket Money Software Price £1.99/cass

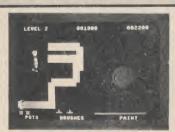

Normally on "Painter" games you have to zip round a grid avoiding chasers summoned up from the depths of the author's imagination. Here you have to coat the entire screen through eight levels of difficulty while

suffering from the attentions of meddlesome oafs. Each creature or object will spoil your handiwork in a variety of ways. Dogs plough through, bubbles burst and splatter away a sizeable chunk while worms . . . well, worm their way erratically across pristine top coats. There are also paint-pot and brush nickers hell bent on preventing you completing the eight screens. While this is going on a continuous medley is churning out from the SID chip.

Not the most exciting of games to be sure but it is dif-

ferent and well worth the asking price especially to our younger brethren. 'Cheapies' often reflect the state-of-the-art of two years previous which is okay if it's a simple game you're after.

Looking at the titles available for the Dragon it is hoped that Steve Bak will convert a few for the 64 to gee up the budget market further.

Presentation:
Skill level:
Interest:
Value for money:

Activision's Music Studio reviewed by Fred Reid

Remember the impressive rendering of the Ghostbusters theme tune in Activision's megagame? Now, that same company has produced a music composer program for the Commodore 64 that looks like being just as clever: it lets you use colour and even write your own lyrics. Producing a smash hit couldn't be easier?

There's probably been more than enough music composer/synthesizer packages developed for the Commodore 64, most of them had some pretty severe limitations. What a pleasant surprise to discover that Activision's beautifully written Music Composer package seems to have found its way round most of its predecessor's hang-ups.

Two versions of Music Studio are available: the cassette version on review here and a slightly more advanced version for disk users. It will cost you £14.99 on cassette and

£19.99 on disk.

In both cases, the software arrives in a library-sized case along with a truly pocket-sized manual (comprehensive despite its size), and a supplement for users of the cassette version. In any case, the Music Studio manual provides all the necessary information to get you started quickly.

#### Getting started

Loading from cassette takes just over three minutes and while you're waiting you're entertained with a hires picture of a studio fover. When loading is completed, you are requested to 'Press Stop on Tape', and select an input device. Music Studio lets you use either a joystick or a touchpad (such as the Koala-pad) to manipulate the 'baton' shaped cursor.

The music editor screen is dominated by the stave (the ten lines that you write music on), with the lower third of the screen given over to the 'menu'. Each item on the menu is depicted by a picture or symbol. When the cursor rests over the picture of the function you wish to use, simply pressing the firebutton will set things in motion.

Perhaps the most graphic example (no pun intended) is the trash can. Positioning the cursor over the trash can picture and pressing the fire-button twice (to prevent accidents) will completely erase all

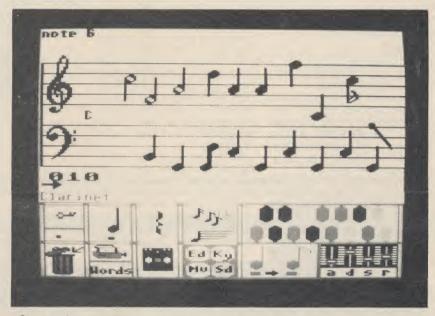

Stave and menu options appear on the same screen-just choose your note and place it on the stave

the music, leaving you with a blank stave. Similarly, there are pictures of a printer (for printing your music), a cassette (for load and save options) etc.

#### Write your music

Writing music couldn't be simpler. Move the cursor over to the note symbol, press the fire-button to select note entry and again to alter the note length (from semiquaver to semibreve) if you desire, and move the cursor up to the stave. As you reach the bottom of the stave the cursor is replaced by the selected note and you simply position it at the desired place on the stave.

Pressing the fire-button fixes the note in place and you can then position another note. As the note moves up and down the stave, Music Studio plays that note so you know where it ought to go.

Adjacent to the note symbol in the menu are symbols for rests, dotted notes, incidentals (sharps and flats), and even triplets (a triplet is

three notes played in the same length of time that you would normally play four notes).

When you have entered a few notes, you'll be eager to hear what you have written. Simply point the cursor at the picture of an ear, press the button, and Music Studio obliges with a note-perfect rendition of the masterpiece you have just written.

A full range of editing commands are available; just select the appropriate symbol with the cursor and Music Studio responds. Various options include delete and insert a column (of notes), move a block of notes, copy a block of notes to another part of the stave etc. Selecting the picture of a synthesizer panel will get you through to the sound editor screen.

#### Change your sounds

Editing sounds is every bit as easy as editing music, perhaps even easier! Along the bottom third of the sound editor screen is a menu of

the default preset sounds that are automatically loaded with the main program. From this menu you can select such diverse sounds as Clarinet, Flute and Tuba from a choice of sixteen definable sounds.

To alter a sound to your own specification simply select the function you wish to alter (wave shape, envelope, filter settings etc) and modify to your heart's content.

Most of the sound functions are adjusted by selecting a fader with the cursor, pressing the button removes the cursor and allows updown control using the joystick.

You have the choice of playing back a composition while you alter the sounds (select the ear symbol again) or selecting a continuous updown scale of variable speed (very useful for adjusting the envelope controls).

If you wish, you can build up a whole collection of instruments and sound effects, name them, and save the whole lot to cassette (use the cassette symbol on this screen for saving sounds) for permanent

The package's ease of use is not far removed from controlling an actual synthesizer panel, thanks to the pretty stunning graphics. To exit the screen, you simply take the cursor off the bottom of the page, press the fire-button and you arrive back at the music editor screen.

#### Paintbox mode

The manual describes this mode as a 'free-form method of composing'

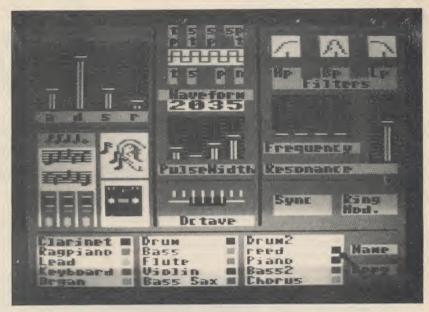

Sound Editor screen is attractively laid out and contains a huge variety of editing **functions** 

and it's designed for people who don't feel comfortable using real musical notation. So you use colours and shapes instead of choosing a real instrument and a series of notes: the idea is to 'paint' onto the stave rather than compose.

Although this, to me, seemed the least attractive part of Music Studio, it is intended to be a shortcut method of producing music. Moving back to the Music Editor screen converts your composition into standard musical notation. Like other compositions, these can also be saved to tape or disk.

Finally, an unusual facility in Music Studio is that it lets you write lyrics under the notes you've just composed. Once again, all you need do is choose the 'words' option on the menu, point the baton to the note to be written under, and type the word in from the keyboard. There's room for up to four verses.

#### Conclusions

Overall, this is a beautifully thought out and implemented piece of software. It's not only easy to use but pleasant to look at. The manual may be only pocket-sized but it's well documented - and it even gives you a brief tutorial on music theory. Apart from all that, it's very reasonably priced and must represent good value.

- The Music Studio
- Price: £14.99 (tape)
- Highly recommended

Activision **184 Regent Street** London W1 01-439 7731 £19.99 (disk) Next month we'll be looking at Island Logic's The Music System, iust converted from the BBC machine for the Commodore 64. Paintbox Mode for colourful free-form composing

How do you get to talk to the world boss of Commodore? With difficulty. Eugene Lacey tracked him down to his plush Philadelphia office for his views on the new 128, the long-awaited Amiga and the future of Commdore.

Marshall Smith is the man machines will rekindle at the very top of Com- Commodores flagging formodore. Or — as a fellow tunes in the cut-throat comexecutive put it when I puter market. visited the firm's headquarters at Westchester, Phila- surveys this new optimism delphia, USA — "he's over from the second floor of the the whole enchilada"

it is too, with 900 employees based at West- beautiful Pennsylvania chester, another office on countryside. the West Coast of America, The office itself is that. I think Amstrad will be factories and offices in the straight out of "Dallas". our main competitor in UK and throughout Europe, as well as a number of component manufacturing plants in the Far East.

Smith was brought in to boss's leather, swivel seat. head up Commodore after the departure of charismatic Jack Tramiel in a boardroom battle which saw the company founder depart, taking his two sons with him, (and half of the top brass of the company), to take over Atari.

The battles at Commodore dominated the computer press headlines in the US when Tramiel left. The former typewriter repairman and calculator tycoon creates news like few others in American hi-tech. Tramiel is a hard talking ("business is war") tough dealing embodiment of the American business dream. A first generation immigrant and self-made millionaire.

Getting rich in the US decrees status like nothing else. But to do it all by yourself and from humble roots is the British equivalent of scoring the winner for England in a World Cup Final, getting a first at Oxford, and becoming Prime Minister before the age of forty all rolled into one.

To say Marshall Smith had a tough act to follow is a huge understatement. But despite all of this I found no evidence of the ghost of Tramiel stalking the corridors of Westchester.

What I did find was a buzz of excitement about two new computers - the C128 and the Amiga — and a belief that these new

The man at the top rambling Commodore A pretty huge enchilada buildings that spread over several hundred acres of

> About the size of an aircraft Europe this Christmas". hanger with suitably gi-gantic furniture to match including the standard

haired, world boss of bullish about Commodore's Commodore settled him-self behind his desk and kicked off by saying some nice things about the UK.

"It's always been a very important market to us ... and some of our best software has come from there". But what about the competition, Amstrad, and Sinclair, can Commodore regain some of the lost ground won by these competitors?

be something of a folk hero in the UK. But it looks as if he stubbed his toe with the QL." And Amstrad? "I want to go over to England and talk to some people, shop keepers and users about

#### New computers, new hopes

The six foot, white- Generally Marshall Smith is

performance for the remainder of '85. With a third quarter loss of nearly 20 million dollars he needs to be confident about the future. His main hopes are pinned on the new computers - principally the 128 and the Aniga.

Commodore estimate that 28% of existing 64 owners in the US are going to upgrade to the 128. Extensive research and "Clive Sinclair seems to machine tests have been carried out with user groups there and many of the glowing comments from Joyal Commodorians plaster the corridors in Westchester.

"We put them there to get the people around here hyped up a bit", says Smith with a smile, but quickly adds that all of the excitement about the 128 and praise from users is entirely justified.

Humour seems to be a

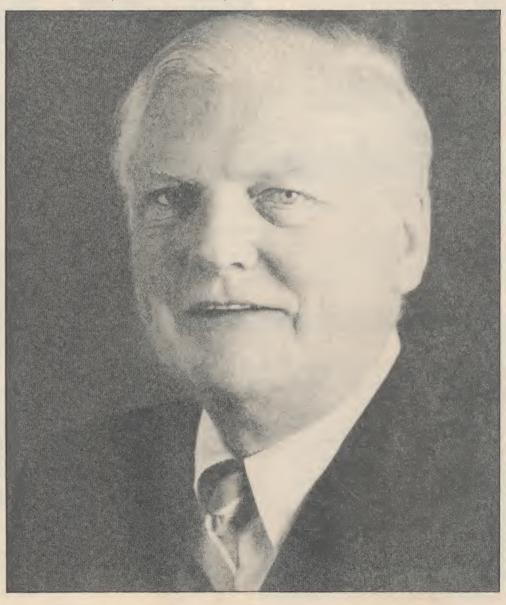

the confidence to quip "is home and business computat Tramiel at the back". ter industry.

e's

20

to

are

mthe ate 64 ing

n d en er its ns

in

ere dy te-

nd ly major part of Smith's style. Commodore. Certainly the the pipeline". When a waiter interrupted firm are going to need all of his speech at a recent their muscle as they go into press reception by dropp- the next phase of the war ing a tray of drinks he had for market shares in the

industry is clearly excited the business software is about the Amiga — its ad-going to be more problevanced specifications and matic. the software it promises though one audience is yet houses don't like non-stan-

grammers can't resist The American computer those graphics chips, but

Big business software

# GOING FOR THE PRESIDENT

Commodore International boss, Marshall Smith, interviewed

But if it's a jolly, elder years of boardroom experience, behind the scenes.

Smith moved in cautiousvacuum left by the departure of the Tramielites. The young team he has assembled around him have pretty impressive credentials - hand picked from companies like Coca Cola and Apple. In American business terms that's pretty high up the ladder.

Marshall Smith's own credentials for heading up the world's largest manufacturer of home computers is no less impressive. Michael S Tomczyk said of him in his book about Commodore, "a 54-year old manufacturing and finance specialist with extensive experience in the rough-and-tough steel industry"

Immediately prior to joining Commodore, Smith was President and Chief Executive of a huge manufacturing company called Thyssen — Bornemisza. He is used to managing multi million dollar companies.

With its growth pattern of the last few years Commodore is now one such company. That sheer size is now both the strength and potential Achilles Heel of

statesman public image, its will take them into competi-retailers. every bit the shrewd busi- tion with the real big boys ness administrator with in the business - IBM and is, at between \$1000 and therefore to persuade the Apple. If Commodore can \$1500, who is going to buy likes of Lotus Development weapon reserved for this answer. ly to fill the management conflict it must surely be the Amiga. The 32-bit business machine with its 6800 processor and now famous customised chips code named 'Portia', 'Agnes', and 'Daphne'.

#### The Atari Attack

I asked Marshall Smith if the Amiga wasn't just the same as the Atari ST. "There is just no comparison with the ST. Anybody can pick up a Motorola chip for \$8 and build a machine around it, but it can't do half of the things that the Amiga can . . . it can't multi task. The sound, colour and graphics on the Amiga are better in every respect". So you are dismissing Atari? "I never dismiss competitors . any time I've done that before I've lived to regret it".

Marshall Smith expects IBM and Apple to respond to the Amiga: "They both have world wide reputations ... IBM is a world standard and Apple is very

be said to have a secret it? Marshall Smith has the

"It's not a beginners" machine, though for some This problem could be people it will be their first solved by a rumoured MS machine, though for some literate audience".

of machines for a long time. whole family of machines". How long exactly will it years? - that'll do" says nothing. Smith.

#### **Amiga means** business

have to compete in the pany want to go. Business, business computer market. home, or both? One question mark over the be third party software sup-Electronics Arts (12 titles) ple is working on a colour away writing games on preand they have the PCII in lots of games - the pro- ahead.

This phase of the battle to be convinced, the dard operating systems like Amiga's "Intuition". It's go-What they want to know ing to take some effort and Ashton Tate to convert their popular business packages to run on Amiga.

computer. Business at DOS cartridge for the home is what Amiga will of- Amiga. But Marshall Smith fer. I expect it also to ap- is not putting everything on peal strongly to a computer Amiga in the What Will Eventually Be The Standard Commodore expect the In Operating Systems Amiga to be in their range guessing game. He has a finger in almost every pie: "The machine is going to two PC DOS clones, a Gerlast ... we are looking at a man built Unix machine, and even the new C128 running the trusty old CP/M. last? "I'll settle for — what The strategy seems to be was the Apple II? - eight watch and wait and ignore

Perhaps the real question is not what operating system Commodore will eventually nail its colours Clearly Amiga will also to but where does the com-

Marshall Smith claims to machine's viability here will have a clear view of this even if no one else seems port. Home entertainment to: "Our turf is the home, software is no problem with the school, and the office" he told a press gathering in Broderbund, Mindscape, Chicago in June. If he strong here in North Activision, Infocom, and means it he is going to America. We know that Ap- First Star all beavering need all of his big business experience to pull all of that Mac. IBM too are known to production machines. No off against IBM, Apple and be working with graphics doubt there is going to be the Japanese in the years

Since the dawn of the computer age the prices of home computers have been steadily falling.

But, remarkably, the price of a genuine, full-blooded disk drive has remained almost constant.

Constantly expensive.

You'll be lucky to pick up a decent one for less than £200 in the shops.

Now, however, you can have one delivered to your doorstep for only £119.95 (including VAT and postage and packing).

The new Triton Quick Disk from Radofin.

Its specifications are every bit the equal of a £200 disk drive, as a glance at our card above will confirm.

Quick Disk uses the very latest technology to store up to 100K on high quality Hitachi Maxell double-sided 2.8" disks.

Its disk operating system (DOS) uses standard commands so it is truly easy to use, as any computer novice will be glad to hear.

While the price will be compatible with most wallets, there is a Triton Quick Disk compatible with most computers – Commodore 64, Spectrum (16K, 48K and Spectrum plus), Aquarius, Dragon 64 and all MSX Systems.

And, naturally, included is an interface box plus all connecting cables and instructions.

In short, what we deliver is a complete, genuine disk drive. Not a tape or wafer in sight. All for only £119.95.

And when it comes to speed of loading, the Triton Quick Disk more than lives up to its name.

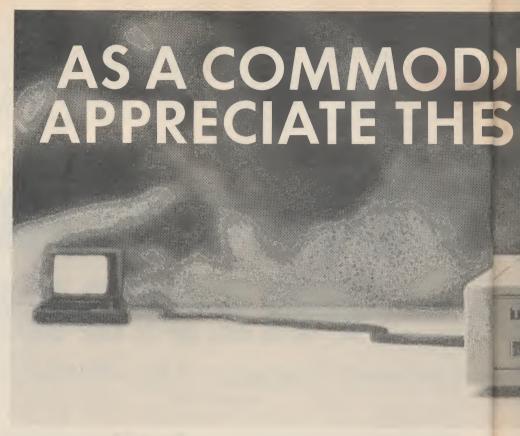

#### FROM 0 TO READY IN 7 SECONDS.

To put the Triton Quick Drive through its capaces we used an ordinary computer game –Jet Set Willy.

From tape it took 170 seconds to load. is
When loaded from the Triton Quick Disk put
it took a mere seven seconds. That is 163 Co
seconds less than the tape and certainly as many quick as most disk drives on the market.

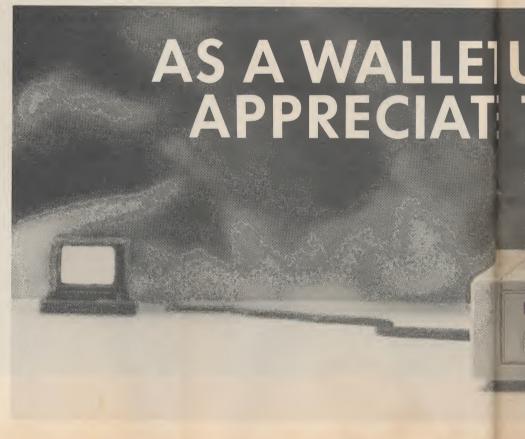

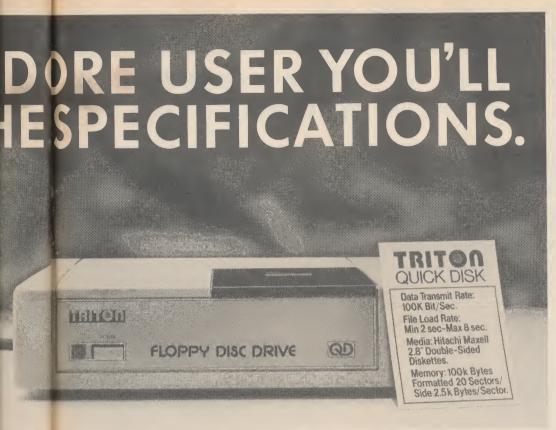

Proof indeed that the Triton has all the capabilities of its more expensive rivals.

igh its

game

load.

k Disk

is 163

nly as

#### AS TEST DRIVEN BY THE EXPERTS.

New it may be, but the Triton Quick Disk is already receiving rave reviews in the computer press. For example, in a recent Home Computing Weekly article it picked up their much coveted "Flipped" award.

As their journalist said ".... I am very

impressed by the Quick Disk. Not only is it very quick, and both smaller and neater than other drives, but it's easier to use as well...the Quick Drive performed faultlessly.

It's easy to use and at around £120 is probably the best buy for the first time user."

High praise indeed for any disk drive.

For one costing £80 less than any comparable piece of equipment it's exceptional.

### HOW TO BUY YOUR TRITON QUICK DISK.

As yet you won't find the Triton Disk Drive in any shop. You can only lay your hands

on one by filling in the coupon below.

Send it, along with a cheque or P/O for £119.95 to, Radofin Electronics (UK) Ltd., Hyde House, The Hyde, London NW9 6LG. (Postage free in the UK. Add additional postage for outside the UK.)

In the unlikely event of you being in any way dissatisfied, simply return the disk drive and we'll happily return your money.

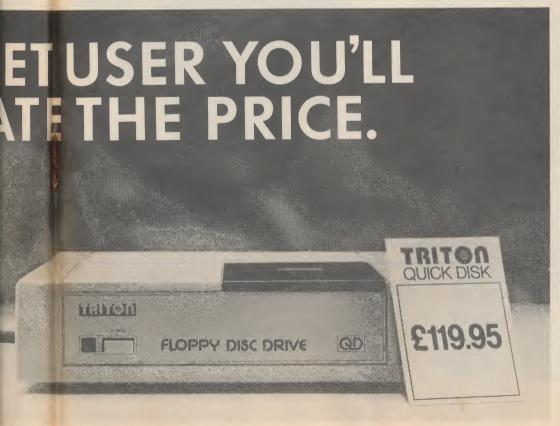

### TRITON QUICK DISK.

| Please send me a Triton Quick Disk for £119.95.                                                                                          |  |  |  |  |  |
|----------------------------------------------------------------------------------------------------|--|--|--|--|--|
| My computer is a                                                                                                    |  |  |  |  |  |
| Please include2.8" Diskettes at £2.99 each. I enclose a cheque/postal order for                                                          |  |  |  |  |  |
| Total Make cheques payable to:- Radofin Electronics (UK) Ltd., and post to us at Hyde House, The Hyde, London NW9 6LG. Tel: 01-205 0044. |  |  |  |  |  |
| Name                                                                                                    |  |  |  |  |  |
| Address                                                                                                    |  |  |  |  |  |
|                                                                                                    |  |  |  |  |  |
| Tel No                                                                                                    |  |  |  |  |  |

# The Unex by P. Donahoe

- for the Unexpanded Vic

Spy Eyes is an excellent game based on a very simple idea. The screen flashes a list of directions for a mere split second, and you have to duplicate them on the keyboard. This is a doddle to begin with, but Herculean feats of memory are required as the directions get more complex. One of those games that makes you want to smash the Vic to pieces!

10 LET SP=0.3 20 PRINT CHR\$(147) 25 LET H#="NOBODY" 30 LET H=0 40 LET K=0:LET S=0:LET L=1 50 PRINT " >>SFY EYES<<":PRINT 60 PRINT "PRESS G TO GO" 70 GET C# 80 IF C\*<>"G" THEN GOTO 70 90 FRINT CHR\$ (147) 100 IF K=5 THEN LET L5L+1:LET K=0 110 LET M#="" 120 LET C\$="" 130 FOR T=1 TO L 140 LET N=RND(1) 150 IF N>=0.5 THEN PRINT"LEFT":LET M#=M#+"L" 160 IF NKO.5 THEN PRINT"RIGHT":LET M#=M#+"R" 170 NEXT T 180 LET K=K+1 190 FOR D=1 TO 200\*L\*SP 200 GET C# 210 NEXT D 220 PRINT CHR\*(147) 230 LET E=0 240 PRINT "WHAT WERE THE DIRECTIONS" 250 FOR T=1 TO L 260 PRINT "?": 270 GET C# 280 IF C\*<>"R" AND C\*<>"L" THEN GOTO 270 290 PRINT C# 300 IF C\$<>MID\$(M\$,T,1) THEN LET E=1 310 NEXT T 320 IF E=O THEN LET S=S+L 330 IF S>=H THEN LET H=S 340 IF E=1 THEN PRINT "YOU LOST HIM! SOME SPY!" 350 PRINT "SCORE=";S 360 PRINT "HIGH SCORES"; H 365 IF E=1 AND S>H THEN LET H=S:GOSUB 410 370 IF E=1 THEN GOTO 40 380 FOR D=1 TO 500\*SP 390 NEXT D 400 GOTO 90

430 INPUT H#:RETURN

410 PRINT "THAT IS A HIGH SCORE" 420 PRINT "PLEASE PUT YOUR NAME IN"

The Great Bard couldn't have done better than this: a poem, appearing miraculously on your screen, letter by letter. But there's a twist in store at the end. The author has cleverly coded this verse so you can't read it until you've actually typed it in and RUN it.

''horrifying'' — *Birdwatchers Weekly.* 

1000 A\$(1)="BT!J!BXPLF!POF!NPSOJOHXIFO!BMM!TXFFU!UIJOHT!BSF!CPSO" 1010 A\$(2)="B!SPCJO!TBU!VQPO!NZ!TJMM-!!!!!!!!!!!!!!!!!!!!!P!FDIP!UIF!DPNJOH!EBXO" 1020 A\$(3)="IF!XBT!GSBHJMF!TXFFU!HBZ!BOE!ZFVOH!!!!!!!BOE!TP!TXFFUMZ!EJE!IF!TJ 1030 A\$(4)="UIBU!UIPVHIUT!PG!IBQQJOFTT!BOE!KPZ!!!!!!!!JOUP!NZ!IFBSU!EJE!TQSJOH 1040 A#(5)="BXBLF0J0H!GSPN!NZ!TMVNCFST!!!!!!!!!!!!!!!!J!DSFQU!TPGUMZ!GSPN!NZ!C FE 1050 A\$(4)="J!HFOUMZ!DMPTFE!UIF!XJOEPX-!!!!!!!!!!!!!!BOE!DSVTIFE!IJT!CMPPEZ!I 1055 PRINT"[CLS][BLU]" 1060 FOR I=1 TO 6 1070 FOR J=1 TO LEN(A\$(I)) for the Unexpanded Vic 1080 PRINTCHR#(ASC(MID#(A#(I),J,1))-1); 1090 FOR K=1 TO 500:NEXT K by A. Baker

1120 PRINT: IF I/2=INT(I/2)THEN PRINT 1125 FOR K=1 TO 1000:NEXT K

1130 POKE 36879,24+I:NEXT 1140 POKE 36879,110

ms

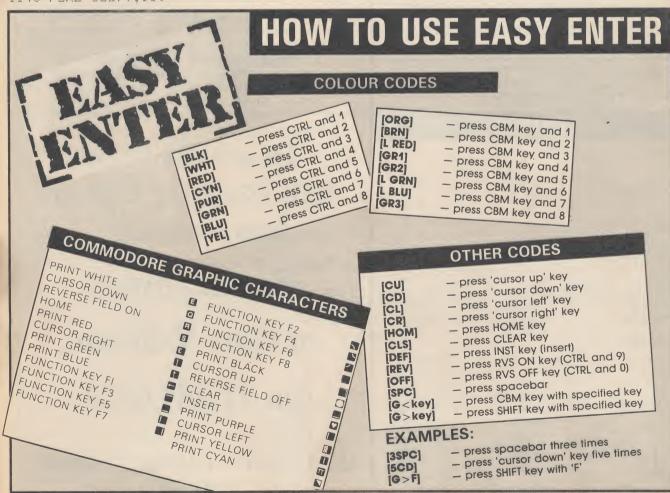

**Programs** 

#### PRINTERS BARGAINS

**VAT CARRIAGE & ZERO INTERFACE INCLUDED** STAR SG10C .... ..... NEW ......

- \* Made for the Commodore with graphics.
  \* 100 + cps and NLQ mode.
  \* Friction and tractor feed.

TAXAN KP810 ......

- \* 80 col. 160 cps. (draft mode)
  \* 27 cps. (Near letter quality mode)
- Friction and tractor feed standard ZERO INTERFACE ...

Works with ALL software and all printers

- Plugs in Serial port only & uses no memory Optional 16K buffer JUST £15

#### STRONG COMPUTER SYSTEMS

Bryn Cottage, Penial, Carmarthen, Dyfed, SA32 7DJ. Tel. (0267) 231246 for assistance!!

#### COMMODORE 64 DATABASE — DATAFILE

Powerful options include: print all/selective records, delete, amend, save, load, copy, alphanumeric sort, user defined fields, memory check, total numeric fields, mutil field interrelational, global and between limits searches, etc. Fully menu comprehensive easy to use instructions. CBM 64 (compiled): cassette £7.45, disk £10.45.

#### COMMODORE 64 WORDPRO — TEXTFILE

Powerful word processor, facilities include — large text buffer, auto centre variable tab, insert, amend, delete, copy, move text word count, right justify, paging, join files, multiple file handling, print all/part text etc. Fully menu driven with comprehensive easy to use instructions. Great value. **CMB 64 (compiled):** cassette £8.25, disk £10.75.

All programs with full documentation and guarantee and can be used with all direct connect CBM64 printers including 1520 printer/plotter. Also most centronics (with suitable hardware interface). Price includes fast delivery by first class post. Cheques/PO's to:

A & C SOFTWARE

Dept. 3, 75 Oakthorpe Gardens, Tividale, West Midlands B69 2LF. 021-557-8596

#### \* BACK-UP-SYSTEMS FOR CBM-64 & VIC-20 \*

The BACK-UP-BOARD Mk.1 is the fastest, and easiest way to back up your tape programs. With this board you can connect a second CBM cassette deck to your computer. You can copy a program on the second deck while the original loads from the first. You can back up all fast loaders, data files etc. BACK-UP-BOARD Mk.1

BACK-UP-BOARD Mk.2. This new version of our famous BACK-UP-BOARD now works two ways. Switched to NORMAL' it operates as the Mk.1. Switched to 'GENERATE', '64' owners can use our special transfer software to regenerate a copy of a program on the second deck as it loads from the first. This method can produce a better quality copy than the original. BACk-UP-BOARD Mk.2 & software £14.50 inc. pkp. Conversion service. Return your Mk.1 Board, if purchased from us, to be modified to Mk.2 for £4.50 including software \$1.450 including software \$1.450 including \$1.450 including \$1.450 including

AZIMUTH HEAD ALIGNMENT TAPE by INTERCEPTOR for '64'. Check out your cassette decks with this

AZIMUTH HEAD ALIGNMENT TAPE by INTERCEPTOR for '64'. Check out your cassette decks with this excellent program. 28.50 inc. p&p.

ROM SWITCH/RESET BOARD. Fit this board in the expansion port of your '64' and you can reset ALL programs. Resets program that a standard reset switch can't. A socket for a 2764 8K epromis also fitted. Full instructions supplied. £10.00 inc. p&p.

JOYSTICK PORT SWITCH for CBM 64. Use this adaptor to allow you to change from port 1 to port 2 at the push of a button. No more frustrated fumbling. Play two player games with one joystick, just push button for player two's turn. Includes built in rapid fire switch for those impossible shoot 'em up games. For the '64' owner who thought they had everything. £16.50 inc p&p.

Send your cheque/P.O. to:— TURBOTRONIC, Dept CU.,

46 Ripon Street, Parkinson Lane, HALIFAX, West Yorkshire HX1 3UG. Tel: (0422) 52020 (Europe add 50p, outside Europe add £1.50)

#### **AD INDEX**

| Activision                 | 17    |
|----------------------------|-------|
| Affordable Products        |       |
| Anirog                     | 12,28 |
| Calco                      |       |
| C-ITOH                     |       |
| Dean Electronics           | _     |
| Evesham Micros             | 68    |
| Firebird                   |       |
| Level Ltd.                 |       |
| Mr Software Commodore Club |       |
| Modern House               | 20    |
| Movemead                   |       |
| MPS                        | 32    |
| Philips & Philips          |       |
| Precision                  |       |
| Radafin                    |       |
| RK Software                |       |
| Rockfort                   |       |
| Simple Software            | 32    |
| SMT                        |       |
| Sophisticated Games        | 72    |
| Trigsoft                   |       |
| UK Soft Centre             |       |
| US Gold                    |       |
| Virgin                     | 95    |
|                            |       |

ASSEMBLER 64. Professional development tool. Powerful assemblariding LABELS, VARIABLES, PSEUDO OPS, CONTROL COMMANDS Full manual Disk £11,99/tape £7,99

DATABASE 64. Menu driven database. Max 30900 records. 255 bytes/record. 25 bytes/lie 15 fields/record. ADD, INSERT, DELETE, AMEND, VIEW records. SEARCH for records on any field including pattern matching. SCROLL through database. PRINT individual records or whole reports. SAVE/LOAD databases to disk/tape. On line HELP screens. Full manual

PASCAL 64. Powerful structured compiler FULL implementation of Pascal producing fast 6502 m/c. Also graphics commands + PARALLEL processing — 2 progs. Can be run at same time. Lots more: 70 page manual. Disk £39.95

DYNAMITE SOFTWARE dept CU BCM 8713 LONDON WC1N 3XX.

FREE ASSEMBLER 64 or game with orders over £15. Disk or tape. Other discounts available — see catalogue

#### COMMODORE 64 and VIC-20

TAPE BACK-UP BOARD \*\* New design — low cost board \*\* for the Commodore 64 and Vic-20. When a second CBM type cassette unit is connected to this board, it will make security back-up copies of cassette based software, including Turbolfast loaders, basic and/or machine code and data files. No additional software is needed. Very user friendly, the back-up copy is made on the second cassette while the original is loading on the first. Priced at £8.95

#### RESET SWITCH

This neat, ready to use switch is a must for all serious Commodore 64 and Vic-20 owners. The switch plugs into the rear of your computer and can be used even if you have a disk drive and/or a printer attached. Priced at just £3.45 plus p.p.

\*\* Order both the above items for only **£11.95** plus p.p. \*\*

#### 2 STACK CARTRIDGES FOR THE COMMODORE 64

**HELP CARTRIDGE** Original price £25.00 — sale price £15.00 — C.K.S. price £12.00 + p.p. This cartridge is an absolute must for programmers, features include:- 19 additional basic commands — Append, Help, Renumber, Delete, Trace. Disassembler/monitor — with 13 commands for programming in machine code. DOS support - 8 commands which simplify disk commands (some are 1 kev).

**ARROW CARTRIDGE** Original price £26.00 — sale price £16.00 — C.K.S. price £13.00 + p.p. This cartridge will provide the user with all the following features:-High speed cassette operations (up to 7 times normal speed), a machine code monitor, hexadecimal calculator/convertor and full text editing.

\*\* Order both the above cartridges for only £19.95 plus p.p. \*\*

All orders are sent by first class post. Add 55p p.p. UK, Europe add £1.00 and elsewhere add £2.00. For recorded delivery in the U.K. add 25p extra or add £1.25 extra for registered delivery abroad. Send a cheque/P.O., or send a stamp

#### CLARK KENT SOFTWARE

26 North Cape Walk, Corby, Northants NN18 9DQ For enquiries ring (0536) 742622 between 3pm and 5pm.

To advertise on this page for £50 or less, contact:

Sarah James or Gary Williams on 01-251 6222

RING NOW FOR SEPTEMBER ISSUE!

# Gaverns of Mars

# — for the Commodore 64 by Andrew Ridgwick

Andrew Ridgwick has produced a game that tests your dexterity more than your zapping skills. Your mission is to guide the spacecraft down through the cavern and touch-down safely on the landing pad.

There's three caverns to negotiate, each getting more difficult. Use the 'A' key as the left thruster, 'D' for right and F1 to go down. Movement is very smooth and precise but don't waste too much time because your fuel is running out.

Beeping sounds, a good crash sequence and a score table complete this compact but addictive little game.

```
5 GJ=0
10 PRINTCHR$(147):POKE53280,0:POKE53281,0
20 PRINT"[4CD][8CR][L RED]THE [CD][YEL]CAVERNS [CD][PUR]OF [CD][GRN]MARS"
30 PRINT"[10CD][3CR][CYN](C) MAR 1985[CD][2CR][L BLU]ANDREW RIDGWICK"
50 POKE52,48:POKE56,48:CLR:POKE56334,PEEK(56334)AND254
55 POKE1, PEEK (1) AND 251
40 FORI=0T0511:POKEI+12288,PEEK(I+53248):NEXT
70 POKE1, PEEK (1) OR4
71 POKE56334, PEEK (56334) OR1
72 POKE53272, (PEEK (53272) AND 240) +12
75 FORI=12288T012288+7:POKEI,255:NEXT
76 FORI=12424T012424+7:READX:POKEI,X:NEXTI
77 FORI=12368T012368+7:READX:POKEI,X:NEXTI
78 FORI=12416T012416+7:READX:FOKEI,X:NEXTI
80 FORZ=12480T012536+7:READX:POKEZ,X:NEXTZ
85 V=17
90 POKE54296,15:POKE54278,12:POKE54277,15:POKE54276,V
100 READH: READL: READD
101 GETD#: IFD#=CHR# (136) THEN200
105 IFH=-1THEN150
106 GOTO110
110 POKE54273, H: POKE54272, L
115 FORT=1TOD:NEXT
120 POKE54277,0:POKE54278,0:POKE54276,0
150 POKE54277,0:POKE54278,0:POKE54276,0
200 PRINTCHR$ (147)
210 PRINT"[2CD][2CR][CYN]A[2SPC]=[2SPC][YEL] LEFT THRUSTER"
215 PRINT"[2CD][2CR][CYN]D[2SPC]=[2SPC][YEL]RIGHT THRUSTER"
220 PRINT"[3CD][CR][CYN]F1[2SPC]=[3SPC][L RED]MAIN THRUSTER"
230 PRINT"[7CD][11CR][L BLU]HIT F1 TO START"
235 GETY#: IFY#<>CHR#(133) THEN235
250 PRINTCHR#(147):Q#="[L BLU]"
260 PRINT"[HOM][ORG][4CD]"
275 PRINT"[CU]@@@£[3SPC]]@@@@@£[3SPC]]@@@@@@@@@@@Y[5SPC]Z@@@@@"
280 PRINT"[CU]@@@Y[3SFC]]@@@@Y[4SFC]]@@@@@@@@@@@@Y[5SFC]]@@@@"
285 FRINT"[CU]@Y[5SPC]]@@@Y[5SPC]Z@@@@@@@@@@@@Y[4SPC]]@@@@"
290 PRINT"[CU]@£[4SPC]Z@@@@X[4SPC]Z *** * * * * @@@@Y[5SPC]]@@@@@"
295 PRINT"[CU]@@X[5SPC]]@@@X[11SPC]]@@@@[4SPC]]@@@@@@"
300 PRINT"[CU]@@£[5SPC]]@@@@£[10SPC]]@@@@£[4SPC]]@@@@@@"
```

rograms 305 PRINT"[CU]@@@£[5SPC]Z@@@£[5SPC][YEL] QPPJ[DRG]]@@£[5SPC]Z@@@@@@" 310 PRINT"[CU]@@@@£[4SPC]Z@@@@++++++++++d@@@Y[4SPC][@@@@@@" 315 FRINT"[CU]@@@@+[4SPC][@@@@@@@@@@@@@@@@Y[4SPC]]@@@@@@@@ 320 FRINT"[CU]@@@@£[3SPC]]@<del><<<</del>@@@@@@@@@@@@@@£[3SPC]**Z@@@@@@@**@ 325 PRINT"[CU]@@@£[4SPC]++[4SPC]@@@@@@@@@@@@£[4SPC]Z@@@@@@@" 330 PRINT"[CU]@@@£[10SPC]]@@@@@@@@@@@@£[4SPC]Z@@@@@@" 335 PRINT"[CU]@@@+[10SPC]]@@@@@@@@@@@@@X[4SPC]Z<del><+<+</del>@@" 340 PRINT"[CU]@@@@£[4SPC][YEL] QPFJ[ORG]]@@@@@@@@@@@@@@@E[8SPC]@@" 345 PRINT"[CU]@@@@@†††††††††@@@@@@@@@@@@@@@@E[8SFC]@@" 350 PRINT"[CU]@@@@@@@@@@@@@@@@@@@@@@@@E[3SPC][YEL] QPPJ[ORG]]@" 355 FRINT"[CU]@@@@@@@@@@@@@@@@@@@@@@@@@@@#+++++++#@" 356 IFGJ=1THEN374 365 POKE2040,13:FORS=832T0832+62:READX:POKES,X:NEXT 374 LV=3 375 PRINT"[HOM][CR][GRN]FUEL ";Q\$;"--380 PRINT"[CR][GRN]SCORE =";SC 400 X=24:Y=70:B=36:UI=20:GJ=1 405 V=53248:POKEV+21,1:POKEV+39,1:POKEV,X:POKEV+1,Y 406 GETR#: IFR#="A"THENFG=1:GH=0:TY=0 407 IFR\$="D"THENGH=1:TY=0:FG=0 408 IFR#=CHR#(133)THENTY=1:GH=0:FG=0 409 IFCV=UTHENPOKE1024+B,32:CV=0 410 IFFG=1THENX=X+1 411 IFB=6THEN605 412 IFBK=15THENPOKE54296,15:POKE54277,12:POKE54278,15:POKE54276,33 413 POKE54273,34:POKE54272,75 415 IFGH=1THENX=X-1 416 IFSC>=500ANDJL=1THENUI=14:JL=0 417 IFSC>=1000ANDFH=1THENUI=9:FH=0 418 IFSC>=1500ANDVM=1THENUI=6:VM=0 420 IFTY=1THENY=Y+1 422 IFFEEK (V+31) AND1=1THEN600 425 IFX>=256THENQA=1:GOTO500 426 POKE1024+B,32 430 IFER=UITHENB=B-1:ER=0 434 POKE54277,0:POKE54278,0:POKE54276,0 435 ER=ER+1:GOTO405 500 POKEV+16,1:POKEV,QA:POKEV+1,Y 505 GETR#: IFR#=CHR#(133) THENFG=0: GH=0: TY=1 506 IFR#="A"THENFG=1:GH=0:TY=0 507 IFR = "D" THENGH=1: FG=0: TY=0 508 POKE54277,0:POKE54278,0:POKE54276,0 510 IFQA>=40THENQA=40 511 IFPEEK (V+31) AND1=1THEN600 515 IFQA<=OTHENX=255:POKEV+16,0:GOTO405 516 IFFG=1THENQA=QA+1 517 IFTY=1THENY=Y+1 518 IFGH=1THENQA=QA-1 519 FORT=1T050:NEXT 520 POKE1024+B,32 521 IFBK=15THENPOKE54296,15:POKE54278,12:POKE54277,15:POKE54276,33 522 POKE54273,34:POKE54272,75 525 IFER=UITHENB=B-1:ER=0 530 ER=ER+1:GOTO500 557 GOTO405 600 IFX=24ANDY=70THEN425 601 PDKEV+21,0 602 IFY=187THENCN=10:G0T0701 603 IFY=131THENCN=20:60T0701 604 IFY=202THENCN=50:GOTO701 605 POKE53280,1:POKE53281,1 610 POKE54296,15:POKE54278,15:POKE54277,12:POKE54276,129 620 POKE54273,1:POKE54272,18 625 FORT=1T02000:NEXT 630 POKE54280,0:POKE54281,0:POKE54276,0:POKE54278,0:POKE54277,0 635 POKE53280,0:POKE53281,0

65

66

66

66

66

66

70

70

70

70

70

70

70

71

71

10

10

10

10

10

10

**48** COMMODORE USER

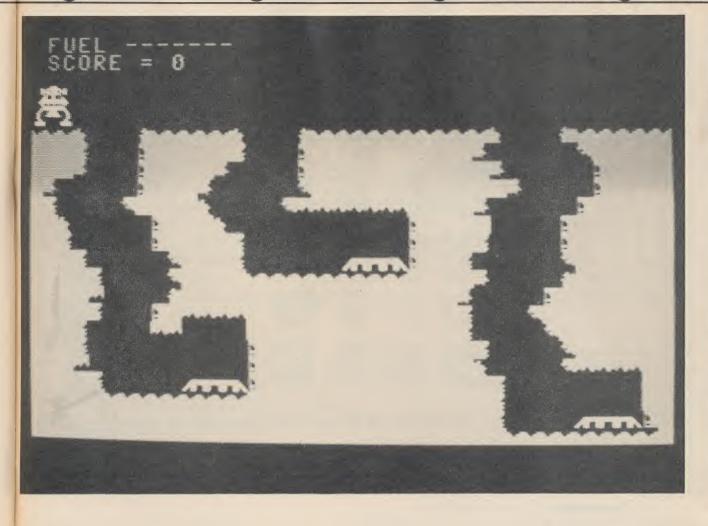

```
640 FORT=1T0200: NEXT
645 IFRP=1THEN650
646 RF=RF+1:GOTO605
650 IFLV=OTHEN660
652 LV=LV-1:Y=70:X=24:FG=0:GH=0:TY=0:RP=0:PDKEV+16,0
655 IFB=6THEN660
656 POKE198,0:GOT0405
660 PRINTCHR$(147):POKEV+21,0
665 PRINT"[3CD][3CR]MISSION FAILED"
666 PRINT"[3CD][3CR]ANOTHER MISSION ?"
668 GETY#: IFY#=""THEN668
669 IFY$="Y"THENFG=0:GH=0:TY=0:GOTO250
700 PRINT"[CLS]":END
701 PRINT"[HOM][17CR][15CD]"; CN; "*"; B
705 PRINT"[17CR][CD]=":B*CN:SC=SC+B*CN
706 X=24: Y=70
707 FORT=1T05000: NEXT
708 FG=0:GH=0:TY=0:POKEV+16,0
709 PRINT"[ORG][HOM][17CR][15CD]@@@@@@@@
710 PRINT"[16CR][CD]@@@@@@@@"
715 GOT0375
1001 DATA0,0,0,15,31,62,110,206,0,0,0,240,248,124,118,115,0,0,0,255,255,60,60,60
1002 DATA0,96,224,248,252,248,248,252,252,252,248,252,254,248,72,0
1003 DATA63,63,127,47,31,11,0,0,0,26,63,31,127,63,63,63
1004 DATA254,254,252,248,254,252,254,252,127,127,95,79,79,127,79,127
1005 DATA0,0,195,239,255,255,255,255,255,255,255,251,145,0,0
1006 DATA34,75,500,34,75,500,-1,-1,-1
1010 DATA0,0,0,0,0,0,0,60,0,6,255,96,7,221,224,6,255,96,1,154,128,3,154,192,7
1011 DATA255,224,15,255,240,6,73,96,3,255,192,7,255,224,12,60,48,24,126,24,24
1012 DATA255,24,24,0,24,12,0,48,63,0,252,63,0,252,0,0,0
```

# Mind Boggler

#### - for the Commodore 16

#### by Jason Evans and Tony Martin

Jason and Tony have produced a colourful computer version of the old favourite letter shuffling game.

All you have to do is arrange the letters inside the square so that they read "C = COMMODORE USER" leaving the blank square in the bottom right-hand corner. Simple? Just try it.

Full instructions are supplied on-screen. Just type it in and RUN.

```
1 SCNCLR
                                                                                 ARREC ARRES
    2 A0 NZ$(1)="■#
10 COLORO, 2: COLOR4, 2: VOL8
 19 A NZ$(0)="=#
                                                                                     AMBEL
 20 DIMN(3,3):DIMNZ$(15)
   30 X=0:Y=0:C2$="":C3$=""
   40 TP#="-
                                                                                                                   HER!
                                                           CARLO CARLO 
    60 CD$="#MANAM": CR$="$DDDDDDDDD": CS$=" /---- AND AND AND AND AND AND AND THE THE THE THE
    80 PRINT"
    105 PRINT"PROPORTER MIND-BOGGLER"
   110 COLOR1,9,4:PRINT"II CONTI

120 PRINT"ADDDDDDDD I MOVE LEFT"

130 PRINT"ADDDDDDDD P MOVE RIGHT"

140 PRINT"ADDDDDDDD Q MOVE UP"

150 PRINT"ADDDDDDDD Z MOVE DOWN"
                                                                                                                                                                      CONTROLS"
    170 PRINT" PRESS RETURN TO START GAME"
    171 PRINT" WRITTEN BY TONY MARTIN & JASON EVANS"
     180 GETA$: IFASC(A$)<>13THEN180
    320 NZ$(13)="NX NAME S NAME S 330 NZ$(14)="3X NAME E NAME S NAME S NAME 
     350 FDRI=0T03:FDRJ=0T03:N(I,J)=I*4+J:NEXTJ,I
       360 PRINT"IMPDDDDDDDDDDDDMIND-BOGGLER!":GOSUB550
     365 PRINT"
                                                                                                    C= COMMODORE.USER"
     370 X1=0:Y1=0:X=0:Y=0:Z=20+INT(RND(0)*25)
     380 FORJ=1TOZ:X=INT(RND(0)*4):GOSUB620:Y=INT(RND(0)*4):GOSUB620:NEXT
     390 COLOR1,3,3:PRINTCD#;CR#;" MM";C2#;C3#;CS#; "#":X=0:Y=0
     400 GETA#: IFA#<>" "ANDA#<>"P"ANDA#<>"I"ANDA#<>"Q"ANDA#<>"Z"THEN400
      410 IFA = " "AND (X1=XDRY1=Y) THENGOSUB620: GOTO400
```

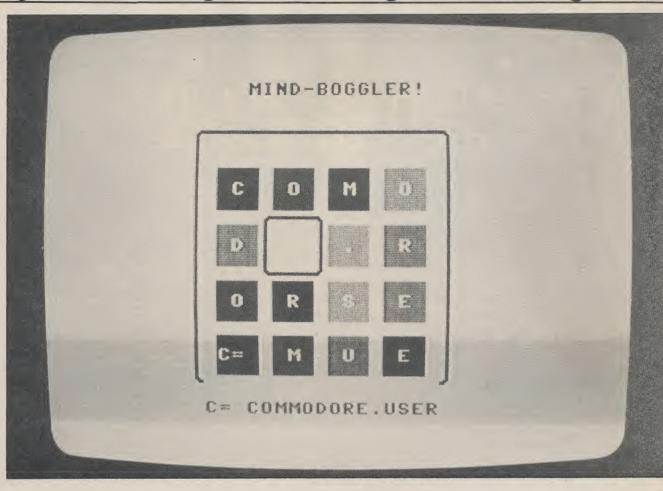

```
420 PRINTCD#; CR#; " | C2#; C3#; CX#
430 IFA $<>" "THENSOUND1,400,7
440 IFA*="P"THENX=X+1:C2*=C2*+"***:IFX>3THENX=O:C2*=""
450 IFA$<>"I"THEN480
460 X=X-1:IFX>=OTHENC2$=LEFT$(C2$, X*4):GOTO520
470 X=3:C2$="">DDDDDDDDDDDD":GOTO520
480 IFA$<>"Q"THEN510
490 Y=Y-1:IFY>=OTHENC3$=LEFT$(C3$,Y*4):GDTD520
520 COLOR1,3,3:PRINTCD#;CR#;">##";C2#;C3#;CS#
530 GOT0400
540 END
550 COLOR1,1:PRINTCD#;CR#;"/";TP#;"\XXII";S#;
560 PRINTCD#; CR#; "W"; S#; " \"; TP#; " \";
570 PRINTCD#; "MUNN";
580 FORI=OTO3:PRINTCR#;"DDN";:FORJ=OTO3
590 PRINT":TT"; NZ$(I*4+J); ". ";:N(I,J)=I*4+J
600 NEXTJ:PRINT:PRINT:PRINT:PRINT:NEXTI
610 RETURN
620 IFX1=XANDY1=YTHENRETURN
630 IFY<Y1THENFORI=Y1-1TOYSTEP-1:N(I+1,X)=N(I,X):GOSUB6BO:Y1=Y:NEXT
640 IFY>Y1THENFORI=Y1+1TOY:N(I-1,X)=N(I,X):GOSUB690:NEXT:Y1=Y:RETURN
650 IFX<X1THENFORI=X1-1TOXSTEP-1:N(Y,I+1)=N(Y,I):GOSUB710:NEXT:X1=X:RETURN
660 IFX>X1THENFORI=X1+1TOX:N(Y,I-1)=N(Y,I):GOSUB720:NEXT:X1=X:RETURN
670 PRINTBD#; BR#; NZ#(0): COLOR1,1: RETURN
680 Z$=BD$:BD$=LEFT$(BD$,I*4+7):GOTO700
690 Z#=BD#: BD#=BD#+"Minini"
700 SOUND1,1000-5*I,2:GOSUB670:PRINTZ*;BR*;NZ*(N(I,X)):RETURN
710 Z = BR =: BR == LEFT = (BR = , I * 4 + 12): GOTO 730
720 Z$=BR$:BR$=BR$+"$BBBB"
730 SOUND1,970+5*I,2:GOSUB670:PRINTBD#;Z#;NZ#(N(Y,I)):RETURN
```

### THE ULTIMATE ENHANCEMENT TO YOUR COMMODORE®

- 105 cps uni/ bidirectional logic seeking
- Supports Commodore
   82-character graphics set,
   plus 96-character ASCII with true descenders
- Ten print modes, including standard, bold, expanded, condensed, emphasised, italics and super/subscript
- Commodore 64 and VIC serial interfaces
- Four international character sets - USA, UK, France and Germany plus Spanish and Scandinavian options
- 4" to 10" wide paper, traction or friction drive
- Super quiet
- One million character ribbon life
- Plus Epson®code compatibility

HITEMAN C+

Advanced design features unique to the Riteman C+ give you big, fast, printer performance with Commodore graphics, in a super-compact, ready to use, portable desktop unit - making it first choice for your Commodore system.

A revolutionary front-loading design eliminates paper feed problems, and any weight of paper - even card - can be used.

The Riteman C+ also gives you a supercompact printer footprint. A built-in collapsible stand enables all paper to be stored under the printer, giving you 50% more desk space.

C. Itoh Electronics Co. Ltd., Beacon House, 26/28 Worple Road, London SW19 4EE.

Tel: 01-946 4960. Telex: 8955616.

Commodore is a registered trademark of Commodore Business Machines Epson is a registered trademark of Epson Corp

HITEMAN C+

| I want to know more about the Riteman C+, |
|-------------------------------------------|
| please rush me a datapack.                |

(Please indicate: End User □ Dealer □ OEM □)

Name:

Company: \_

Address:

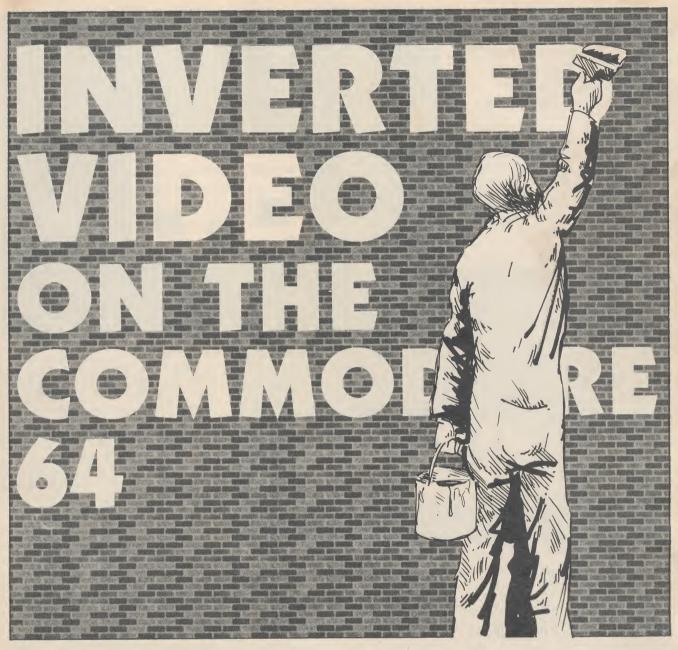

Ever tried making a coloured object move across a multi-coloured background, using Basic? It's pretty tricky. So Jim's come to the rescue with a technique called Inverted Video. There's also a typein game to show you how it works.

#### by Jim Butterfield

Those of us who've played around with video effects on the Commodore 64 know that "plain" video involves one background colour and a choice of printing colours. In other words, we can choose to print green, red, and yellow on a white background; but we can't go the other way and print, say, white on a multicoloured

background. But we can get this effect easily by using a trick.

Here's the objective: we want to make an object move over a textured background. Maybe it's a small black bug flying over a terrain which is green (grass), blue (water) and white (ice). We don't want the bug to change colour as it passes these areas; it must stay black.

Yet the 64 seems to be set up to work the other way: the foreground colour may change from one character cell to another, but the background must be one solid colour across the whole screen.

There are many special features that we could call into play to get around this "solid background" problem, of course. Extended colour mode (we used it last month) allows us a choice of backgrounds: it's attractive for many uses and too little used by most programmers. Sprites may be placed anywhere on the screen, over existing patterns, giving the "colour over colour" effect. We could even go into a split screen technique to do multiple backgrounds; it would be complex, but might do the job.

But we *can* achieve the effect without calling in special features. To invert the screen workings, we must invert our thinking — no, don't stand on your head.

#### **Upside-down**

When I was a small child, I used to think that stars were tiny holes in the black curtain that covered the sky at night; in other words, they were chinks of light shining through. I couldn't tell the difference between a white source set against a black background, and a white background shining through a black covering foreground.

That's the technique we'll use here. Since we have one background colour and a choice of many foreground colours, let's flip them over so that we have one "foreground colour" against a mixture of many "background" colours. We'll have to work in reversed characters, of course, to switch background and foreground, but that's no problem.

Let's try a simple example. We want a white letter A to move over a multi-coloured background. Here goes:

#### 100 PRINT CHR\$(144); CHR\$(147) 110 POKE 53281,1

This clears the screen (147) and sets the colours: background to white (53281) and cursor to black (144).

120 FOR J = 0 TO 39 130 POKE 1024 + J,160 140 POKE 55296 + J,RND(1)\*14 + 2 150 NEXT J

We poke reverse spaces (160) to the top line of the screen, and put random colours into the colour nybble table at 55296. Note that we need reverse spaces; ordinary spaces would just show the background colours. These colours will *seem* to be background, because they won't change:

160 FOR J = 0 TO 38 170 POKE 1024 + J,160 180 POKE 1025 + J,129 190 FOR K = 1 TO 100 200 NEXT K,J

These are the final lines of the program. They make a white letter A move across the top line of the screen, left to right. The screen code for A is a value of 1, but we add 128 to get a value of 129: that's a

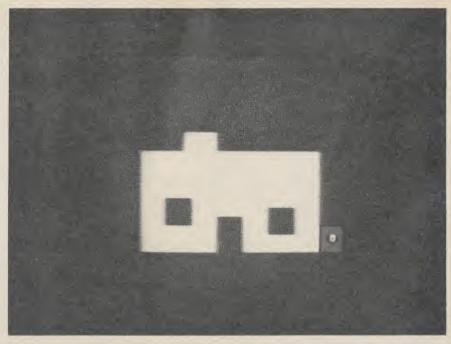

Paint the house completely before returning to the garage.

```
100 PRINT "[CLS][CD]HOUSEPAINTER[2SPC]-[2SPC]]IM BUTTERFIELD"
110 PRINT "[3SPC]TRY TO PAINT THE HOUSE USING THE
120 PRINT "FUNCTION KEYS TO MOVE THE BRUSH.
130 PRINT "[3SPC]YOU'RE NOT ALLOWED TO PAINT OVER
140 PRINT "AN AREA ... SO DON'T PAINT YOURSELF
150 PRINT "INTO A CORNER.
160 PRINT "[3SPC]YOU HAVE FIVE MINUTES.[2SPC][G]L]EAVE THE
170 PRINT "PAINT BRUSH IN THE RED SHED WHEN
180 PRINT "YOU'RE FINISHED.[2SPC]PRESS ANY KEY TO GO.
 190 FOR J=1 TO 1E4:GET X$:IF X$="" THEN NEXT J
190 POR J=1 TO 1E4:GET
200 DATA 3,0,24,0,39
210 DATA 7,10,20,10,30
220 DATA 7,8,9,15,18
230 DATA 3,15,17,13,15
240 DATA 3,16,18,25,27
250 DATA 3,17,20,19,21
260 DATA 2,18,20,31,33
 270 DATA -
 300 PRINT CHR$(159);CHR$(147);"WAIT";CHR$(142);CHR$(8):POKE 53281,1
 310 C0=55296:50=1024
 320 REM
 330 READ C: IF C<0 GOTO 400
 340 READ V1,V2,H1,H2
350 FOR J=V1*40 TO V2*40 STEP 40
360 FOR X=C0+J+H1 TO C0+J+H2
370 POKE X,C
380 NEXT X,J
390 GOTO 330
400 FOR J=S0+4 TO S0+999:POKE J,160:NEXT J
410 FOR J=C0 TO C0+999
420 IF (PEEK(J)AND15)=7 THEN N=N+1
430 NEXT J
440 TI$="000000"
450 V=19:H=3
460 POKE V0*40+H0+S0,160
470 POKE V*40+H+50,209
480 V0=V:H0=H
490 PRINT CHR$(19);CHR$(18);TI$
500 IF TI$>"000300" GOTO 680
510 K=PEEK(203)
520 GET K$:K1=ASC(K$+CHR$(0))
530 IF K1=133 THEN V1=-1
540 IF K1=134 THEN H1=-1
550 IF K1=135 THEN H1=1
560 IF K1=136 THEN V1=1
570 IF K<64 GOTO 590
580 V1=0:H1=0
 590 V=V0+V1:H=H0+H1
600 F=C0+V*40+H: IF P=P9 GOTO 490
610 C=PEEK (P) AND15
620 IF C<>7 AND C<>2 GOTO 490
630 IF C9=7 THEN POKE P9,1:N=N-1
640 P9=P:C9=C
650 IF C<>2 OR N>0 GOTO 460
660 PRINT " WINNER! "
                                                                                         Housepainter
                                                                                         Program
 670 END
680 PRINT " YOU MISSED"; STR$(N); " SQUARES"
```

reversed-A. As we move the A to its new position, we make it disappear from its old spot by poking the reversed-space there (value 160).

Now — we know that we're moving a reverse-A along the top line of the screen. And we know that each character is a different, random, colour as we print it. But when we type RUN and watch the program working, we see a white A moving across the top. Why?

Because we're really seeing the white background colour "peeking through" the reversed foreground. The optical illusion is complete: we see a single foreground colour moving across a multi-colour background.

#### Paint your house

We'll use this principle to write a short program called **Housepainter**. It's part game, part puzzle, part coordination exercise, and it's good fun. Go ahead and type it in.

Here's your chance to do some handywork. You have five minutes to paint the house using the function keys to move the brush. F1 moves up, F7 down, F3 left and F5 right. You are not allowed to paint over any area, so be careful and plan your work. By the way: it is possible, although you may have a lot of trouble at first.

The program is entirely in Basic, which means that there's a pause as it sets up the screen. You may read the program and study how it draws the house by means of a series of rectangles defined in DATA statements.

Note that the characters showing the time in the upper left hand part of the screen seem normal, but are really in reverse font; the white is the background colour peeking through. Similarly, the white paint itself — and the circular brush — are really background.

That's how the white brush can move inside a red shed and across a yellow house: it's not magic, it's inverted video.

# Six of the best?

### Latest utilities for the 64 and 16

#### by Ken McMahon

There's no stopping them, software houses are determined to make you do more with your Commodore micro. The 16 has just spawned its first word-processor and a music program. For the 64, there's Activity Centre, a package for star gazers, a typing tutor and yet another extended Basic. What more do you want?

### Music Master for the 16

**Music Master**, from Supersoft, enables you not only to play tunes on the C16's keyboard, but record and edit them.

new

old

here

ig a

een.

But

oro-

ring

hite

ick-

ort

art

er-

pe

the

nd

ver

rk.

ou

nd

te-

he

nd

he

The lower portion of the main screen displays a replica of a piano keyboard labelled with the corresponding key on the C16. When a key is pressed the note sounds and a blob appears on the relevant key. The frequency of the note (in Hertz) is also displayed alongside the relevant voice indicator.

As well as changing the octave it is also possible to vary the envelope of the tone using attack, decay and sustain parameters. This affects the final form of the tone and makes it possible to produce for example a violin or flute type sound.

Unlike the Commodore 64, the 16's sound chip doesn't have an envelope generator, it's implemented by Music Master's software. This means it's not as versatile as it might be. But to be honest I was surprised to find it at all.

Recording and editing is done on the aptly titled music screen. Here again we have the keyboard replica, but on the top half of the screen is a sort of scrolling stave on which the notes are recorded as you play them. There are two channels which can be recorded separately, then played back simultaneously.

There are a number of editing functions which enable you to alter the final product in much the same way you would alter text with a word processor. Blocks of notes can be replicated, making it easier to record music with repeats, or set up drum sequences.

The transpose command raises or lowers all the notes in a particular block a semitone at a time. You can produce some interesting effects using the bounce command. This copies a piece of music from one channel to another. Having done this you can make alterations to the second channel, then play the two back in unison.

In case you need some help to get the creative juices flowing there are ten built-in backing rhythms, one of which can be user defined. You could use these for example to provide a drum backing. The only problem I found was that this tended to corrupt my accompaniment, causing it to beat in time with the backing. There

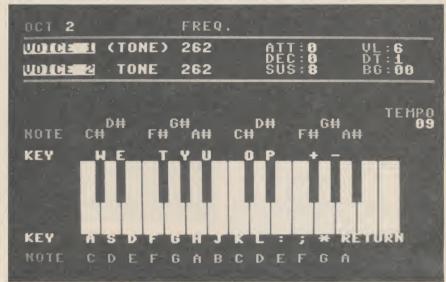

the on-screen keyboard on Music Master corresponds with two rows of keys on the C-16

didn't seem to be any easy way around this problem.

Once you've created your masterpiece you can save it to disc or tape and even use it in your own programs. To help you on your way the manual includes two programs to read and play Music Master files.

Given the paucity of the C16's sound capabilities, compared with the 64, it's a tribute to programmer Nick Higham that he's managed to produce such an excellent synth program.

- Music Master (C16)
- Supersoft
- Winchester House Canning Road Wealdstone, Middx 01-861 1166
- Price: £12.95 (tape)
   £14.95 (disk)

#### **Extended Basics**

I'll be honest about extended Basics, I've never actually used one; Simon is a total stranger to me. Having messed around with MCT Basic, from Micro Component Trading, for the last couple of hours I find it hard not to be enthusiastic.

What MCT Basic does is to upgrade the

64's paltry Basic V2.1 to the superior V3.5, implemented on the C16 and Plus4. This gives you the best of both worlds — a superior machine with superior Basic.

It's just not possible to include all the extra functions and commands that MCT Basic provides, so I'll concentrate on a few of the more useful ones.

The most infuriating thing about the 64's Basic is that it provides no easy method of creating graphic displays or manipulating sprites. MCT provides you with four graphic modes ranging from the usual text mode through to multicolour hires including a mixture of both on one screen. When in hi-res mode you can take advantage of the graphic commands draw, box, circle, and paint which need no explanation.

Game fiends can take advantage of the sprite commands to define, enable, and move sprites. Similarly, the 64's renowned sound can be accessed from Basic using the Sound command. As on the 16, this has three parameters: channel, pitch, and duration. The ADSR envelope can also be defined.

MCT Basic also includes a number of programming aid commands. Among the most useful are automatic line numbering and renumbering, and Tron, which displays line numbers as they are executed, enabling you to trace the program flow. Existing Basic commands like Print, If

Then, Restore, and the string functions are extended, making them a good deal more powerful.

I could go on for ever: joystick commands, disc commands, a machine code monitor. MCT Basic also comes with a free program, Screen Painter. Written in MCT Basic, it's a screen drawing and painting utility.

Not having used other extended Basics I couldn't honestly say MCT's is the best, but it's hard to see how it could be improved upon. If nothing else it provides compatibility with C16 and Plus4 software, so you could for example type in C16 listings from the program section in Commodore User. It's unlikely however that C16 commercial software would run as it's likely to contain machine code.

At £10.95 this is one of the cheapest extended Basics worth the name and excellent value for money.

MCT Basic (C64)

 Micro Component Trading **Group House** Fishers Lane Norwich, Norfolk 0603 633005

Price: £10.95 (tape)

type - the WYSIWYG method as it is known, meaning literally that what you see is what you get, text is printed out exactly as it appears on the screen.

The width of your page is thankfully not limited to the C16's forty columns, but can be set to a maximum of 160 characters and text scrolls to the left as you type. Similarly page length can be defined to a maximum of 248 lines.

Due to the limitations of the C16's memory you can't actually have a page of maximum dimensions. About 8K is left for text storage which will hold about a thousand words or two A4 sized pages. Word Perfect is therefore probably more suited to the avid letter writer than the aspiring novelist. But it should be possible to produce lengthy documents by saving them in small chunks to disc then loading and printing them sequentially.

Text editing is carried out in 'control mode' by pressing the shift and control keys. Once in control mode it's possible to insert, delete, move, copy, erase, and reformat text. A search facility is also available, which pinpoints a particular string of characters within the body of the text. Other standard functions such as tabulation and centering are also included.

There are a few things missing like

Text is formatted on the screen as you

text has to be copied a line at a time each one involving about four separate key depressions. In many cases it might be quicker to type it out again.

DEL reformats a paragraph.

Those objections aside, Word Perfect is a neat little program. At the bargain price of £13.95 you'd expect it to be a little rough around the edges.

Some of the functions are tedious to use;

Word Perfect (C16)

Supersoft Winchester House Canning Road Wealdstone, Middx

01-861 1166 • Price: £12.95 (tape) £14.95 (disk)

#### Type it right

Precision Software claim that their Super Type keyboard trainer, for the 64, will have you touch-typing inside ten hours. That strikes me as being a touch optimistic, but there's no doubt that the Commodore 64 is ideally suited to this sort of application.

Apart from the software, Super Type consists of a ring binder manual which you can stand upright on your desk and a set of various coloured stickers. These serve two purposes, by sticking them over your 64's keys you can't cheat by peeking. Secondly each key is colour coded, making the learning process easier and speedier.

The manual consists of exercises designed to build up your skill at using particular keys. Each one is accompanied by the relevant software section which is chosen from a menu.

The first menu option is letters asl: and having selected this you type in the exercise from the manual. To begin with this is fairly simple key repetition - aaa sss ::: lll. On completion of each line, errors are indicated by arrows and the total number is output. Once satisfied with your performance you can move onto words and finally sentences using the same letters.

When the whole exercise is completed you get a progress report that shows how long you took to type the sentences, how many errors you made, your speed in words per minute, and the computer's assessment of your performance which tells the keys you need to practice and which fingers you made the most mistakes

Review exercises are included at key points to test everything learned in preceding sections. Finally, there are four consolidation exercises to give you practice on longer pieces of text.

Super Type is a simple idea and one well suited to computer learning. It won't teach you everything, there's nothing for example on text layout or tabulation, but you can get that kind of thing from other

Probably its biggest plus is that it makes typing fun to learn. There's no greater incentive than watching your proficiency improve over a short space of time. Whilst I would dispute

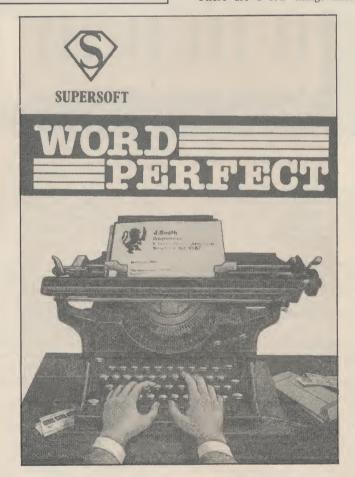

#### More words for the 16

Supersoft has just released the first word processing software yet seen on the C16. Word Perfect is a simple word processor, yet it incorporates some of the sophisticated techniques of more expensive packages.

Search and Replace and margin justification. But in a package of this price and scope you wouldn't really expect to find

One criticism I would make is that Word Perfect isn't the most user friendly WP I've ever seen. The single key commands aren't always the most obvious ones, i.e.

Precision's ten hour claim, I think a reasonable standard of touch typing could be achieved in a short while.

Super Type (C64)

rd

the

t it

es.

vill

ich

he

ort

ied is

tal

ur

nd

nd

res

ur

ice

ell

ut

ier

it

ur

rt

 Precision Software 6 Park Terrace **Worcester Park** Surrey 01-330 7166

Price: £19.95 (tape)

voices is utilised. The method of input is also tedious. Each note must be defined in terms of length and pitch. There is no facility for editing so if you input one duff note you presumably have to start again from scratch.

Having designed each part of your page you can save it, then put them all together to create the whole design which can be output to a printer (not Epson!). Inevitably the mediocre parts fail to create an interesting whole.

Above: example of the drawing utility on the Activity Centre package Right: The Star seeker package — for Sky at Night buffs

#### Keep your 64 active

The idea behind Activity Centre, from Argus Press Software, is to enable you to design pages containing text, artwork, and animated characters, accompanied by music: "Write, draw, animate, compose", as it says in the blurb.

On loading you're presented with the main menu; from this it is possible to select any of the draw, animate or music options as well as redefine the 'ink' colours. Once a selection is made, the relevant software is loaded from disk and is again operated via its own sub-menu.

Taking the 'activities' in chronological order, draw enables you to create freehand designs on the 64's hi-res screen in three colours. The usual functions such as circle, box, line and copy are available. Fill, however, will only paint rectangular areas, not circles or irregular shapes.

Moving to animation, this section allows you to define two sprites (yes, only two!) and animate them either separately or as one moving figure. That's really about all the description it warrants.

As everyone knows the 64 has excellent sprite facilities, but these are not exploited to the full here. In fact, what's included is so paltry it doesn't even merit the description animation.

Sadly, the same goes for music. Although you get a choice of several instruments only one of the 64's three

Activity Centre covers a lot of ground, none of it well. Better to invest in something less ambitious that does the job properly.

- Activity Centre (C64)
- Argus Press Software Liberty House 222 Regent Street London W1R 7DB 01-734 6470
- Price: £14.95 (disk only)

#### **Heavens** above

Mirrorsoft's Star Seeker, for the 64, is a sort of astronomical database with charts. Basically, it will plot a map of the night sky from any position on the earth on any particular date.

Initially the program asks you to input the location on earth from which you want to stargaze. A table of longitudes and latitudes of major cities is thoughtfully provided in the instructions.

Next you're asked to input the date and time, only dates from 1900 to 2100 are acceptable, but two centuries seems to me to be a fair span.

You are then given the option to view the heavens in any of the four compass directions or directly overhead. Alternatively, if you're interested in a particular section of the sky, you can input your own bearing in degrees.

Star Seeker will then plot the stars that are visible at the time and place you specified. There are a number of options to elicit further information. A list of the major constellations can be obtained, or the program can draw a constellation map - connecting the individual stars as they move across the sky.

Positioning a cursor over a star and pressing the space bar gives you detailed information on it such as its position, magnitude, distance from earth, etc. If you tire of looking at one particular view, the date, time and direction parameters can be altered from within the program.

Finally, if you want to nip outside and take a look at the real thing, you can produce a printout providing you have a Commodore printer. It's a shame this can't be done on an Epson as it's one of the most useful functions

An additional program, Solar System, is included which provides information on the planets and Halley's Comet in much the same way as Star Seeker. Regrettably, my copy had a bug which caused it to hang up whenever I looked at the moon, but I was assured by a Mirrorsoft spokeswoman that the problem has now been rectified. Apart from one or two gaffs the manual is well written and contains lots of interesting supplementary information.

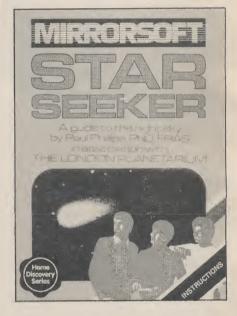

If I were to fault Star Seeker it would be for the time it takes to plot the maps, it takes eons! Whilst I can't see it having a wide appeal, Star Seeker would undoubtedly be a useful accessory for the budding astronomer.

- Star Seeker (C64)
- Mirrorsoft

Mirror Group Newspapers Holborn Circus London EC1 01-822 3947

Price: £9.95 (tape) £10.95 (disk)

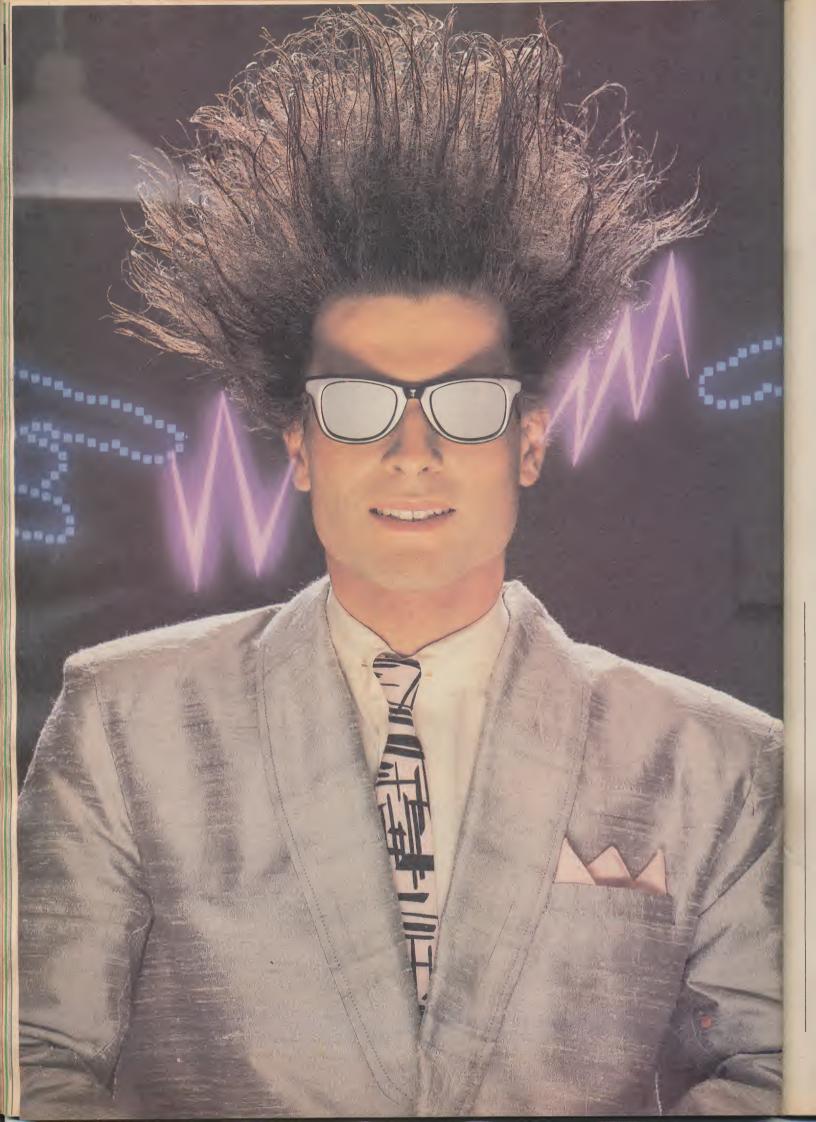

# Nice Password. Shame about the Identity.

It's a unique combination.

Your Special Identity Number and Personal Password. The valuable key to huge databases teeming with activity, set on our Mainframes across the nation.

On Micronet 800, you're a valued individual, adding your own special flavour and personality to the database.

Take our exciting new "Gallery"-You control your personal screens for all to see. The intriguing "Chatline" public conversation service gives you freedom to express your views and meet some remarkable people.

All part of a tremendous Communications section that networks you to 50,000 Micronet and Prestel users across the country. Try Teleshopping, or interview celebrities live on "Celebrity Chatline" every Wednesday night.

And there's FREE (& instant) National Electronic Mail, plus International Telex, and the Contact and SwapShop bulletin boards.

Get computer news first on Micronet's daily (and controversial)

"Newsflashes" and read up on the latest reviews and courses. Feast from our regularly changing menu of programs to download straight into your micro - absolutely free.

You also get access to Educational Computing's "School Link" and Prestel's huge 300,000 page database, including world news, business & share bulletins and optional homebanking. For only £16.50 per quarter, that's less than the price of a daily paper!

Micronet is unique amongst networks and bulletin boards as it keeps your phone costs very low with special local\* rate calls whenever you connect up – that's around 40p for a whole hours entertainment each evening.

The only accessory you need is a Modem, to get the best value for money around in micro communications.

Fill in the coupon for the full facts and send to Micronet 800, 8 Herbal Hill, London EC1R5EJ. But be warned, Micronet 800 is a 'living' service with ever-expanding features. So maybe you'd be better to call in at your local Micronet 800 Action Station. There are thousands of Micronetters waiting to meet you!

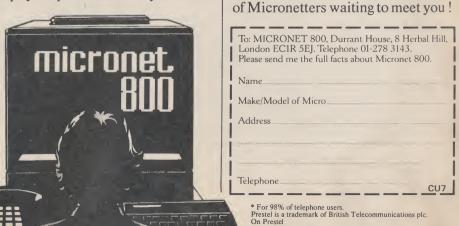

### ee Micronet 800 in action!

See Micronet at John Lewis, main Boots, Laskys or your local computer store.

AVON

Bath. Boots, 1 Marchants Passage,
Southgate. Tel: 0225 64402.
Bristol. Avon Computer Rentals,
16 West Street, Old Market.
Tel: 0272 550600.
Bristol. Boots, 59 Broadmead.
Tel: 0272 293631.
Tel: 0272 20421.
Clevedon, Computer Centre. Clevedon. Computer Centre, 12A Old Street, Clevedon. Tel. 0272 879514.

BEDFORDSHIRE
Bedford. Boots, The Harpur Centre,
Harpur Street. Tel: 0234 56231.
Luton Datasine, Delaport House,
57 Guildford Street. Tel: 0582 455860.

BERKSHIRE Slough. MV Games, 245 High Street. Tel: 75 21594.

Street. Tel: 75 21594.

BUCKINGHAMSHIRE
Bletchley. RAMS Computer
Centre, 117 Queensway.
Tel: 0908 647744. Chesham. Reed Photo & Computers, 113 High Street. Tel: 0494 783373.

CAMBRIDGESHIRE CAMBRIDGESHIRF
Cambridge. Boots, 65-67 Sidne, Street and 28 Petty Curry Street. Tel: 0223 350213
Cambridge. Cambridge Computer Store, 4 Emmanuel Street. Tel: 0223 358264
Peterborough. Logic Sales, Unit 6, Midgate Parade, Peterborough. Tel: 0733 49696.
Peterborough. Boots, 40-42 Bridge Street, Queensgate. Tel: 0733 65352.
CHESHIRE

CHESHIRE
Chester. Boots, 47-55 Foregate
Street. Tel: 0244 28421
Chester. Computer Link, 21 St.
Werburgh Street. Tel: 0244 316516.
Crewe. Midshires Computer
Centre, 68-78 Nantwich Road.
Tel: 0270 211086
Hyde. C Tech Computers, 184
Market Street. Tel: 061-366 8223.
Macclesfield. Camera Computer
Centre, 118 Mill Street.
Tel: 0625 27468
Macclesfield. Computer Centre. CHESHIRE

Tel: 0625 27468

Macclesfield. Computer Centre,
68 Chestergate. Tel: 0625 618827.

Marple. Marple Computer Centre,
106 Church Lane. Tel: 061-447 9933

Wilmslow, Wilmslow Micro
Centre. 62 Grove Street.
Tel: 0625 530890.

CLEVELAND CLEVELAND
Darlington. Darlington Computer
Shop, 75 Bondgate. Tel: 0325 487478.
Middlesbrough. Boots,
88-90 Linhorpe Road,
The Cleveland Centre.
Tel: 0642 249616.

Tel: 0642 249616.

CUMBRIA

Kendal. The Kendal Computer
Centre, Stramongate.
Tel: 0539 22559.
Penrith. Penrith Communications
14 Castlegate. Tel: 0768 67146.
Whitehaven. P D Hendren,
15 King Street. Tel: 0946 2063.
Workington. Technology Store,
12 Finkle Street. Tel: 0900 66972.

DERBYSHIRE
Alfreton. Gordon Harwood,

DERBYSHIRE
Alfreton. Gordon Harwood,
67-71 High Street. Tel: 0733 832078.
Chesterfield. Boots, 35-37 Low
Pavement, Market Place.
Tel: 0246 203591.
Chesterfield. Computer Stores,
14 Stephenson Place.
Tel: 0246 208802.
Derby. Boots, 1 Devonshire
Walk. Tel: 0332 45886.
DEVON

Exeter. Boots, 251 High Street, Tel: 0392 32244.
Exeter. Open Channel, Central Station, Queen Street. Tel: 0392 218187.
Paignton. Computer Systems Ltd, 35 Hyde Road. Tel: 0803 524284.
Plymouth. Syntax, 76 Cornwall Street. Tel: 0752 28705.
Seaton. Curtis Computer Services, Seaton Computer Shop, 31c Harbour Road. Tel: 0297 22347.
Tiverton. Actron Microcomputers, 37 Bampton Street. Tel: 0884 252854.

DORSET

DEVON

DORSET Bournemouth. Lansdowne Computer Centre, 1 Lansdowne Crescent, Lansdowne. Tel: 0202 290165. 1ei: 0202 290165. **Dorchester.** The Paper Shop, Kings Road. Tel: 0305 64564. **Poole.** Lansdowne Computer Centre, 14 Arndale Centre. Tel: 0202 670901.

ESSEX

Basildon. Basildon Software
Centre, 78-80 Liberty Shopping
Hall, East Square. Tel: 0268 27922.
Braintree. Mirage Microcomputers
Ltd, 24 Bank Street. Tel: 0376 48321.
Chelmsford. Maxton Hayman,
5 Bromfield Road. Tel: 0245 354595.
Chelmsford. Way In Computers,
7 Village Square, Tel: 0245 467858.
Colchester. Boots, 5-6 Lion Walk
Tel: 0206 577303.
Colchester. Colchester Computer
Centre, 3a Short Wyre Street.
Tel: 0206 47242.
Grays. H. Reynolds, 28a Southend
Road. Tel: 0375 31641.
Harlow. Harlow Computer Centre,
17 Staple Tye. Tel: 0279 22846.
Hornchurch. Comptel Computer
Systems, 112a North Street.
Tel: 0402 446741.
Ilford. Boots, 177-185 High Road.
Tel: 01-553 2116.
Romford. Software Plus,
72 North Street. Tel: 70 65271.
Southend-on-Sea. Computerama,
88 London Road. Tel: 0702 337443.
Southend-on-Sea. Estuary
Personal Computers, 318 Chartwell
North, Victoria Circus Shopping
Centre. Tel: 0702 614131.
GLOUCESTER
Cheltenham. Laskys, 206 High

Centre. Tel: 0702 614131.

GLOUCESTER

Cheltenham. Laskys, 206 High
Street. Tel: 0242 570282.
Cheltenham. Screen Scene.
144 St. Georges Road.
Tel: 0242 528979.
Gloucester. Boots, 38-46 Eastgate
Street. Tel: 0452 423501.

HAMPSHIRE

Basingstoke. Fishers, 2-3 Market
Place. Tel: 0256 22079.
Petersfield. Foly Micros,
45 Chapel Street. Tel: 0730 66841.
Portsmouth. Micro Choice,
159 Havant Road, Drayton.
Tel: 0705 327591.
Pertersecuth. P.D.S. Electrical. 155

Tel: 0705 327591.

Portsmouth. RDS Electrical, 157-161 Kingston Road, Tel: 0705 812478.

Southampton. Business
Electronics, Micromagic At Atkins, 7 Civic Centre Road. Tel: 0703 25903.

Waterlooville. GB Microland, 7 Queens Parade, London Road.
Tel: 0705 259911.

Tel: 0705 259911.

HERTFORD

Potters Bar. the Computer Shop, 107 High Street. Tel: 0707 44417.

Stevenage. DJ Computers, 11 Town Square. Tel: 0438 65501.

Watford. SRS Microsystems, 94 The Parade, High Street. Tel: 0923 26602.

Welwyn Garden City. DJ Computers, 40 Fretherne Road. Tel: 0707 32844.

HIMBERSIDE

HUMBERSIDE HUMBERSIDE
Beverley. Computing World,
10 Swabys Yard, Dyer Lane.
Tel: 0482 881831.

Tel: 0482 881831.

KENT

Ashford, DGH, 10 North Street.
Tel: 0233 32597.
Ashford. Geerings of Ashford,
80 High Street. Tel: 0233 33366.
Bromley. Boots, 148-154 High
Street. Tel: 01-460 6688.
Bromley. Computers Today.
31 Market Square.
Chatham. Boots, 30-34 Wilmott
Square, Pentagon Centre.
Tel: 0634 405471.
Gravesend. Gravesend Home. Square, Pentagon Centre.
Tel: 0634 405471.
Gravesend. Gravesend Home
Computers, 39 The Terrace.
Tel: 0474 23871.
Gillingham. Regal Software
Supplies, 49 High Street.
Tel: 0634 579634.
Maidstone. Boots, 56-62 King
Street. Tel: 0622 53912.
Maidstone. Kent Micros, 51 Union
Street. Tel: 0622 52784.
Rainham. Microway Computers,
39 High Street. Tel: 0634 376702.
Sevenoaks. Ernest Fielder
Computers, Dorset Street.
Tel: 0732 456800.
Shortlands. The Village House
of Computers, 87 Beckenham Lane.
Tel: 01-460 7122.
Sittingbourne. Computer Plus,

lei: 01-460 7122. Sittingbourne, Computer Plus, 65 High Street. Tel: 0795 25677. Tunbridge Wells, Modata Computer Centre, 28-30 St. Johns Road. Tel: 0892 41555. Blackpool. Blackpool Computers Store, 179 Church Street. Tel: 0253 20239. Burnley. IMO Business Systems, 39-43 Standish Street. Tel: 0942 44382.

Preston. 4Mat Computing 67 Friargate. tel: 0772 561952. Preston. Laskys, 1-4 Guildhall Arcade. Tel: 0772 59264. Wigan. Wildings Computer Centre, 11 Mesnes Street. Tel: 0942 22382.

LEICESTERSHIRE LEIGESTERSHIRE
Leicester. Boots, 30-36 Gallowtree
Gate. Tel: 0533 21641.
Market Harborough. Harborough
Home Computers, 7 Church Street.
Tel: 0858 63056.

Market Harborough. Harborough
Home Computers, 7 Church Street.
Tel: 0858 63056.

LONDON

11. Computers of Wigmore
Street, 104 Wigmore Street.
Tel: 01 486 0373.

12. Sulling the Street of Wigmore
Street, 104 Wigmore Street.
Tel: 01 486 0373.

12. Sulling the Street of Wigmore
Street, 104 Wigmore Street.
Tel: 01 486 0373.

12. Sulling the Street of Wigmore
Street, 101 01-630 6845.

12. Sonic Foto Micro Center,
256 Tottenham Court Road.
Tel: 01-580 5826.

12. Tomorrows World Today,
27 Oxford Street. Tel: 01-439 7799.

12. Walters Computers, DH Evans,
Oxford Street. Tel: 01-629 8800.

12. Transam Micro Systems,
12. Sulling Broadway
Spopping Centre. Tel: 01-629 8800.

12. W5. Laskys, 18-19 Ealing Broadway
Shopping Centre. Tel: 01-567 4717.

12. W8. Walters Computers, Barkers,
Kensington High Street.
Tel: 01-937 5432.

12. Se7. Vic Oddens Micros,
12. Sulling Street.
12. Sulling Street.
12. Sulling Street.
12. Sulling Street.
12. Sulling Street.
12. Sulling Street.
12. Sulling Street.
13. Sulling Street.
14. Sulling Street.
15. Sulling Street.
16. Sulling Street.
16. Sulling Street.
17. Sulling Street.
18. Sulling Street.
18. Sulling Street.
18. Sulling Street.
18. Sulling Street.
18. Sulling Street.
18. Sulling Street.
18. Sulling Street.
18. Sulling Street.
18. Sulling Street.
18. Sulling Street.
18. Sulling Street.
19. Sulling Street.
19. Sulling Street.
19. Sulling Street.
19. Sulling Street.
19. Sulling Street.
19. Sulling Street.
19. Sulling Street.
19. Sulling Street.
19. Sulling Street.
19. Sulling Street.
19. Sulling Street.
19. Sulling Street.
19. Sulling Street.
19. Sulling Street.
19. Sulling Street.
19. Sulling Street.
19. Sulling Street.
19. Sulling Street.
19. Sulling Street.
19. Sulling Street.
19. Sulling Street.
19. Sulling Street.
19. Sulling Street.
19. Sulling Street.
19. Sulling Street.
19. Sulling Street.
19. Sulling Street.
19. Sulling Street.
19. Sulling Street.
19. Sulling Street.
19. Sulling Street.
19. Sulling Street.
19. Sulling Street.
19. Sulling Street.
19. Sulling Street.
19. Sulling S

Road, Wembley. Tel: 01-208 1177.

MANCHESTER

Bolton. Computer World UK Ltd, 208 Chorley Old Road.
Tel: 0204 494304.

Manchester. Boots, 32 Market Street. Tel: 061-832 6533.

Manchester. Laskys, 12-14 St. Marys Gate. Tel: 061-833 0268.

Manchester. Kighty Micro, Sherwood Centre, 268 Wilmslow. Road, Fallowfield. Tel: 061-2248117.

Manchester. NSC Computer Shops, 29 Hanging Ditch.
Tel: 061-832 2269.

Manchester. Walters Computers, Kendal Milne, Deansgate.
Tel: 061-832 3414.

Oldham. Home & Business

Tet: 061-832 3414.
Oldham. Home & Business
Computers, 54 Yorkshire Street.
Tel: 061-633 1608.
Swinton. Mr Micro, 69 Partington
Lane. Tel: 061-728 2282.

Lane. Tel: 061-728 2282.

MERSEYSIDE

Heswall. Thornguard Computer
Systems, 46 Pensby Road.
Tel: 051-342 7516.
Liverpool. Hargreaves, 31-37
Warbreck Moor, Walton.
Tel: 051-525 1782.
St. Helens. Microman Computers,
Rainford Industrial Estate, Mill
Lane Rainford. Tel: 0744 885242.
Southport. Central Studios,
38 Eastbank Street. Tel: 0704 31881.

Southport. Central Studios,
38 Eastbank Street. Tel: 0704 31881.

MIDDLESEX
Enfield. Laskys, 44-48 Palace
Garden Shopping Centre.
Tel: 01-363 6627.
Harrow. Harrow Micro, 24
Springfield Road. Tel: 01-427 0098.
Hounslow. Boots, 193-199 High
Street. Tel: 01-570 0156.
Southall. Twillstar Computers Ltd,
7 Regina Road. Tel: 01-574 5271.
Teddington. Andrews, Broad
Street. Tel: 01-997 4716.
Twickenham. Twickenham
Computer Centre, 72 Heath Road.
Tel: 01-892 7896.
Uxbridge. JKL Computers,
7 Windsor Street. Tel: 0895 51815.

NORFOLK
Norwich. Adams, 125-129 King
Street. Tel: 0603 22129.
Thetford. Thetford CB & Micros,
21 Guildhall Street. Tel: 0842 61645.

NOTTINGHAMSHIRE Not Invertamental
Newark. Jacobs Computers,
13 Middle Gate. Tel: 0636 72594.
Nottingham. Telstar, 280 Huntingdon
Street. Tel: 0602 505585.
Sutton in Ashfield. HN & L Fisher,
87 Outram Street. Tel: 0623 54734.
Worksop. Computer Grafix,
32 Bridge Street. Tel: 0909 472248.

OXFORDSHIRE

OXFORDSHIRE
Abingdon. Ivor Fields Computers, 21 Stern Street. tel: 0235 21207.
Banbury. Computer Plus, 2 Church lane. Tel; 0295 55890.
Oxford. Absolute Sound & Video, 19 Old High Street, Headington.
Tel: 0865 65661. Oxford. Science Studio, 7 Little Clarendon Street. Tel: 0865 54022.

Clarendon Street. Tel: 0865 54022.
SCOTLAND
Aberdeen. Boots, 133-141 Union
Street. Tel: 0224 585349.
Edinburgh. Boots, 101-103 Princes
Street. Tel: 031-225 8331.
Glasgow. Boots, 200 Sauchiehall
Street. Tel; 041-332 1925.
Glasgow. Boots, Union Street
and Argyle Street. Tel; 041-248 7387.
Glasgow. Tom Dixon Cameras,
15-17 Queen Street.
Tel: 041-204 0826.
SHROPSHIRE

Tel: 041-204 0826.

SHROPSHIRE

Shrewsbury. Clairmont
Enterprises, Hills Lane.
Tel: 3647 52949.

Shrewsbury. Computerama, 13
Castlegate. Tel: 0743 60528.

Telford. Computer Village Ltd,
2/3 Hazeldine House, Central
Square. Tel: 0952 506771.

Telford. Telford Electronics,
38 Mall 4. Tel: 0952 504911.

STAFFORDSHIRE

38 Mall 4. Tel: 0952 504911.

STAFFORDSHIRE

Newcastle-under-Lyme.
Computer Cabin, 24 The Parade,
Silverdale. Tel: 0782 636911.

Stafford. Computerama, 59
Foregate Street. Tel: 0785 41899.
Stoke-on-Trent. Computerama,
11 Market Square Arcade, Hanley.
Tel: 0782 268524.

SUFFOLK

SUFFOLK
Bury St. Edmunds. Boots,
11-13 Cornhill. Tel: 0284 701516. Bury St. Edmunds. Suffolk Computer Centre, 1-3 Garland Street. Tel: 0284 705503.

Street. Tel: 0284 705503.

SURREY

Bagshot. P & H Electronics, 22-24
Guildford Road. Tel: 0276 73078.
Croydon. Laskys, 77-81 North End.
Tel: 01-681 8443.
Croydon. The Vision Store,
53-59 High Street. Tel: 01-686 6362.
Croydon. The Vision Store,
96-98 North End. Tel: 01-681 7539.
South Croydon. Concise
Computer Consultants, 1 Carlton
Road. Tel: 01-681 6842.
Epsom. The Micro Workshop,
12 Station Approach.
Tel: 0372 721533.
Guildford. Walters Computers, Tel: 0372 721533.
Guildford. Walters Computers,
Army & Navy, 105-111 High Street.
Tel: 0483 68171.
Wallington. Surrey Micro Systems,
53 Woodcote Road. Tel: 01-647 5636.
Woking. Harpers, 71-73
Commercial Way. Tel: 0486 225657.
SUSSEX
Bexhill-on-Sea. Computerware,
22°St. Leonards Road.
Tel: 0424 223340.
Brighton. Boots, 129 North Street.
Tel: 0273 27088.
Brighton. Gamer, 71 East Street.

Tel: 0273 27088.

Brighton. Gamer, 71 East Street.
Tel: 0273 728681.

Brighton Laskys, 151-152 Western
Road. Tel: 0273 725625.

Crawley. Gatwick Computers,
62 The Boulevard. Tel: 0293 37842.
Crawley. Laskys, 6-8 Queensway.
Tel: 0293 544622.

Tel: 0293 544622.

Eastbourne. Boots, 15 Eastbourne
Arndale Centre. Tel: 03232 7742.

TYNE & WEAR

Newcastle-upon-Tyne. Boots,
Eldon Square. Tel: 0632 329844.
Newcastle-upon-Tyne. Laskys,
6 Northumberland Street.
Tel: 0632 617224.
Newcastle-upon-Tyne. Newcastle-upon-Tyne. RE Computing, 12 Jesmond Road. Tel: 0632 815580.

#### WALES

Aberdare. Inkey Computer Services, 70 Mill Street, The Square, Trecynon. Tel: 0685 881828. Aberystwyth. Aberdata at Galloways, 23 Pier Street. Tel: 0970 615522. Cardiff. Boots, 26 Queens Street & 105 Frederick Street. Tel: 0222 31291.

Cardiff. Randall Cox, 18/22 High Street Arcade. Tel: 0222 397162. Mold. Clwyd Personal Computers, Unit 19, Daniel Owen Precinct. Tel: 0352 56842. Tel: 0352 56842.

Newport. Gwent Computers,
92 Chepstow Road. Tel: 0633 841760.

Swansea. Boots, 17 St. Marys
Arcade, The Quadrant Shopping
Centre. Tel: 0792 43461.

Swansea. The Microstore, 35-36
Singleton Street. Tel: 0792 467980.

WARWICKSHIRE
Coventry. Coventry Micro Centre,
33 Far Gosford Street.
Tel: 0203 58942. Tel: 0203 58942.
Coventry. Impulse Computer
World, 60 Hertford Street Precinct.
Tel: 0203 553701.
Coventry. JBC Micro Services, 200
Earlsdon Avenue, North Earlsdon.
Tel: 0203 73813.
Coventry. Laskys, Lower Precinct.
Tel: 0203 27712.
Leamington Spa. IC Computers,
43 Russell Street. Tel: 0926 36244.
Leamington Spa. Leamington
Hobby Centre, 121 Regent Street.
Tel: 0926 29211.
Nuneaton, Micro City. 1a Oueens Tel: 0926 29211.

Nuneaton. Micro City, 1a Queens Road. Tel: 0203 382049.

Rugby. O.E.M., 9-11 Regent Street. Tel: 0788 70522.

WEST MIDLANDS WEST MIDLANDS
Birmingham. Boots, City Centre
House, 16-17 New Street.
Tel: 021-643 7582.
Birmingham. Laskys, 19-21
Corporation Street.
Tel: 021-632 6303.
Dudley. Central Computers,
35 Churchill Precinct.
Tel: 0384 238169.

35 Churchill Precinct. Tel: 0384 238169.
Stourbridge. Walters Computer Systems. 12 Hagley Road. Tel: 0384 370811.
Walsall. New Horizon, I Goodall Street. Tel: 0922 24821.
West Bromwich. DS Peakman, 7 Queens Square. Tel: 021-255 7910.
YORKSHIRE
Bradford. Boots, 11 Darley Street. Tel: 0274 390891.
Leeds. Boots, 19 Albion Arcade, Bond Street Centre. Tel: 0532 33551.
Sheffield. Laskys, 58 Leopold Street. Tel: 0742 750971.
York. York Computer Centre, 7 Stonegate Arcade.
Tel: 0904 641862.

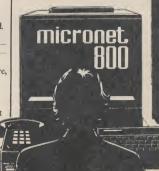

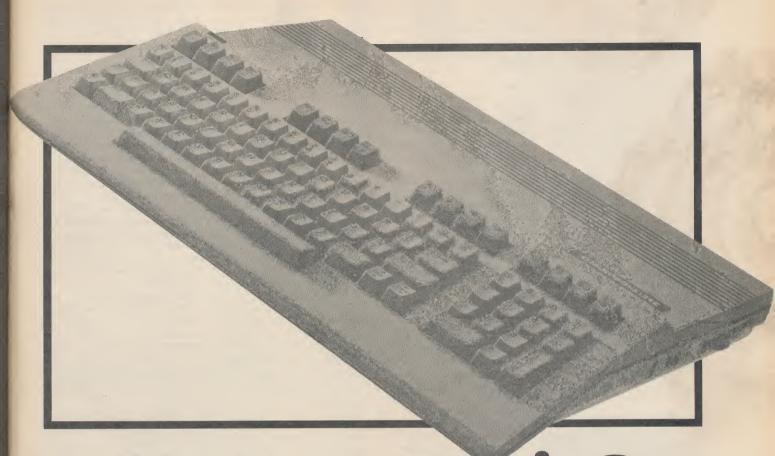

## Better Basic? An overview of Basic on the Commodore 128 by David Brooks

At last, the Commodore 128 is all set to appear on the UK High Street, offering not just 64 compatibility but a whole lot more. Programmers should be especially attracted by the 128's Basic. Claimed to be the best and most comprehensive version Commodore has ever released, it looks like putting the plodding 64's Basic to shame.

use the 128 just like a Comtempt you to stay in '64 mode' and miss out on the goodies that 128 Basic offers.

41760

Basic 7.0 and it's loaded with useful features that will make programming easier and more fun once you've become familiar with it. Those of you who've used a 64 know that the Basic is for getting to grips with proprobably its weakest feature. It's gramming on the 128. pretty crude, and since it has no commands for directly accessing graphics and sounds, it restricts two of the 64's best features. Silly isn't it?

The 128's Basic changes all that. It has vastly improved com-

modore 64. But don't let that set of sophisticated graphics and of Basic. But the many versions sound commands.

no previous programming experlanguage and whet you appetite should be.

#### New Basic for Old

You already know that you can mands in all areas of programm- PRINT and INPUT that are the superior specification of the ing and it includes a whole new common to all implementations of Basic differ significantly in In this article I'll often be com- the types and number of comparing the 128's Basic to that of mands they contain. 64 Basic many improvements over Basic This new version is called the 64. Don't worry if you have may appear simpler at first 2.0, especially in the areas of because there are fewer comience, I hope this article will in- mands, but, in fact, the lack of troduce you to some of the im- certain direct instructions make portant features of any Basic programming harder than it

> The PET/CBM machines that were already widely popular when the 64 was born, had Basic verion 4.0 that was much more sophisticated than the Basic 2.0 It's worth pointing out that released with the 64. That weird "Basic" is not just a single decision meant that the 64 came fundamental concepts like Commodore wanted to protect took the reasonable approach of

PET machines.

More recently, the Plus/4 and C16 computers were given a new Basic version 3.5 that offered graphics and sound. However, none of these machines has the graphics and sound capability that the 64 and 128 offer.

Commodore, of course, knew about the limitations of the 64's Basic and various Basic expanders quickly appeared. However, none of the expansions became accepted as standard equipment for 64 owners. As a result, most published programs, language. There are certain off worse, probably because articles, and books about the 64

to attract more readers.

So it's three cheers for the 128 which has finally brought together the best features of all these versions and extensions with the new Basic version 7.0.

It's a language that includes all the Basic 2.0 commands (that is, the entire 64 language), all the disk and file commands of Basic 4.0, and most of the sound and graphics commands of the Commodore Basic expanders and BASIC 3.5, adapted for the increased capabilities of 64/128 now available with built-in Basic sound and graphics.

"new" machine, mainly because several categories: it can operate in three distinct hardware modes, its graphics and sound capabilities are precisely those of the 64. So Basic 7.0 doesn't magically produce any new capabilities that didn't exist on the 64. The difference is that in the 64, these capabilities were inaccessible to the average Basic programmer, whilst they are much more readily available on the 128. Let's take a closer 6 look at the new language.

#### A look at Basic 7.0

To make things easy to follow, I've divided the 128's Basic commands into six categories: programming aids, graphics, sound, programming commands, other 3 functions and file handling.

The commands are taken from a preliminary version of the 5 Basic 7.0 Encyclopedia, and maybe changed slightly in Commodore's final product.

Typically, each command consists of the keyword, which I have always given in capital letters, and one or more usersupplied values (arguments). Some of the arguments are required, others are optional. In all cases, of course, the exact command syntax must be followed in order to use the commands.

#### Programming Aids

The 128 includes several commands that don't add anything to the capabilities of the Basic language but make programming a lot easier. The only such command in 64 Basic is LIST! With allow you to construct geometric Programming commands 128 Basic, you can have auto- shapes. LOCATE gives the posimatic line numbering with tion of the cursor. You can con- A major improvement in 128 AUTO while you're writing trol the WIDTH of a line as you Basic is its greater ability to conyour program, HELP with syn- draw it and PAINT enclosed trol the way the program flows. tax errors while you're debugg- areas with your choice of It's often the case that programs  $210 \cdot B = 2$ ing it, and automatic line colours. RENUMBERing when you make program changes.

You can clear program variables • Sprite Commands: No ... THEN are examples of such of times the loop is to be per-TRON/TROFF commands. position on the screen. with CLR. The 128 has a built- graphics language would be commands in 64 Basic.

from Basic with the MONITOR command. RREG defines register values on return from a SYS call.

#### Graphics

The 128 opens an entirely new world of graphics capabilities to the average Basic programmer. Many capabilities that required an extended Basic or other commercial software on the 64 are commands. The new graphics Although the 128 is truly a commands can be divided into

> • Initialization commands: COLOR defines a range of 16 colours for each of seven possible colour sources:

#### No Source

- 40-column background
- graphic-mode foreground graphic-mode multicolour 1
- graphic-mode multicolour 2
- 40-column border
- character colour
- 80-column background

GRAPHIC puts the 128 into one of six graphic modes:

#### No Mode

- 40-column normal text
- high-resolution graphics high-resolution graphics, split screen
- multicolour graphics
- multicolour graphics, split screen

80-column text

mapped area in memory that can be deallocated with GRAPHIC The 128 gives excellent accessi- DO/LOOP/WHILE ... UN-CLR. You can return to a text bility to its Sound Interface TIL/EXIT commands. format with modes 0 or 5. You Device (SID). You won't be able split screen modes.

coordinates on the bit-mapped Basic program. screens. SCNCLR clears the You can de-

Drawing Commands: command. BOX, CIRCLE, and DRAW

works in either text or graphics take one of possibly several bran- And what about loops? In 64 You can trace the operation of mode. It lets you display a string ches depending on specified con- Basic, the looping instruction is program with the of characters at any specified ditions. The GOTO, GOSUB, the FOR ... NEXT command.

relying on its resident language in machine language monitor complete without some sprite. More sophisticated versions of program that can be accessed control commands. First of all, Basic commonly include several you can define a sprite with other types of branching com-SPRDEF. This command works mands that help you develop betlike a sprite definition sub- ter programming habits, along routine, with some prompted in- the lines of what's known as puts to assign the sprite number, structured programming. define it, and exit back to your Ideally, structured programs program.

> with SPRCOLOR and other at- the idea is to handle all possible tributes are assigned with program branches as they occur, SPRITE. The sprite image can without having to jump to be saved by transferring its dot another place in the code. The pattern to a string variable.

> The related commands very close to this ideal.
>
> SSHAPE/GSHAPE save and But why bother? Because retrieve rectangular areas of structured programs are easier to multcolour or high-resolution read and understand, and a variescreens using Basic string ty of branching commands variables. Sprite collision detec- allows you to program your tion is handled with COLLI- logical decisions in a more SION and sprite motion is con- natural way. trolled with MOVSPR.

> functions in 128 Basic that deal branching decisions, 128 Basic with graphics (see panel 1).

written in Basic should contain Sprite colours are assigned no GOTO statements at all, as 128's Basic allows you to come

So, in addition to the IF ... There are several new Basic THEN command for making includes IF ... THEN ...

|          | n tut                                               |
|----------|-----------------------------------------------------|
| Function | Description                                         |
| BUMP     | determines which sprites have collided since the    |
|          | last check.                                         |
| RCLR     | returns the colour source.                          |
| RDOT     | returns the current position or colour of the pixel |
|          | cursor.                                             |
| RGR      | returns the current graphic mode.                   |
| RSPCOLOR | checks sprite multicolour values.                   |
| RSPPOS   | checks sprite speed and position.                   |
| RSPRITE  | returns sprite attributes.                          |
| RWINDOWN | returns information about the current display       |
|          | environment                                         |
|          | Panel One                                           |
|          |                                                     |

#### Sound commands

mand defines a window within ENVELOPE command. You 64's 80. the physical text screen. can set TEMPO and VOLume, point, presumably graphics can struct a melody and play it from

don't proceed straight through A related command, CHAR, from beginning to end, but must 290 BEND

ELSE, BEGIN . . . BEND, and

The most obvious of these is can specify the location of the to replace the sophisticated IF ... THEN ... ELSE, first line of text in either of the music composing programs because it simply extends the available for the 64, but it is now capabilities of IF . . . THEN to The SCALE command lets very easy to include sound ef- include all the consequences of you alter the scaling of x and y fects and music in your own an either/or decision in one Basic statement. This command is You can define the SID's restricted to a single line of Basic screen in a specified graphics or attack-decay-sustain-release (AD- code, but the 128 allows 160 text mode. The WINDOW com- SR) parameters with the characters in a line instead of the

Sets of instructions that are too Although the definition of this and you can also set FILTER long to fit on a single line can be command doesn't discuss the parameters. Then you can con- performed within either the IF THEN or IF . . . THEN be done within this window area. Basic with the SOUND ELSE syntax with BEGIN/ BEND. Here's an example:

100 If X < THEN BEGIN

110 A = 2

120 B = 3

190 BEND:ELSE BEGIN 200 A = 1

ON . . . GOTO/GOSUB, and IF With this command, the number formed must be specified in advance. With more sophisticated keys with KEY. You can also should solve the problem, but lets you format a disk, BOOT operations inside a loop until a writing empty FOR ... NEXT the 128, even in '128 mode'. specified criterion has been met.

ns of

veral

com-

bet-

long

n as

rams

ntain

l, as

sible

ccur,

to The

ome

ause

er to

arie-

ands

your

nore

king

SE, the

I to

is sic

160

the

too be

N/

The significance of this takes some grasping. Remember that leaving a FOR ... NEXT loop before it's finished (perhaps with a statement like IF . . . THEN In addition to all the 64 func-GOTO somewhere outside the loop) is very bad programming practice and can eventually cause your program to crash.

So the 128's DO . . . UNTIL or DO ... WHILE command allows you to perform a set of operations when you don't know in advance how many times you will need to do them, without the problems of incomplete FOR ... NEXT loops.

Another welcome addition to 128 Basic is the TRAP command. You know there's no way in 64 Basic to recover from errors detected by your program? With TRAP, you can plan for certain types of errors and respond to them accordingly with the RESUME command.

Remember what you have to do in 64 Basic is to wait for a key to be pressed?

10 GET Z\$: IF Z\$ = "" THEN

Well, now you can use the single GETKEY command to The 64 has never quite made it the directory without scrubbing

loops with the SLEEP command - cute, huh?

#### Other Functions

tions and the graphics-related functions defined above, C128 functions (see panel 2).

commands, you could perform build in program pauses without you can still use the 1541 with loads and executes a program

Since Commodore peripherals obvious. contain their own operating systems, you'd expect the 128's disk commands to be identical to the 64's. They are, but the syntax is easier to deal with. So you get DLOAD, DSAVE, DOPEN and DVERIFY which don't Basic also includes other new need a device number to indicate they're disk commands.

and BACKUP - well it does the

The APPEND command lets vou use PRINT to append data to the end of a file, whilst CON-CAT merges two files. BLOAD/BSAVE loads and saves a binary file into any memory location. Finally, COLLECT makes available disk space that's been allocated to improperly closed files.

So the 128's Basic Version 7.0 is a combination of the best features of existing Basics, and has already prompted the view that it's what 64 Basic should have been all along.

What really matters is that 128 owners now have a complete Basic that lets them use their machine's power to the full without having to buy expensive Basic extensions. And that should make your programming not only easier and more fun, but actually better.

| Function DEC ERR\$ HEX\$ INSTR JOY PEN PI POS POT XOR | Description returns decimal value of hex number. returns string describing error condition. returns hex number string from decimal. returns position of one string in another. returns position of joystick and fire button. returns X and Y coordinates of light pen. prints value of pi. returns character cursor position on line. returns value of game-paddle potentiometer. returns exclusive OR of two arguments. |
|-------------------------------------------------------|----------------------------------------------------------------------------------------------------|
|                                                       | Panel Two                                                                                                    |

#### File Handling

tell your program to wait for a as a 'real' business computer whatever's in memory? A similar key to be pressed. You can pro- because the 1541 disk drive is so command on the 128 takes care

Remember the disk wedge program on the 64 that lets you view gram the response of function slow. The 128's new 1571 drive of the problem. Also, HEADER

 Next month, we'll be looking at CP/M on the 128: what is it, will the 128 run off-the-shelf CP/M software?

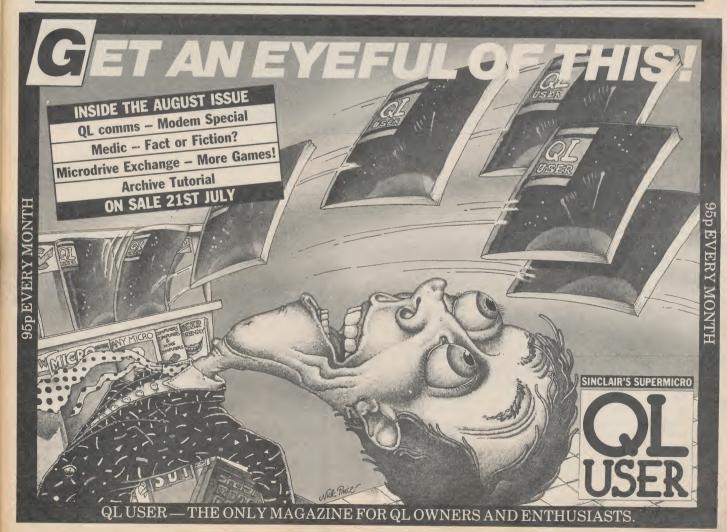

# GO-FASTER DISK

### THE TRITON QUICK DISK REVIEWED

#### by Karl Dallas

The 1541 has endured more than its fair share of criticism for slow speed and dubious reliability. That may not bother the home user too much, but its rather inflated price will. So the Triton Quick Disk at £119.95, looks like being a pretty good bargain. It claims to load and save quicker, and has a built-in tape to disk copy utility.

The drive itself, and its 2.8 inch format, was originated by the Japanese Mitsumi company and is now imported by UK firm, Radofin, who is having them manufactured under licence in Hong Kong. So let's have a look at it.

#### Exterior looks

The Quick Disk looks a bit like a telephone answering machine, albeit colour-coordinated to the 64. It's squarer but less bulky than the 1541 and has a frontloading mechanism, with a perspex lid, for inserting disks. Round the front, there's a power switch, but there's no sockets at the back.

That's because an interface box is provided that plugs into the user port—the connection is duplicated on the box (apparently versions are also available for MSX and Spectrum machines). The box also has a toggle switch to number the drive as 1 or 2 when two units are used. The drive also needs to be connected to the mains.

The disks themselves have a rigid plastic casing but, unlike the 3.5 inch variety, there's no sliding cover to protect the slot where the head meets the disk. They're still much sturdier than 5.25 inch disks. Disks aren't double-sided but 'flip-over', so you get up to 50K on one side and (flip it over) 50K on the other.

#### Powering up

Not surprisingly, you turn on the Quick Disk before the computer and then type SYS 327678, which produces the slightly cryptic message: \*\*\* C64 T-DOS V1.0 \*\*\*

If you have more than one drive attached (at £120 each, why not?), you'll need to specify which is to be the 'logged-on' drive. This can be changed at any time with a simple direct command. The Quick Disk uses 1 and 2 as drive designators rather than the 1541's 0 and 1 — slightly confusing.

Before you can use a disk, it must be formatted, using the @FORMAT command. By the way, all Quick Disk commands are preceded by the '@' symbol. The disk is formatted into 20 sectors of 2560 bytes each. If a program

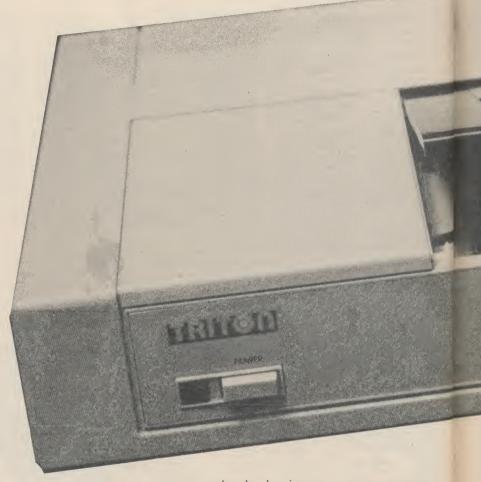

just slips into a new sector, the rest of that sector's space is wasted, so careful planning is necessary to make the most of the limited space.

#### The disk commands

Most of the commands are self-explanatory, and you'll find them listed in the table. But commands like LOAD, SAVE and WRITE do have some more interesting and useful functions.

For example, the @DIR command displays lots of useful information, not just file names and lengths (in bytes) but also whether they're Basic or machine-code (B or M). You're also told how many bytes are left on each side of the disk.

When WRITEing machine-code programs, though, you must specify the start and end address. The execution address can also be specified, otherwise the system defaults to the start address.

If you try SAVEing a file under a name

that already exists, an error message warns you that the existing file will be erased if you proceed. Also, you can specify an offset address to prevent something already in memory being overwritten.

It's also possible to LOAD and SAVE data arrays without having to WRITE each element of the array disk, one at a time. The array command ASAVE is very powerful but limited to eight characters; each array can be identified with the usual suffixes indicating string or integer. You can also add REM-type comments to jog your memory later.

Unfortunately, there is no random access facility, so any manipulations, amendments etc., must be done in memory. This means the size of data files is limited by the amount of memory in the machine, after the relevant program has already been LOADed.

Finally, you can COPY files and entire disks, but you must have two disk drives. Funnily enough, the MSX and Spectrum systems do this with one disk — why not the 64?

The two 'waferdrives' we reviewed last month aren't true alternatives to the 1541, simply because they don't use disks. Enter the Triton Quick Disk, with it's 2.8 inch disk format. It may be non-standard but, at £119.95, it sounds like being a bargain for your Commodore 64 system.

The lack of random access may hinder the Quick Disk as a business tool, but it's certainly a more sensible medium than 'waferdrives' and a good deal faster than the 1541 at a fraction of the price. In short, I liked

Next month, we'll be reviewing a true 1541-compatible disk drive, the Americanbuilt Enhancer 2000.

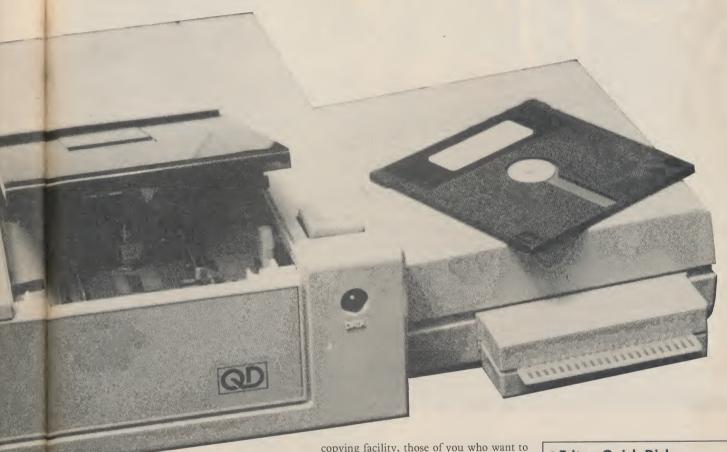

#### Using the Quick Disk

The Quick Disk certainly lives up to its name. It took just seven seconds to load an 18K program, compared with 30 seconds for the 1541 and three minutes for the

datasette - pretty good going.

But loading commercial software presents a problem. Despite the @CASSCOPY command, I couldn't find a single game cassette that would copy on to disk. Since nearly all games are protected these days, the utility will become rather useless for avid games players - and for budding software pirates.

Of course, that's not the fault of the hardware: @CASSCOPY happily copied anything that was unprotected. Having prompted you to 'press play on tape', each block of code is verified automatically, with appropriate messages displayed on

the screen.

an

ng

a

ery

rs:

ual

iog

om

ns.

in

he

ias

ım

#### Conclusions

The Triton Quick Disk is a serious storage medium whose speed leaves cassettes and even the 1541 standing. Despite the

copying facility, those of you who want to copy your stock of games tapes onto disks will be severely frustrated.

That problem will be solved only if software houses decide to release their products on the new 2.8 inch disk. So far, no announcements to this effect have been made from neither business nor games software houses. There may be hope, though, since the device is also available for MSX and the Spectrum.

- Triton Quick Disk for the Commodore 64
- Radafin Electronics UK Ltd **Hyde House** The Hyde London NW9 6LG 01-025 0044
- Price £119.95
- very good value

#### Command @D1/D2

@ACOPY

@ASAVE''array-comment''

@CASSCOPY

@COPY

@DIR

@FORMAT

@KILL''filename''

@LOAD"program"

@QUIT

@RUN''program''

@SAVE''program'' @WRITE''filename''

#### **Function**

to select a different disk drive, if more than one is fitted

format disk and copy disk to disk (twin-QD

system only) to SAVE an array

copy from cassette to disk

copy individual files from disk to disk (twin-QD system only)

obtain disk directory

to format a disk

to delete a program or data file from disk to LOAD a Basic or machine-code program or

to return to normal Basic

to LOAD a Basic or machine-code program and execute it

to SAVE a Basic program

to SAVE a machine-code program or data file

#### SINCLAIR SPECTRUM **SPELLBOUND BEYOND STARBIKE** THE EDGE **KOKOTONI WOLF** THE PYRAMID **FANTASY** MELBOURNE HOUSE/PSION HORACE GOES SKIING GILLIGANS GOLD **OCEAN** QUICKSILVA ANT ATTACK 3D TANK DUEL - REALTIME JACK & THE BEANSTALK - THOR SORCERY - VIRGIN 10 Top titles on one cassette! only the Hit Single Do they know it's Christmas?' **COMMODORE 64** - A&F GUMSHOE - ACTIVISION PITFALL - BUG BYTE STARTRADER KOKOTONI WOLF - ELITE CHINA MINER - INTERCEPTOR GILLIGANS GOLD - OCEAN QUICKSILVA **FRED GYROPOD** TASKSET FALCON PATROL - VIRGIN FLAK U.S. GOLD Available from multiple retailers and specialist computer stores All proceeds to The Bob Geldof Band-Aid Ethiopian Appeal Fund.

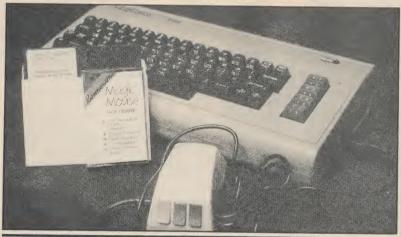

# MOUSE IN THE HOUSE

# Connexions Magic Mouse reviewed

by Chris Durham

A little while ago, the sight of a mouse next to your computer would have sent you running for the mousetrap and the cheddar. Now computer 'mice' are all the rage. And the Commodore 64 has finally got one, a mechanical rodent that helps you design sprites and graphics. But at £59.95, is it good value?

The computer 'mouse' was originally hailed as the thing that would finally allow the busy executive to make full use of the computer. No longer would he have to learn keyboard skills to get the most from his machine. By moving a mechanical device around his desk, he would make a small symbol move about on the screen.

By pressing a single button when the symbol was in the right space on the screen he could file a letter, read a file or operate a spreadsheet. The word 'icon' was used to describe the small symbol on the screen, commonly a pointing finger.

The mouse may have started life as an executive toy, but they're now appearing in various forms for use on home computers; but just how useful are they?

Magic Mouse costs £59.95, is made by SMC Supplies and comes complete with software on both tape and disk. The programs allow hi-res graphics, sprite designs and icon designs to be drawn using the mouse. There is also a routine for using icons in your own program.

#### Mousey looks

The mouse is nicely hand-sized and has three buttons on the front edge coloured red, blue and yellow. The first two are for selecting the various options, while the yellow button is reserved for re-starting programs. The unit is well packed for transit and the first thing that you have to do is to put the rubber ball into the base of the unit and then calibrate it.

The calibration is to ensure that the icon covers the whole screen without disappearing off the right-hand side or bottom edge. There are two small screws underneath allowing adjustments to be carried out. This really only needs to be done once.

#### The software

The software on both tape and disk is identical, except that with the tape you have to load each program separately; with the

disk it is all done from a menu, selected using the mouse, naturally! Both the tape and the disk use fast-loading systems, which has to be an advantage (provided your equipment can cope with the faster data rates).

The hi-res graphics program is similar to those which come with graphics tablets. You select your option from a menu on one page and then swop to the graphics page to do your drawing.

Most of the usual commands are there, you can change brush sizes, dump your creations to disk or printer and select any colour for foreground and background.

The one command I felt was lacking was a 'try again' option, which would erase everything you had done since the last menu access. I have found this invaluable on other graphics packages since it allows you to try something out and then delete it if you don't like it. The only way of removing something from this screen was the 'rub' command; which would also delete what was underneath the error if it crossed anything already on the screen. Apart from that it was quite easy to use.

Although the sprite designer and icon designer programs are entirely separate, they are virtually identical in operation. Both use a grid on the left hand side of the screen for designing the object, the top right hand part of the screen for displaying the object as it will appear on screen and the bottom right area for the 'command' keys.

keys.

The icon, which is the standard pointing finger, is moved to the grid and the finger is then made to point at the required pixel position. The red button turns the pixel on while the blue one turns it off. Once you have designed your object you move the icon to the 'command' keys which appear as soon as the icon leaves the grid.

By pointing to the required key and pressing the red button you select the function. The functions include saving the objects to disk, changing the colours, expanding X and Y sizes, erasing objects, etc,

etc. Both programs work well, but there were occasions when two or three tries were necessary to point to a particular pixel. This was not a problem when it came to the command keys since anywhere within the boundary of the key was valid.

The final piece of software sets up an icon for use in your own programs. It loads the machine code routine to create the icon and move it even without your program present. Your program can either be loaded afterwards or can themselves load the icon program; by reading the required PEEK addresses you can calculate the position of the icon at any time. This was very easy to do and it would be possible to create your own icons and use those instead if you wished.

#### Using your mouse

But one of the first things you discover once you start using the mouse is the amount of clear desk space that you need. A minimum area 10" deep and 9" wide is necessary; similar in size to a piece of A4 paper. Now most home computer users, and I am no exception, do not have unlimited space for all their computer gear. By the time you have a disk drive, TV, printer, disk box and cassette recorder etc, not to mention the computer itself, there is usually little spare space on the average computer table, trolley or bureau!

My particular desk was just not quite large enough, with the result that I had to keep picking the mouse up and moving it back in order to get the full area of travel.

The second problem I had was that the surface is polished (or was once upon a time); unless I kept a fairly constant pressure on the mouse it would occasionally slip without moving the icon, thus reducing the movement I could get without having to pick it up.

I therefore tried it on a number of different surfaces. In every case there was a degree of slippage, even on vinyl.

Although there is a sprung wheel keeping the ball tensioned, it was almost as if the ball was slightly loose and binding occasionally. Where the icon was pointing to a large area it made little or no difference, but when trying to position the icon accurately it became rather annoying.

For example, moving the mouse a fraction had no effect, move it a little more and suddenly the pointer moves past the point you wanted. And so it goes on - rather annoving. Maybe my review mouse was rather stiff and will loosen with use.

Whatever the reason, when compared to either a graphics tablet or a light pen for this type of graphics drawing, it would come bottom of my personal preference. Although there was a 'fine' option on the menu, this only allowed you to draw or erase a pixel at a time; you could not position the pixel accurately with it and then draw a box, since as soon as you returned to the menu to select the 'box' command, the pointer moved with the mouse!

#### The manual

The 22 pages of instructions were quite adequate for using the mouse, although some parts only really became clear when you actually ran the program in question. It covers all the commands and gives the necessary PEEKs and POKEs to enable most people to experiment beyond the programs supplied.

Short Basic programs are also included, one of which shows how to display the graphic drawings in your own programs.

Although there is no index, this is not really necessary in such a small manual as this.

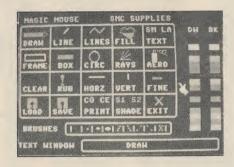

#### **Applications**

If you think about the history of mice (mouses?), they were designed to save typing on the keyboard. The icon only had to point to a fairly large area to indicate some function; rarely was it used for pixel accuracy. Therein lies one of the problems for the Magic Mouse, one of identity.

It struck me that the programs supplied with it were really only there to let you do something with it when you bought it. Yet there are applications which I have done better in the past without a mouse. To me, a mouse is ideal for someone with limited keyboard skills who wishes to move rapidly through a series of commands or menu selections; the fact that it also has rather a novelty value does no harm at all.

If a program like Commodore's Magic Desk were to be used with a mouse then OK, but personally I cannot see that it has any advantages over a graphics tablet when it comes to drawing.

If you have a need for a menu-driven, command based program and you like the idea of using a mouse then Magic Mouse is for you, otherwise . . .?

#### Conclusions

At £59.95, Magic Mouse is not exactly cheap. I cannot think that anyone will buy one just for the software, since it is not ideally suited for this sort of application. Nevertheless, I am sure that the novelty value will appeal to a number of people who will be more interested in incorporating it into their own programs.

The mouse's real future lies in the availability of software that will make it of real use; some has already been announced by the suppliers, such as Business Bonus, an accounts, spreadsheet and diary program. It is only by using a mouse for things that a mouse is best at, that they will really find a (mouse) hole for themselves in the home market.

- Connexions Magic Mouse
- SMC Supplies 11 Western Parade Great North Road Barnet, Herts EN5 1AD Tel: 01-441 1282
- Price £59.95
- Not really suited for drawing

#### POWERFUL UTILI **YOUR "64"**

#### THE BEST RANGE OF UTILITIES FOR THE 64. WRITTEN BY PROFESSIONALS—SOLD BY PROFESSIONALS

#### DOUBLER

The tape back up "device"

Doubler has been an enormous success and continues to sell very well. Why? Because it is the best product of its type on the market Doubler uses a unique method that copies all types of software regardless of speed. It consists of hardware and software. The software is the key part as unlike other products of its type Doubler creates a brand new machine copy. It is very easy to use and very successful. In fact our tests have proved that this "device" can achieve 100% success. 100% success.

100% success.
Requires access to two data recorders.
ONLY £12.95 Why settle for less—this is the best.

#### ALIGNMENT PROBLEMS

#### 1541 PHYSICAL EXAM

541 HEALTHY? DITS PHYSICAL EXAM THIS ONE? £39.95

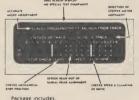

#### **DISC DISECTOR V3.0**

Now the ultimate disc copying and utility program for the CBM 64 with 1541 disc drive has been **improved even further**. As well as general improvements plus the addition of some useful utilities two important new programs have been added.

The Evesham Nibbier

The Evesham Nibbler
This is the first copier of it's kind to appear on the U.K.
market. It is a true nibbler (byte for byte) copier that
will copy ALL DOS errors automatically. This
includes DOS errors 20–29 inc. plus non standard errors
like half tracks, extra tracks, non standard sync. renumbered tracks, etc. They are all treated as normal work.
No knowledge is required at all it just "nibbles away"
and produces a perfect copy. Yet it only takes eight
minutes. Has copied all discs tested (except itself).
A class above anything else available

A class above anything else available.

A class above anything else available.

Fast File Copier

An Incredibly handy selective file copier that LOADs and SAVEs at five times normal speed. Sounds useful? You won't believe how much until you have used it. As well as these programs "Disc Disector" incorporates a whole host of useful utilities including the following.

Fast Format, Selective Menu Maker, Disc Editor (new Sophisticated machine code version), Scratch/Unscratch, Fastcopy, Rename, Fastcodd (four times faster), etc. etc.

This programs is an essential purchase for the 1541.

This program is an essential purchase for the 1541 ONLY 629.95

Customers with earlier versions may return them along with £9.95 for ''V3.0''.

#### "QUICKDISC+"

Get a QUICKDISC+ cartridge plugged into your '64 and your 1541 will really start to perform So many features per pound (sterling) that you will hardly believe it. Includes the following ...

Fast LOAD and SAVE (four to five times normal speed). Works with most protected software. Can be switched in and out from the keyboard.

Fast Format takes just 10 seconds.
Fast Backup copies an entire disc in four minutes.
[Not protected software but ideal for your files etc.]

Fast File Copier for selective fast copying. Improved DOS commands (DOS 5.1) makes for easy use of the disc drive. e.g. \$(RETURN) will LOAD and display a directory without overwriting BASIC. SHIFT RUN/STOP will LOAD"0:\*", 8, 1 etc. Very

Incorporates Centronics printer software (user port) with CMB graphics capability. See "Commodore Connexion" for suitable lead.

A RESET switch is fitted on the cartridge which

rounds off perhaps the most useful add on produced for the '64 in quite a while.

Now the price. No not £49,95 it's not even half

Can you afford to be without OUICKDISC+ ONLY £19.95

No extra connections are necessary with OUICKDISC+ and unlike most similar products it is compatible with printers and second drives.

#### STILL POPULAR

Still **the best tape to disc** utility for normal speed loading tapes. Simple to use but rarely beaten. ONLY 69.95

FASTBACK

Converts most slow loading tapes to "**turbo**" load Single and multi part. Very easy to use ONLY £9.95 BIG MOUTH

A useful resident fastload/save utility for the '64. Handy for the programmer who hasn't a disc drive

ONLY £7.95

Tape copier for normal speed loading software. Eas **ONLY £5.95** COMMODORE CONNEXION

Software and cable for connecting any centronics type printer to the '64. Or use with Quickdisc+
ONLY £17.95

menu maker and other utilities.

AZIMUTH 3000

Allows you to **check and realign** your data recorder head alignment. Screwdriver provided.

ONLY £8.95 THE ANATOMY OF THE 1541

book includes a full ROM dissassembly

ONLY £8.95

edicated data recorder designed for use in the CBM 64 or Vic-20. Specification as C2N but with pause button. Model available for the PLUS4 or 16 at same

price SATISFACTION GUARANTEED. ONLY £29.95

#### 3M SCOTCH DISCS

Lifetime quarantee Box of Ten SS/DD. £16.00 DS/DD. £23.00

Access

MICRO CENTRE BRIDGE STREET, EVESHAM, WORCESTERSHIRE

Tel: 0386 49641

MICRO CENTRE

DATA RECORDER

1756 PERSHORE ROAD, COTTERIDGE, BIRMINGHAM. Tel: 021-458 4564

All prices include P&P and VAT. Send cheque, Postal Order of Credit Card No. Credit Card orders accepted by phone. Callers welcome. Wide range of goods stocked. Trade enquiries welcome. European orders send price as advertised. Outside Europe £2.00 for airmail. Mail order to Evesham Shop please.

#### More from **Hampshire**

Nick Hampshire is an old hand at writing books on the Commodore 64, having 'revealed' virtually every part of the machine worth looking at. Advanced Commodore 64 Graphics and Sound deals mainly with how to introduce extended graphics commands to the 64's puny Basic. That's not to say the sound element has been ignored, some highly ambitious projects have been included.

at

to

ke

as

d-

great

.95

M.

As I said the bulk of the book is taken up with listings of machine-code routines which add another twenty seven commands to the 64's Basic. These take up over 9K of memory, a fair sized chunk, but of course you don't have to type them all in, you can skip any you don't think are going to be incredibly useful.

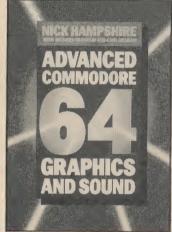

If the thought of typing in that much assembly code daunts you, the programs are available on disk for a mere tenner. The initial assembly listings are for patching the new routines into the 64's Basic, naming and tokenising them, it's therefore essential that these are entered.

Next come the actual routines themselves. These range from screen management routines which configure the various graphics modes, set up colours and define windows, through to two and three dimensional plotting routines, some of which are very powerful indeed.

All of these routines are in CBM assembler format. This means they contain the usual directives such as BYT and Artificial Intelligence is all the WOR so you shouldn't have too rage right now, although not much difficulty converting if many people know what it is and you're using a non-standard how far it's been developed. If assembler.

half the book there's quite a bit more of interest. A chapter on the theory of high-resolution graphics display contains some interesting programs for plotting and moving 2-D shapes as well as how to design and plot realistic 3D images. Finally, on the graphics side, some hints and techniques are provided on how to incorporate graphics into

Although there is only one chapter on sound in the whole book, it's not the case that the subject has been given scant attention. There are two

The first shows you how to design an interface and software to connect a keyboard to your 64. This task I am assured can be undertaken by anyone with a small amount of electronics experience which excludes me, but it looks like fun.

If you don't have a soldering iron the second section might appeal more. This deals with how to incorporate music into games using interrupt driven routines.

Unlike many so called advanced books around at the moment, Nick Hampshire's actually does contain some complicated techniques and I wouldn't therefore recommend it to the beginner. So don't bother with it unless you feel at least reasonably confident with machine-code. If you do then it's well worth a look.

Ken McMahon

- **Advanced** Commodore 64 Graphics and Sound
- By Nick Hampshire
- Collins **Professional** and Technical Books 8 Grafton Street, London W1X
- £10.95
- **Definitely one** for the advanced programmer

#### **Artificial brains**

there is a thinking, reasoning Although the extended computer out there, the boffins

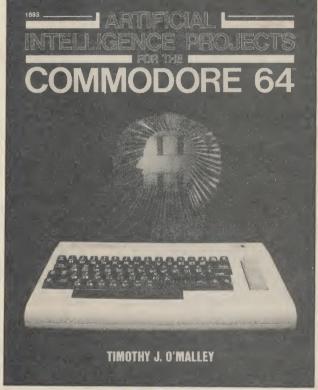

at the book, anyway.

and why you can run AI esting subject. programs on the humble 64. I began to disagree with him.

discussion, and then attempts to user. There is also another good games, in which Mr. O'Malley using set theory. goes into the historical and practical details of chess, chapter, there is little else to checkers (draughts to us Brits), recommend this book to me. Othello, and backgammon - The subject would be a lot hardly examples of AI.

Basic programs to type in. About depth and the program the most interesting of these is a examples do little to rescue program which plots a path it. In fact the two most useful through a maze. Nim, a game programs in the book are a where you have to pick matches word processor and a from a pile, leaving your graphics utility, though quite opponent with the last one is sur- why these have been passed in its capacity to bore included I'm not altogether only by the brain numbing Life, sure. the third in the trio.

To be fair to the author he has managed to introduce aspects of AI programming into the games, but these kinds of examples are meant to enhance, not detract from the text.

From intelligent games we move onto more serious stuff. Bootstraps — programs which modify parts of themselves as graphics section takes up over are keeping it pretty quiet - it's they run, are illustrated with two

definitely not the 64. Let's look stunningly boring programs which do indeed modify them-The author begins with an selves, but do little else of introduction to the concept of practical value. Natural Artificial Intelligence (AI) - Language processing (making what it is, how it can be used, the computer understand and perhaps most relevant, how English) is a slightly more inter-

This chapter contains a think it was at this point that I version of Eliza, Joseph Weizenbaum's famous program Each chapter consists of a brief which gives human like explanation of the topic under responses to phrases input by the illustrate the concepts involved program which runs along by means of Basic programs. similar lines, but draws logical Hence, we start with intelligent deductions from your input

Apart from that one more interesting if it had Following this there are three been dealt with in greater

Ken McMahon

- Artificial Intelligence Projects for the Commodore 64
- By T.J. O'Malley Tab Books Inc.
- A fairly dull, uninteresting
- book

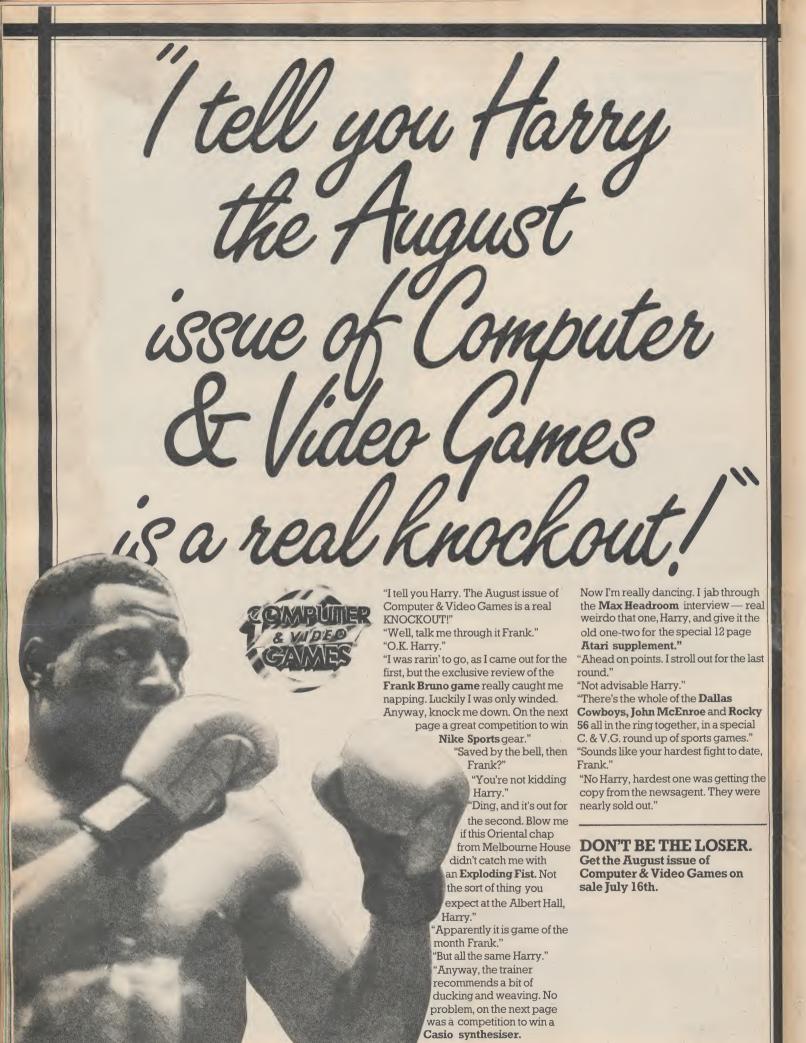

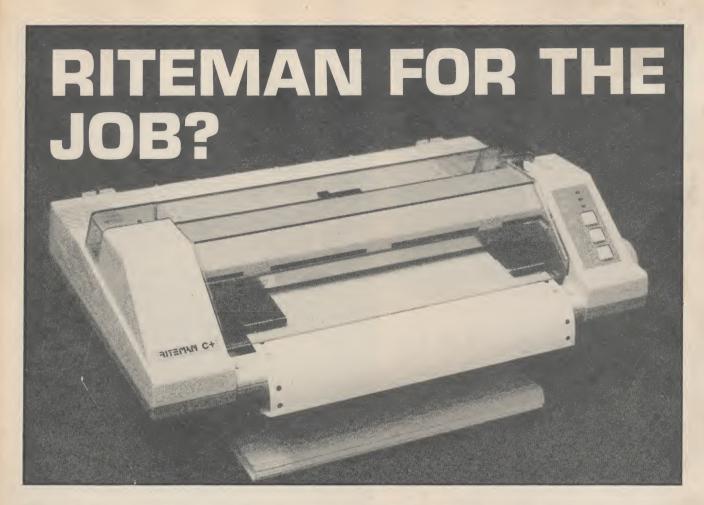

# The Riteman C Plus printer reviewed by Bohdan Buciak

Following hard on the heels of last month's review of the Star SG-10C, comes the new Commodore-compatible printer from C-Itoh, the Riteman C Plus. Not only is it truely plug-compatible but it features a unique design. Looks apart, though, how did it perform?

Companies like Epson and Star used to make dot-matrix printers only for business. Now they're muscling into the home computer market. Japanese printer giant, C-Itoh, is no exception. It's just introduced the Riteman C Plus dot matrix printer especially for the Commodore Vic, 64, 16 and Plus/4 computers. At £240 plus VAT, it's not exactly a budget model but it solves your interface problems and it has an upmarket specification.

#### Good looks

The most striking thing about the Riteman C Plus is its unusual and unique design. Two folding 'legs' prop up the lightweight printer about three inches above the desktop, allowing continuous paper to sit underneath, thereby saving considerable desk space.

Since the paper feeds through horizontally from the front, the tractor feeds are also horizontal and the print head faces downwards — odd but effective. One advantage of this is that thick paper and envelopes can be used since the rollers don't bend the paper. A print-head

pressure selector on the left lifts and lowers the head for thick paper or for holder print

There's the usual panel with buttons for form-feed, line-feed and on/off line, and a clear perspex hood that helps to dampen noise when printing. Round the back, there's two DIN-type serial sockets, so you can link two computers. But there's no Centronics or RS232 port. That may cause problems if you eventually decide to upgrade to a non-Commodore computer.

#### The specifications

The Riteman prints bi-directionally at a nippy 105 characters per second, using a nine by six needle print matrix, which gives true descenders. Both friction and tractor feed are supported, with the tractor mechanism built-in. Although it's easy to insert paper, the tractor feed clips feel rather flimsy. A simple lever toggles you back to friction feed.

The Riteman prints the complete Commodore graphics set and upper/lower case. Normal print is 80 characters per line, which can be compressed to 132 per line or

expanded to 40 per line by setting the DIP switches, located reasonably enough under a screw-off panel at the top of the printer.

There's a double-strike facility, reversed characters, super- and sub-scripts and a bit image graphic mode. Line spacing and various international character sets are also selectable. The Riteman also has a one-line buffer.

Unfortunately, the ribbon is similar to that rudimentary system used on Commodore's now-defunct 1515 model: a self-inking loop running between two holders, with the print-head moving it along as it prints. It works well enough but looks rather makeshift.

#### Print it out

So let's plug it in and go. The Riteman works in two modes, Standard modes 1 and 2, and Plus mode, selectable by changing the DIP switch positions. The former two print in upper/lower case and in graphics mode. So you'd use them for program listings, printing graphic codes and characters and for bit-mapped graphics.

Print quality is good since the machine

uses its double-strike facility when it meets a graphic. All the codes are sharp and wellformed. The trade-off, though, is a loss of speed if your program contains lots of them.

Plus mode is used in conjunction with software such as wordprocessors, filing packages and spreadsheets - anything that involves printing out text. Setting a DIP switch gives and 80 or 132 column option - 132 columns being useful for condensing a large spreadsheet onto A4 paper. Generally print quality is up to good dot matrix standards but falls short of nearletter quality.

A word of warning: there's so much software on the 64 that it wouldn't be possible to test the Riteman with all of them. The Riteman performed with everything we threw at it, with a couple of exceptions. So it's really up to you to get a comprehensive demo before you commit yourself.

#### Documentation

Once again, we've got a badly translated manual. Not only that, there's a large 'errata' sheet — neither inspire confidence.

Installation and setting up is handled well, mainly because the drawings are good. But the manual fails to impress with its descriptions of the various CHR\$ control codes and the example Basic programs.

Standard modes 1 and 2 codes are comprehensible but Plus mode causes real problems with its use of ESCape codes both in decimal and hex. You must work out for yourself that you must use the alphanumeric equivalent of the code given, and what syntax to use. By the way, the difference between Standard modes 1 and 2 is never really explained. My guess is that it's something to do with secondary addressing - but it should have been made clearer.

#### Conclusions

It's difficult not to compare the Riteman with the Star SG10C (reviewed last month) which performed better in most respects, admittedly for £20 more. On the bright side, the Riteman is smaller, lighter and unusually well designed - and it's pretty quiet. But the print quality, documentation and generally flimsier feel make it that bit less attractive.

- Riteman C Plus printer
- C.Itoh Electronics Ltd Beacon House 26/28 Worple Road Wimbledon, London SW19 4EE
- Price £240 + VAT

#### CHARACTERS PRINTED IN ITALICS

#### EXPANDED CHARACTERS

NORMAL CHARACTERS

lower case printing

CHARACTERS PRINTED ACROSS 132 COLUMNS IN PLUS MODE

耳科 L 雜 配 語 用 对 题 (銀行開展開展 \* - - - - L I L the transfer of the same 

## 

#### **COMMODORE 64 SOFTWARE SPECIALISTS**

| Arcade/Action<br>Archon*   |        | RRP<br>11.95  | Price<br>9.95t  | Simulation/Strategy C64 Battle for Normandy*      | RRP<br>14.95 | Price<br>12.75t |
|----------------------------|--------|---------------|-----------------|---------------------------------------------------|--------------|-----------------|
| Axis Assassin*             | NEW    | 7.95          | 6.75t           | Combat Leader*                                    | 14.95        | 12.75t          |
| Beach Head II*             | NEW    | 9.95          | 8.50t           | F15 Strike Eagle*                                 | 14.95        | 12.75t          |
| Blue Max*                  |        | 9.95          | 8.50t           | Jump Jet* NEW                                     | 9.95         | 8.50t           |
| Bounty Bob Strikes Back*   |        | 9.95          | 8.50t           | Heathrow Air Traf. Con.                           | 7.95         | 6.50t           |
| Castles of Dr. Creep       | NEW    | 9.95          | 8.50t           | MIG Alley Ace* NEW                                | 14.95        | 12.75t          |
| Cauldron                   |        | 7.95          | 6.50t           | Operation Whirlwind* NEW                          | 11.95        | 10.20t          |
| Choplifter*                |        | 9.95          | 8.50t           | Spitfire 40                                       | 9.95         | 8.50t           |
| D-Bug*                     | NEW    | 7.95          | 6.75t           | Super Huey* (Helicopter Sim.)                     | 8.95         | 7.95t<br>8.50t  |
| Dambusters*                |        | 9.95          | 8.50t           | The Bulge (Battle for Antwerp) Theatre Europe NEW | 9.95<br>9.95 | 8.50t           |
| Dropzone*                  | NEW    | 9.95          | 8.50t           |                                                   | 12.95        | 10.25t          |
| Entombed                   | NEW    | 9.95          | 8.50t<br>12.75t | 747 Flight Simulator Utilities/Hardware C64       | 12.90        | 10.23           |
| ELITE*                     | NEW    | 14.95<br>7.95 | 6.85t           | Breden's Basic (Disc + Tape)                      | 39.95        | 25.00           |
| Falcon Patrol II           |        | 8.95          | 7.50t           | Designers Pencil* by Activision                   | 11.95        | 10.201          |
| Frak!<br>Hard Hat Mack*    |        | 9.95          | 8.50t           | GAS Kit* by Anirog                                | 14.95        | 11.85t          |
| Impossible Mission*        |        | 8.95          | 7.50t           | Jetpack Compiler (Basic)*                         | 14.95        | 11.85t          |
| M.U.L.E.*                  | NEW    | 11.95         | 10.15t          | Home Accounts* by Dialog                          | 14.95        | 12.75t          |
| One on One*                | NEW    | 9.95          | 8.50t           | Machine Code Tutor                                | 14.95        | 11.85t          |
| Pastfinder*                |        | 9.95          | 7.95t           | Music Keyboard (Disc or Tape)                     | 29.95        | 25.55           |
| Pitstop II                 |        | 9.95          | 8.50t           | Psychedelia                                       | 7.50         | 6.50t           |
| Pole Position*             |        | 9.95          | 8.50t           | Tony Hart's Art Master                            | 9.95         | 8.50t           |
| Rocky Horror Show*         | NEW    | 8.95          | 7.50t           | White Lightning*                                  | 19.95        | 15.80t          |
| Raid over Moscow*          |        | 9.95          | 8.50t           | Business C64                                      |              |                 |
| Realm of Impossibility*    | NEW    | 9.95          | 8.50t           | Calc Result (Easy) by Handic                      | 49.95        | <b>39.75</b> c  |
| Shadowfire                 |        | 9.95          | 7.95t           | DFM Database by Dialog                            | 24.00        | <b>20.45</b> d  |
| Spelunker*                 | NEW    | 9.95          | 8.50t           | Easy File                                         | 50.00        | <b>42.60</b> d  |
| Spy Hunter*                |        | 9.95          | 8.50t           | EasyStock                                         | 75.00        | <b>63.90</b> d  |
| Stealth*                   | NEW    | 9.95          | 8.50t           | Forecaster*/Planner*/Entrepres                    | 19.95        | 17.50t          |
| Super Pipeline II          |        | 9.95          | 8.50t<br>6.50t  | Decision Maker* by Brainpower<br>Practicalc 64*   | 39.95        | 29.20t          |
| World Series Baseball      | NEW    | 7.95          | 6.501           | Superbase 64* by Precision                        | 99.95        | 85.00d          |
| Adventure C64              | NEW    | 19.95         | 18.00d          | Stockaid by Dialog                                | 30.00        | 25.55d          |
| Amazon<br>Castle of Terror | INE VV | 9.95          | 8.50t           | Vizastar 64 (XL4)                                 | 99.95        | 89.00c          |
| Fahrenheit 451             | NEW    | 19.95         | 18.00d          | Extensive range — Call for discou                 |              |                 |
| Gremlins                   | 145.44 | 9.95          | 8.50t           | Educational C64                                   |              |                 |
| Heroes of Karn*            |        | 7.00          | 6.00t           | Commodore "O" Level Sub.                          | 9.95         | 8.50t           |
| Lords of Midnight*         |        | 8.95          | 7.50t           | First Steps with Mr Men (4-8)                     | 8.95         | 7.50t           |
| Macbeth                    |        | 14.95         | 11.85t          | French Mistress level A/B                         | 8.95         | 7.50t           |
| Murder on the Zinderneuf   |        | 11.95         | 10.15t          | Longman "O" Level Subjects                        | 7.95         | 6.50t           |
| Rendezvous with Rama       | NEW    | 19.95         | <b>18.00</b> d  | Mr T's series for children (4-10)                 | 9.95         | 8.50t           |
| Spiderman                  |        | 7.95          | 6.50t           | Quick Thinking (7 + )                             | 6.95         | 5.95t           |
| Última III                 | NEW    | 19.95         | <b>18.00</b> d  | StarSeeker                                        | 9.95         | 8.50t           |
| Witch's Cauldron           |        | 7.95          | 6.50t           | Extensive range call for discount                 | prices.      |                 |
|                            |        |               |                 |                                                   |              |                 |

t = cassette tape d = diskette c = ROM cartridge \*= Disc version available HUNDREDS MORE TITLES AVAILABLE = ALL AT DISCOUNT PRICES \*\*\*MOST C16, PLUSI4 and Vic 20 titles available — ALL with similar discounts to C64\*\*\* Please send stamp for our complete list (state which computer). Please include 50p for Post and Packing for all orders less than £20. Outside UK, please include £1 plus 75p for each additional item. Send Cheque, Eurocheque or Postal order with order to:

### **UK Soft Centre Ltd**

PO Box 36 DUNSTABLE Beds LU6 2NP

Telephone: Dunstable (0582) 607929

#### Sophisticated Games for Vic 20/CBM 64

Vic/64 Cricket Realistic game of tactical skill and luck. Ball by ball commentary with full scorecard and all the major rules of cricket cor-

rectly interpreted. Printer/game save facilities.

Vic Cricket for Vic 20 + 16K......£6.99 New: 64 Cricket with extra features ......£7.99

Whodunnit 12 guests have gathered for drinks at Murder Manor, but one of them has more than drinks on his mind. Addictive and thrilling detective game for 1 to 6 players, with genuinely different game each

Whodunnit for Vic 20 + 8K or any CBM 64 (state which) .....£5.99

Top of the Pops Easy to learn game about the music business. For up to

**Party 4** Four games to match the progress of your party: Masterword, A Day at the Races, Game X (Strip Poker) and Consequences. Harmless fun (nothing offensive) but good fun. Vic Party 4 for Vic + 3K or more ......£6.99

NEW: Adults Only Fun game for 2-10 broadminded players. Lots of cuddling and kissing, plus many other rewards and forfeits: you never know what you'll end up doing, or with whom! Nothing offensive, but you

MUST be fairly broadminded. Adults Only for Vic 20 + 16K expansion ......£6.99 64 Adults Only ......£6.99

Disc versions available for all games — £2.00 extra. All prices include P&P (UK only). Games sold subject to conditions of sale which are available on request.

Please write or phone for details of our full range.

Sophisticated Games "Dept 333" 27 Queens Road, Keynsham, Avon BS18 2NQ Tel: 02756 3427

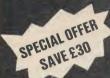

vith

asic

ro-1 in for

nu-

and dif-

2 is

ad-

he wetfor he nd

t's

ty, ier ve.

# **Good News For** SAVE E30 EASY SCRIPT Users

Precision Software has taken its Easy Script and Easy Spell programs and engineered a completely new product...the most powerful and comprehensive word processing system ever produced for the Commodore 64. It's called

uperscrypt

Superscript has all the benefits of Easy Script, **PLUS** 

Enhanced Editing. No split words on screen – Word delete - Optional search and replace - Cut-and-paste columns of figures.

Better Output. Output from any page – Return to edit at position for correction - Review last page viewed.

Improved Mail Merge. Select, repeat or omit merge list lines - Select addresses using 'equal to' or 'not equal to' logic - blank address lines omitted - Sample labels template.

Easier for the Beginner. Select your command from the menu by moving the cursor – Descriptive help for each command - Quick bypass for experienced users.

**Inbuilt Calculator.** Add rows and columns within the text – Calculate any result using 5-function command line calculator.

**Inbuilt Spelling Checker.** 30,000 word dictionary – Add your own vocabulary – Provides word count and word frequency chart – Dictionary look-up.

**Inbuilt Glossary.** Store your own command and text sequences on a single key – Save commonly used formats, phrases, addresses etc. Select with a single key.

Compatible with Easy Script

# — Place your order!

I would like to take advantage of your special upgrade offer. I enclose Easy Script manual cover and one Easy Script disk. Please ship me the following within 10 days:

| Superscript  | @ £39.95 | Tick appropriate payment method Cheque |
|--------------|----------|----------------------------------------|
| Back-up disk | @ £ 9.95 | Barclaycard                            |
| Name         |          | Access                                 |
| Address      |          | Send order to:                         |
|              |          | Precision Software Limited             |
|              |          | 6 Park Terrace<br>Worcester Park       |
|              |          | Precision Surrey KT4 7 IZ ENGLAND      |
|              |          | Telephone: 01-330 7166                 |

# COMMODORE MICROCOMPUTER

UP TO

MANUFACTÚRERS RECOMMENDED RETAIL PRICE

A superb selection of the top cassette based A superb selection of the top cassette based titles for all popular makes of computers are offered with up to 50% discount off the manufacturer's recommended retail prices. No messing, full money back guarantee if not highly delighted. If you don't see the title you are looking for, send for our FREE 'descriptive' catalogue of all the titles we have for your computer. computer.

| Producer                  | Item<br>No. | Title                                | Inc. VAT     | Our Price<br>Inc. VA |
|---------------------------|-------------|--------------------------------------|--------------|----------------------|
| DKtronics                 | 22          | SPEED DUAL                           | 5.95         | 2.9                  |
| magine                    | 24          | ARCADIA                              | 5.50         | 2.5                  |
| magine                    | 25          | BC BILL                              | 5.50         | 2.5                  |
| magine<br>Melbourne House | 26<br>30    | COSMIC CRUISER<br>CLASSIC ADVENTURE  | 5.50<br>6.95 | 2.5<br>3.9           |
| heonix                    | 35          | SORCERERS APPRENTICE                 | 6.99         | 3.9                  |
| Quicksilva                | 36          | AQUAPLANE                            | 7.95         | 4.2                  |
| Quicksilva                | 37          | BOOGABOO THE FLEA                    | 7.95         | 4.2                  |
| Quicksilva                | 38          | FRED                                 | 7.95         | 4.2                  |
| Quicksilva                | 39          | TRAFFIC                              | 7.95         | 4.2                  |
| Tasket                    | 40          | GYROPOD                              | 6.90         | 3.2                  |
| Tasket<br>Terminal        | 41<br>42    | JAMMIN<br>HUNTER                     | 6.90<br>7.95 | 3.2<br>3.7           |
| Terminal                  | 43          | SUPERSKRAMBLE                        | 7.95         | 3.7                  |
| Terminal                  | 44          | TRIPLE TOURNAMENT                    | 7.95         | 3.7                  |
| A&F                       | 217         | CHUCKIE EGG                          | 7.90         | 4.1                  |
| A&F                       | 218         | GUM SHOE                             | 7.90         | 4.1                  |
| Alligata                  | 219         | CHARTBUSTER                          | 9.95         | 5.2                  |
| Alligata<br>Alligate      | 220<br>221  | GUARDIAN<br>SON OF BLAGGER           | 7.95         | 4.2                  |
| Anirog                    | 222         | GALAXY                               | 7.95<br>7.95 | 4.2                  |
| Anirog                    | 223         | ICEHUNTER                            | 6.95         | 3.9                  |
| Bug Byte                  | 226         | STAR TRADER                          | 7.95         | 4.2                  |
| Bug Byte                  | 227         | TWIN KINGDOM VALLEY                  | 9.90         | 4.2                  |
| Lothlorien                | 230         | TIR-NA-NOG                           | 9.95         | 7.4                  |
| Romik<br>PSS              | 240<br>314  | HALLS OF THE THINGS<br>HUNGRY HORACE | 7.50         | 5.6                  |
| PSS                       | 314         | HUNCHBACKII                          | 5.95<br>7.90 | 4.4<br>5.9           |
| Quicksilva                | 317         | KONG STRIKES BACK                    | 7.90         | 5.9                  |
| Quicksilva                | 318         | SUPER PIPELINE II                    | 6.90         | 5.1                  |
| Quicksilva                | 319         | SUPER PIPELINE                       | 6.90         | 5.1                  |
| Tasket                    | 320         | ULTISYNTH                            | 14.95        | 11.2                 |
| Superior                  | 376         | PURPLE TURTLES                       | 7.95         | 5.9                  |
| Superior                  | 377<br>378  | TRASHMAN<br>OSPREY                   | 7.95<br>9.95 | 5.9<br>7.4           |
| Superior<br>Superior      | 379         | COMPUTER STUDIES                     | 7.95         | 5.9                  |
| Activision                | 380         | CHEMISTRY                            | 7.95         | 5.9                  |
| Activision                | 385         | ONCOURTTENNIS                        | 10.99        | 8.2                  |
| Activision                | 391         | STARLEAGUE                           | 10.99        | 8.2                  |
| Activision                | 392         | ON SIDE FOOTBALL                     | 10.99        | 8.2                  |
| Activision                | 393<br>394  | MASTER OF THE LAMPS<br>PSI WARRIOR   | 10.99        | 8.2                  |
| Activision<br>Activision  | 395         | PSYTRON                              | 9.95<br>7.95 | 7.4<br>3.7           |
| Activision                | 396         | MONTYMOLE                            | 7.95         | 5.9                  |
| Gargovle                  | 404         | POTTY PIGEON                         | 7.95         | 5.9                  |
| Design Design             | 412         | JOHNNY REB                           | 6.95         | 3.2                  |
| Melbourne House           | 465         | DICKY'S DIAMONDS                     | 6.99         | 3.2                  |
| Ocean                     | 466<br>467  | HYPER BIKER                          | 7.95         | 4.9                  |
| Ocean<br>Tasket           | 468         | KRYSTALS OF ZONG<br>QUINTIC WARRIOR  | 7.95<br>7.95 | 4.9                  |
| Tasket                    | 469         | RING OF POWER                        | 9.95         | 5.2                  |
| Quicksilva                | 470         | STING 64                             | 7.95         | 4.9                  |
| Quicksilva                | 471         | POSTER PASTER                        | 6.90         | 3.9                  |
| Quicksilva                | 472         | PERCY PENGUIN                        | 7.95         | 3.9                  |
| BES                       | 473         | SMUGGLER                             | 7.95         | 3.9                  |
| Longman                   | 474<br>475  | WORLD GEOGRAPHY<br>UK GEOGRAPHY      | 7.95         | 3.9                  |
| Longman<br>Activision     | 476         | DECATHLON                            | 7.95<br>9.99 | 3.9<br>7.2           |
| Activision                | 477         | DESIGNER'S PENCIL                    | 11.99        | 8.9                  |
| Activision                | 478         | GHOSTBUSTERS                         | 10.99        | 8.2                  |
| Activision                | 478         | HERO                                 | 9.99         | 7.2                  |
| Beyond                    | 538         | PITFALLII                            | 9.99         | 7.2                  |
| Beyond                    | 539         | RIVERRAID                            | 9.99         | 7.2                  |
| Gremlin<br>Gremlin        | 541<br>542  | SPACE SHUTTLE<br>TOY BIZARRE         | 9.99<br>9.99 | 7.2<br>7.2           |
| Gremlin                   | 543         | SUICIDE EXPRESS                      | 7.95         | 5.9                  |
| Kerian                    | 544         | ST ANDREWS GOLF                      | 5.95         | 4.4                  |
| PSS                       | 545         | BATTLE FOR MIDWAY                    | 9.95         | 7.4                  |
| Romik                     | 546         | ALIARDS TOME                         | 5.99         | 4.4                  |
| Romik<br>Romik            | 547<br>548  | ANIMAL MAGIC<br>BLAZE                | 5.99<br>5.99 | 4.4                  |
|                           |             |                                      |              |                      |

# PHILIPS & PHILIPS

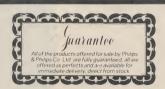

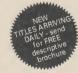

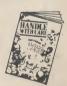

### PRIORITY ORDER FORM

Please rush to me:
FREE 'descriptive' catalogue (please tick)
YES

The following titles: (Quote item number) Item No Unit Price Quantity Total

CH

Postage and Packing FREE with orders over £10.
Orders under £10 – carraige 50p per order.
Please find enclosed full remittance of \_\_\_\_\_\_ Please debit my Accessi

Barclaycard No

Name. Signature Address\_

Tel No PHILIPS & PHILIPS CO LTD Scriptomatic House, Torrington Park, Finchley, London N12 9QU

01 446 5648

# umns of differing widths (from 2 to 36 characters wide), windowing, and relative

# THREE PIECE SUITE

# Triangle, Superscript-64 and Powerplan reviewed by Karl Dallas

New business packages for the Commodore 64 are piling into our offices thick and fast. This month we're looking at Triangle, an incredibly cheap integrated wordprocessor, spreadsheet and file manager, the new Powerplan spreadsheet and graphics program and the equally new 64 implementation of Superscript.

# Integration on the cheap

Rusiness

The most important news about the incredibly inexpensive **Triangle** package from Argus is that, for once, here is something that really lives up to the blurb on the cover: a neat, businesslike package that really does allow you to work on a word-processed document, a spreadsheet and database file one after the other, and to transfer files between them.

It isn't quite Lotus Symphony, of course, but if one compares it with the ill-fated Three-Plus-One software within the ROM on the Plus/4, the extent of the missed opportunity there becomes only too obvious.

Each of the three modules is quite a respectable implementation. The wordprocessor allows up to 400 lines of text to be entered and for one file to be linked with the next on printing, so an entire book could be handled, if you have ambitions in that direction.

The spreadsheet is of medium size: 40 columns wide by 60 rows deep, but it has all the necessary commands, including col-

addressing within formulae.

This means that a formula can refer to others by putting a minus or plus figure

This means that a formula can refer to others by putting a minus or plus figure within brackets, e.g. (-2) refers to a cell two rows higher, (+3) to one three rows lower.

This is handy, but not so useful as the choice of absolute/relative which Visicalc offers you when a formula cell is moved or copied.

A block of a spreadsheet can be SAVEd as a document for merging with word processing, but it is important when defining the block width to ensure that it isn't wider than the WP software can handle.

The main function of the file manager is obviously to act as a mailmerge facility and it is admirably suited for this purpose. Each record may not exceed 230 characters, and each field has a limit of 29 characters. There is a limit of 17 fields per record.

Searching on two fields is permitted (field keys may be partial, i.e. the first few letters of the field) but there is no browse facility. So while there is a specimen file on the disk, it's hard to find your way round it without knowing what you're looking for. The manual contains no information about the disk contents.

Switching from one program to the other is not exactly instantaneous: from WP to spreadsheet took 37 seconds, from spreadsheet to WP 47 seconds, and from spreadsheet to file manager about a minute. This is because each new program has to be chained from disk. You loose any text in memory at the same time.

The word processor will not please the 'what you see is what you get' brigade, since it does not attempt any kind of word wrap, meaning that words are broken when they fall across the end of one line and at the beginning of the next. The screen display is 39 characters wide and a display at the bottom indicates your line number (starting, confusingly, at 000) and column position.

Triangle's file-manager program integrates with the spreadsheet and WP.

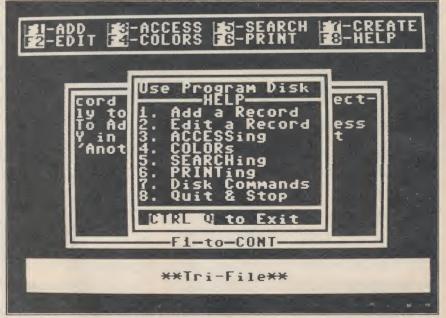

74 COMMODORE USER

This failure to indicate what things are going to look like is particularly noticeable when a spreadsheet block is incorporated into text, since the columns wrap round if the area merged is wider than 39 characters.

The 14-page manual is remarkably clear and easy to follow, the only real lack being any reference to the demo files. Even without the manual, the three modules are very easy to use, being amply supplied with mnemonic commands, displayed on screen Multiplan-wise, plus help windows, which pop up whenever F8 is pressed. Sometimes, further sub-windows are nested within windows for further information.

Disk commands, like directory and formatting, can be accessed from within the program, which is useful.

All in all, this is a £20 package that is so cheap yet so useful that it's going to be hard to beat.

- Triangle
- Argus Press Software Liberty House
   222 Regent Street
   London W1R 7DB
   Tel: 01-439 0666
- Price: £19.95 (disk only)

# Superscript for the 64

After literally thousands of 64 users have learnt the rudiments of what makes a good word processor from the Easyscript package supplied with the 1541 disk drive, the end of their bundling agreement with Commodore has allowed Precision to upgrade the package with the new **Superscript 64**, taking into account the improvements incorporated in the versions for the Commodore 8000 and 700 series business machines.

In fact, this new version of Superscript is in many ways more powerful than either of the two business versions, and the C128 implementation is designed to sit alongside their Superbase file manager to provide just about the most powerful integrated package available for any machine — including the new Commodore PC.

Interestingly, Precision have decided to concentrate on developing the C128 versions rather than to adapt the package for the PC, as some of their competitors (Viza, Handic) have done.

The first big improvement that will be obvious to any user, whether they've had experience of Easyscript or not, is that the new one is entirely menu-driven, so that it is possible to operate the program without constant reference to the excellent ringbound (but unindexed — shame!) manual.

In any case, pressing F8 will produce a help screen at any level, if the mnemonics are not clear enough for you.

The menu is accessed by pressing F1, and each menu choice usually produces a sub-menu of more detailed choices. For instance, if F1 is pressed from the edit mode, the following menu appears along the top of the screen:

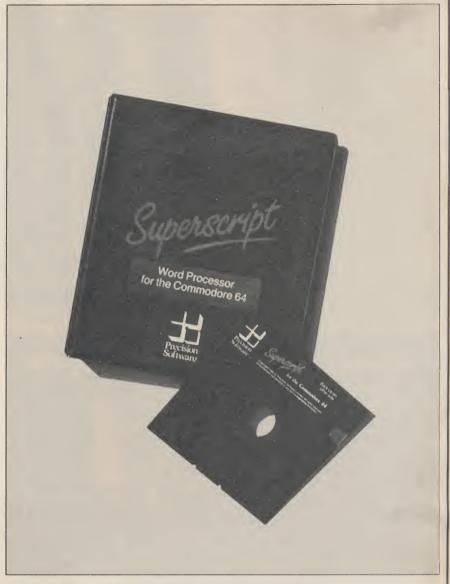

Superscript 64 — a radical improvement on the popular Easyscript.

# GO ERASE PRINT DOCUMENT SET TAB LAYOUT QUIT CALC FEATURE HELP

You can move the menu cursor along to the option you want, then press RETURN, or you can just press the initial letter of the chosen option, so that pressing G for GO will produce the following submenu:

START END TOP BOTTOM LEFT RIGHT

NUMBER UP DOWN PREVIOUS for moving around the screen. After a short time, the user learns the key sequences almost without trying, so that F-E-S will move the cursor to the beginning of the text, and though the menus may flash up along the top of the screen while the keys are being pressed, scant attention is paid to it.

Any key sequence can be repeated immediately, and at superfast speed, by pressing CTRL and R immediately afterwards. This will always repeat the most recently used menu key sequence.

Two other improvements are the pro-

vision of a calculator function and the fact that the spelling checker is now an integral part of the program. Up to 10 decimal places can be defined (2 are the default) and it is possible to multiply, divide, add or subtract (down columns or along lines), and either insert the result into a document or hold it in memory for display when required.

The spelling checker comes with a 30,000-word master dictionary (the program disk offers US and UK options, one of which is copied to the working disk on setting-up the system), and a document in memory can be checked at any time. Any unknown word is highlighted and you choose whether or not to incorporate it into the dictionary.

There is also a *Word Search* function which allows the user to type in a word the spelling of which is uncertain, and all similar words will be displayed to help you get it right. Wildcard characters (?) and (\*) can be used in the usual Commodore way when typing in the parameters of the word to be searched.

Though documents can be word-

COMMODORE USER 75

wrapped on screen, like Easyscript before it, Superscript 64 does not offer a WYSIWYG display, though since the screen width can be configured for any number of characters between 40 and 240, something very like the finished appearance can be obtained, if the screen width is set equal to the desired printed width.

If the screen width is over 40 characters, then horizontal scrolling is employed when the typist goes past the rightmost limit.

Presumably, the C128 version will allow the 80-column screen model to be employed. Since most print-outs have a width of less than 80 (75 characters wide is usually best), this ought to obviate the necessity for sideways scrolling.

Insertion of print-formatting characters will change the look of the displayed page, and the more you use the less like the finished result will the screen appear, but there is a *View Document* option, which strips away all the formatting, and shows the document more or less as it will be for-

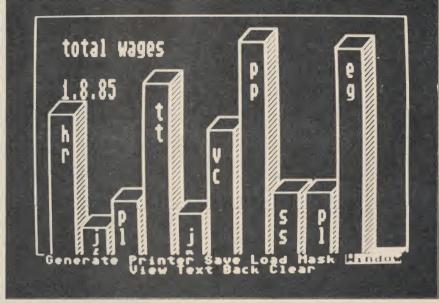

Barchart showing 3D and text facility.

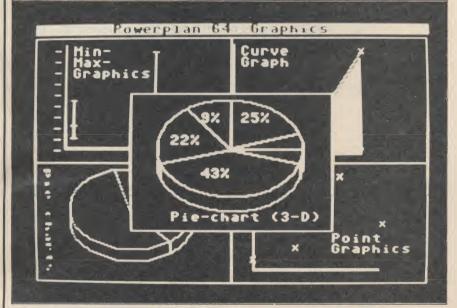

Powerplan offers a variety of graphic displays.

matted, highlighting special features like underline, bold, expanded and condensed type, subscripting and superscripting.

Although Superscript 64 can read and reformat Easyscript files, the process won't work the other way.

This program offers a very superior product at a more than reasonable price. While Easyscript users will find it very easy to upgrade, the way it works is ideally suited to the absolute beginner, and apart from the lack of an index, the manual is a model of how such things should be written and explains anything that isn't immediately obvious.

Superscript 64

Rusiness

- Precision Software
   6 Park Terrace
   Worcester Park
   Surrey KT4 7JZ
   Tel: 01-330 7166
- Price: £69.95 (disk only)

# Spreadsheet with graphics

Though it describes itself as a "table calculation" program, **Powerplan** is actually a reasonably-priced, mid-power spreadsheet with a useful graphics capability, able to produce bar charts, curve graphs (including multiple curves), point-to-point graphs, an interesting chart they call a "mini-maxi graph", and pie charts.

Combining the graphics pack with the

Combining the graphics pack with the capacity for up to eight windows on screen at a time allows several graphs to be viewed simultaneously.

It is configured for a choice of three classes of printer: MPS 801, CBM 1525, or CBM 1526 or Epson FX80 or RX80. There appears to be no way of modifying the configuration of any of these to a printer which is marginally different, for instance a Shinwa, which is a basic Centronics-type machine, rather like an Epson, but without its graphics capabilities.

The program is menu-driven, and most of the mnemonics are fairly obvious. The worksheet itself is average size comprising a maximum of 63 columns and 255 rows, giving a total 16,065 compartments.

The German origin of this package is evident in the meticulous organisation of the manual, which is really very detailed, though some of the translations have lost some clarity in the transition to English.

There are also some discrepancies between what the manual says and what is seen on the screen: to start planning a graph, once the graphics module has been loaded, you have to press G for Generate, not D for Draw-up, as the manual says, and the option for getting rid of the menu to see the finished graph is V for View, not L for Look.

Also, the option to use double-height labels is rather misleadingly described as Capitals (which it isn't) and as "double-length" rather than double-height.

There is also a useful "sideways" option which can be employed to label barcharts down their vertical length.

Though First also publish two other German programs from the same author, First Base and First Word, there is no option to transfer data between PowerPlan and them, though the word processor and file manager can swap data between them.

Moving from the spreadsheet to graphics mode and back again is rather slow, taking about two minutes, though in the graphics mode the spreadsheet in memory can be looked at, though not modified in any way.

As a graphics package, this doesn't compare with the likes of Vizastar, say, but then it's about a third of the price.

- Powerplan
- First Publishing Ltd Unit 20B, Horseshoe Road Horseshoe Park Pangbourne, Berks Tel: 07357 5244
- Price: £44.95 (disk only)

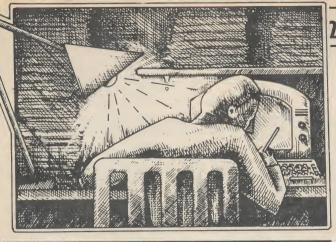

Tommy is Commodore User's resident know-all, Each month he burrows through a mountain of readers' mail and emerges with a handful of choice queries. The result, before you, is a wadge of priceless information and indispensable advice. There's even the odd useful tip as well.

# DIY monitor

Dear Tommy, I have recently acquired a Hitachi 510NJB22 colour monitor from an old arcade machine. Unfortunately it has a five line RGB input (RED, GREEN, BLUE, and probably 2 sync. lines). Could you tell me if there are any products or DIY material available which would allow me to change my composite output from my Commodore 64, to the RGB standard? Your help will be very gratefully received.

I regret that I am not aware of any products available to allow an RGB monitor to be used on a composite video output such as that from the Commodore machines. Neither is there any way of picking up an RGB signal from inside the computer; the signal is generated inside the VIC chip and emerges as a composite signal directly. Unless you know a friendly engineer who might be able to convert the monitor (and this could be quite expensive) you will be unable to use it with your

# Missing blocks

Dear Tommy, I have been using Easy Script successfully for over a year, but notice that some of my discs are running out of spare blocks more quickly than others. The worst example shows that 388 blocks are missing out of the original 664. What is happening please? Thanks in anticipation of your explanation. I assume that you have deleted some files from these disks

processing. What seems likely is that although the directory is being updated, the blocks are not being freed for use, i.e. the BAM (Block Allocation Map) is not being set correctly. This is normally done automatically on deletions; however, if the program does block reads and writes then the program must also reset the BAM itself.

Have you tried doing a Validate on the disks that have impedence. Thank you. 'lost' blocks; this should restore the lost areas. If you have been doing any work yourself with Random Access files then this may also explain the problem. It is possible to put data in blocks and set the BAM without any entry appearing in the directory. Again, doing a Validate will restore the blocks, but will destroy any Random Access files in the process.

### **Neat numbers**

Dear Tommy, I'm writing a program for the Commodore 64 to do my home accounts. But I can't get my lists of figures to look neat by having the decimal point in the same place on the columns.

Can you help me? The easiest way of doing the diagram below, they can be something like this is to regard connected to an audio amp using the number as a string; you can a 'guitar' or 'line' input, rather then use all the string manipulathan a 'mic' input. For a hi-fi tion commands to position the amp, you can buy a cable with a decimal point correctly.

routine which can be called each them in and the connection time you wish to print a number. should work. By putting the number to be printed in the same variable each time before jumping to the routine you can pass the number as a parameter. Replace each print statement for a number

printed > :GOSUB 1000 The following code should then be included as a subroutine in buffer. Is there any way in vour program: 1000 IF X < 0 THEN

X = X + 11005 X = STR (INT (X)): IF X = 0 THEN X\$ = "0"

1010 L = LEN(X\$): IF L < 6THEN X\$ = LEFT\$ ("", 6-L) + X\$ 1020 X = ABS(X):S = INT

((X-INT(X)) \*100 + .001)1030 S\$ = "." + RIGHT\$ (STR\$ (S),2): IF S = 0THEN S\$ = ".00"

1040 PRINT X\$;S\$: RETURN

# **DIY** monitor

during the course of your word- Dear Tommy, Could you possibly let me know which pins of the Audio/Video port of the 64 should be connected to an external amplifier to improve the sound quality? I consulted the user manual, but the diagram showed a different configuration of pins to the port on my 64. Could you also let me know whether the output is high or low

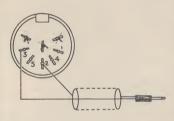

The pin configuration is as the manual, except that the socket on the computer has several more pins than the diagram. If you ignore the top two pins and the middle pin you will find that the remaining pins are the same as the manual. Audio Out is pin Three and Ground is pin Two.

If these two pins are connected by a screened cable as shown in 5-pin DIN plug at one end and What you need is a short print two phono at the other. Just plug

## Auto-run

Dear Tommy, I have a Vic 20 and I am writing a game for it. There are two parts

X = number or variable to be to it and I am loading the second by poking New, Load and Run into the keyboard which I could make it New, load and then run from line 10 onwards (like RUN 10-).

> Also is there any way of using an interrupt driven machine code routine to constantly check for a runstop or run-stop and restore from the keyboard and if they are pressed, NEW the program? These are both for security?

One very simple way is to put a GOTO 10 statement as the first line of the second program, which will have the same effect as RUN 10. Also, rather than poke 'NEW, LOAD and RUN' into the keyboard buffer, just put the line LOAD"programname" at the appropriate place in the program. This will automatically NEW,LOAD and RUN the program, provided the second program is smaller than the first (if it isn't, you can make the first program look bigger by setting addresses 45 and 46 to the same values as they are for the second program).

As for the second question, the KERNAL jump vectors for the STOP key are contained in memory locations 808 and 809. By directing the vector to your own code you can do a cold start instead of a warm start. This will have the effect of NEWing a Basic program. To redirect the STOP vector completely you must do it in machine code, Basic is too slow. If an interrupt occurred while you were changing the vector it would cause a crash. If you simply want to disable the STOP key then POKE 808,240 or POKE 808,251 will do the job.

# Trying to compile

Dear Tommy, I recently purchased Stack's Basic Compiler; for most of my programs it has worked with no problems. However, I have tried to compile a program which uses hi-res graphics from address 8192 to 16191. When the compiled program is RUN, the message 'ILLEGAL QUANTITY ERROR' appears. Apparently, the compiled program is also using the area from about 8000 onwards and I presume that it is 'clashing' with the hi-res area. Is there anything that I can do about this please?

## Tommy's Tips Iommy's Tips Tommy's

I compiled another program which stored data in the area from about 8000 onward. That had Pokes 54,64:Poke52,64 to protect this area. I found that I had to delete these pokes in order to get the compiled program to RUN without causing an 'OUT OF MEMORY ERROR'. Perhaps this may give a further clue to the problem and its cure.

Unfortunately what you presume is true, the compiled code or possibly the run-time interpreter is occupying the space required for the hi-res graphics or data above 8000. I do not know the exact method the Stack compiler uses, but I suspect that at least one part of the code will not be relocatable, in which case it can only be used for programs which do not clash.

Part of the problem with compilers of this sort is that they do not produce true machinecode; it is a kind of half-way code which runs under an interpreter that resides in the memory along with it. I suspect that it is the interpreter that occupies this area. Is there a limit to the size of program that can be compiled, since this may give you a clue as well? Basically, when you try to run a program with hi-res or large amounts of data, you are just making the total size of program plus compiler too big for the 64.

# Hi-res blues

Dear Tommy, I have a Vic-20 and 1520 Printer/Plotter. I find both are very good machines. However, I want to print hires graphics onto the printer, but I cannot find out whether it is possible, if it is possible how can it be done?

Because of the way that the 1520 works, i.e. using a pen to draw lines rather than printing a series of dots, there is no simple method for dumping a hi-res screen onto the printer. It would be easier to plot the picture at the same time as it was being built up on the screen since the information you need will be available in the program. If you want to dump a screen that has graphics program (e.g. with a printer is the only real answer reputation for unreliability. for this sort of thing.

# Paddle problem

Dear Tommy, I have recently purchased some paddles for my Commodore 64 and have noticed that there is a certain amount of 'wobble' when used. Are my paddles faulty? If not could you suggest a routine to remedy this. Could you also suggest a routine in Basic to show when the paddle button has been pressed.

Your paddles are not faulty, it is just that you are trying to read them using Basic. The Analogue/Digital (AD) conversion done by the SID chip is very fast; so much so that it will register tiny changes in the resistance through the paddles. Basic is too slow to read the values before they change, hence the wobble.

The only reliable way to read them is using a machine-code routine. A Basic loader program for such a routine can be found on page 347 of the Programmer's Reference Guide; something I suggest you purchase if you want to playaround with paddles and things in your own programs. As for the fire button, the following Dear Tommy, I wonder if Basic Code will read paddles one and two:

P2 = PEEK (56321)1010 IF (P1AND2) = 0 THENPRINT "FIRE BUTTON A" 1020 IF (P1AND4) = 0 THENPRINT "FIRE BUTTON B" To read the other two program has some errors in Note that if you use the m/c As the computer is in hi-res routine from the PRG then mode (graphic 3) I don't get

1000 P1 = PEEK(56320):

# Know your printer

Dear Tommy, I am a Commodore 64 user and I've got two questions. What is the difference between C-1515, C-1525 and C-1526 (I mean in the commands)? (I have heard of ROMs for conversion but I would like to know what codes must be converted because I am an old 1515 user).

The 1515 was the original printer for the Vic 20; it had the then press Return. You'll then old ROM and will not work well get a syntax error which causes with the 64. The 1525 replaced the 1515 and was suitable for mode. been created using a commercial both the Vic 20 and the 64 since it contained the new ROM. The be to take advantage of the easy graphics tablet) then I am afraid 1526 was a more sophisticated way in which you can program you are out of luck; a dot-matrix version of the 1525, but had a the 16's function keys. You need

one of the timing, not codes. The 64 has to keep refreshing the screen and the interrupts, to enable this to happen upsets the normal control timing. New ROMs for all the Commodore peripherals were developed to overcome this problem, hence the release of the 1525 printer and the 1541 disk drive.

There are two ways of solving the timing problem on the 1515 when using it with a 64. One is to try to get hold of the new ROM (Commodore might still supply it although I have my doubts); it is a simple case of taking out the old ROM and substituting the new one.

The other much cheaper, but less efficient way is to turn the screen off each time you access the printer (POKE 53265,11 to turn it off and POKE 53265,27 to turn it back on again). This is obviously no good when using commercial software unless you can get at the code to alter it, so a new ROM (or new printer) might be the only solution.

# Dodgy 16 graphics

you can help me with a problem I've been having with my Commodore 16. I am trying to write a program that enables me to draw shapes on the screen in hires mode.

The problem is that the paddles change P1 to P2. it which cause it to hang up. this includes reading the fire an error messages displayed on the screen so I don't know what's going wrong.

> Also, there seems to be no way of returning to the text screen apart from switching the computer on and off again, thereby losing my program. Please, please can you help?

> This is a fairly common problem, probably due to the way the 16 was originally designed. There are a number of ways around it, though.

> The simplest, although it's a bit messy, is to type a load of garbage on the C16's keyboard and the machine to default to text

Another way round it would to program one of these to return The problem with the 1515 is you to text mode. Include the following line at the beginning of your program:

"GRAPHIC 0" + KEY1. **CHRS(13)** 

In the line above, 'KEY1' refers to the first function key. This is assigned to the command "GRAPHIC 0", which returns you to text mode. The last bit, CHR\$(13), is the code for Return. Now all you have to when the machine hangs up is press the F1 key and you will be returned to text mode.

Finally, you could use the TRAP command. This is used to trap catch errors which occur when a Basic program is executed. Here's one example of how you could use it:

10 TRAP 1000 20 - your program -

1000 GRAPHIC 0 1010 PRINT "ERROR"; ER; "IN LINE"; EL 1020 STOP

What's happening here is that TRAP is saying,"if you hit an error, don't stop the program, go to line 1000". When it gets there, it finds the instruction to return to text mode.

# C16 upgrade

Dear Tommy, I have seen lots of expansion cartridges advertised for the Commodore 16 which claim to expand my humble little machine to 64K.

If I buy one of these and they're none too cheap will I be able to use it like a Commodore 64 and run 64 software? Answer appreciated.

The short yet sharp answer to your query is a resounding no. There are two reasons for this. Firstly, the C-16's Basic is rather different to that on the 64 so programs will probably foul up with syntax errors.

Secondly, many commercial programs are written in machine-code. Since the memory map on the 64 is organised differently to that on the 16, running such programs would cause the machine to crash because none of the code would be sitting in the right place.

The expansions you refer to are only useful if they're accompanied by software or include extended Basic commands for use in your own programming.

# COMMODORE 7/1Se7

UP, UP, AND AWAY
WITH NEXT
MONTH'S
ISSUE

SUPERMAN—the computer game

SUMMER GAMES II — HINTS
& TIPS • CP/M ON THE 128
— WHAT IS IT? • U.S. AMIGA
LAUNCH • INSIDE INFOCOM •
STACKS OF GAMES EXCLUSIVES
— SUPERMAN — GAMES, COMICS,
T-SHIRTS & VIDEOS TO BE WON!

ON SAIR ON SAIR SUGUST 26

# CLASSIFIED

5 x 64 £350 bored executive wishes to dispose of above executive toy which he has used for less than 20 hours. Interested? Call his P.A. Karen on 01-992 8055.

**1520 printer plotter.** Hardly used still under warranty. Snip at £45.00 including post. Tel. 04577 3871. 17 Summershades Lane, Grasscroft, Oldham, Lancs OL4 4ED.

**CBM 64 disk drive** printer. C2N recorder, 2 jay sticks. Software, basic parts I & II, Wordstar spreadsheet. Games etc. £480. Ono. Phone: O474-333668 after 6pm.

MPS 801 dot matrix printer with paper as new still in box only £130 o.n.o. Tel: Cambridge (O223) 357194 during working hours.

VC-20 word processor! Tape or disc, 8k, any printer, only \$7! Also 16k and database programs. Atlantic Software, 28 Park Farm Road, Kingston; Surrey.

**Grand Prix CBM 64** A program to call up and view Grand Prix results and automatically update driver and constructor championship tables. Data tape included with latest results entered for 1985. \$4.85 from J. Hudson, 32 Garrison Lane, Chessington, Surrey KT9 2LB.

CBM 64 + disk drive + tape deck + new modem, unsubscribed + speech synthesiser cartridge + 3 games cartridges. 2 books 2 dust covers. 150 + tape. 50 + double sided disks. Easy script. Simons Basic. Superbase 64 cost well over £1100. Bargain at £375. Tel: 02€6 790435.

# **FREE REVIEWS!**

089 655 471

Just phone us between 6

& 9pm, and you name it,
we have got a review
of it.

CBM64 REVIEW LINE reviews, news, it's all here.

PHONE US NOW!

# Easyscript £50, Easyspell £40

Easyfile £40, all brand new unopened sealed, boxed disks — unwanted gifts. Plus free games with Easyscript — Punchy, Icarus, Mayhem, Humphrey, Pandora's Box will sell together for £110, phone York (0904) 799124

### For sale Commodore 64+

Commodore 1541 disk drive + Commodore MPS 801 dot matrix printer + Zenith data system T.V. monitor. Brand new the lot, £750. Phone Clive 0249 816230.

# WARNING

It is illegal to sell pirated copies of computer games. The only software that can be sold legitimately through our classified section are genuine tapes, disks, or cartridges bought from shops or by mail order from software houses. *Commodore User* will press for the maximum penalties to be brought against anyone breaking these rules. We regret that due to large-scale swapping of pirated software we can no longer allow swaps of tapes, disks, or cartridges in our classified section.

Commodore 64 £120. 1701 monitor £150, 1541 disk drive £150, Easy Script £35, Diary 64 £20. Joy stick, paddles, manuals etc. Phone Weybridge 48302 after 8pm. Also 1511 printer, offers.

Citizen IDP-560 printer: 40 column with Centronics interface and seven rolls of paper (7cms wide paper). All ready to run. \$100. Ring Neil on Donhead 201 after 18:00 hrs.

**1541 Disk Drive** for sale plus CBM64 software worth over £300, in total offers in the region of £200 o.n.o, Will post tel. Durham 711807.

Commodore 3032 Computer, 3040 disk drive, 3022 printer with IEEE cables and manuals, \$300 o.n.o. Contact Sue Kenward, 0372 376221, daytime.

**CBM 8032 excellent condition**, full working order complete with Strathclyde basic teaching course and operation manuals — £275 o.n.o. Phone: (09663) 2873. Ask for Andrew

**8050 with Interpod version** 1.7 latest £375 o.n.o. limited software basic 4 manual and 8050 book Micro Simplex to run on 64. Lates version complete with instructions £100 o.n.o. Tel: 0783 374470.

EasySpell, EasyFile, EasyCalc.
Brand new in original packaging, \$30 each. All three \$75. R. Harvey, 30 Wimborne Close, Coombe Glen, Cheltenham, Glos. Tel: (0242) 527588.

Personalise your CBM 64. Change initial colours. Choose your own installation message, \$14.95. S.A.E. for details R. Harvey, 30 Wimborne Close, Coombe Glen,

Cheltenham, Glos. (O242) 527588

VIc-20 + C2N + 16K rampack + Quickshot II, Joystick, 2 Victapes, several games (Jetpack Arcadia & others) several magazines \$85 (p&pincl.), Phone O553 764511 or O485 600530.

Vic 20, C2N, Intro to Basic, 13 tapes, 9 cartridges including: The Count, Chess, Omega Race, Mutant Herd, etc. Programmers reference guide, games book. Less than year old. Genuine reason for sale Only \$100. Ring 01-679 7313

Sale printer MPS 801 — \$120 o.n.o. Easy file — \$20. Phone Telford 460905 or write H. Willmott, 25 Applebrook, Shifnal, Telford TF11 9PZ.

**CBM 64 Disk** user wanted to exchange ideas and programs. Send your list to: Michael Lacey, Ferns, Post Office, Co. Wexford, Rep. Ireland.

CBM 64 £140, 1541 disk drive £150, 1520 printer £40, CN2 dataset, Joystick, assorted software including Simon's Basic £50 to sell separately or all together £335 o.n.o. Tel: 061748 2175 (Manchester). Ask for Dave

**CBM 64 software** including Falcon Patrol (both) Hunchback II and several more education adventure and Arcade from \$1.50 each. Phone (O1) 360 4728.

### COMMODORE 64

£0.99 each — Evil Dead, Skull, Gyropod.

£1.99 each — Kickoff, Lancer Lords, Bathtime, Dancing Feats, Turtle Jump, Gusher, Quaser.

£2.99 each — Mr Wimpey, Micro Olympics, Egbert.

£3.99 each — Decathlon, System 15000, Encounter, Decathlon, Interceptor, Slinkey, Project 1

Vic 20 £1.50 each
ATOM SMASHER, CATCHA
SNATCHA, WACKY WATERS,
LUVBUG, STARQUEST, HARVESTER,
BLOCKBUSTER.
p&p 50p per order.
S.A.E. for list

AP 45, Victoria Street, Blackburn BB1 6DN.

**Amateur Radio**, radio disk CBM 64. Track any orbital satellite including shuttle or moon. Easy to update file program, plus distance and bearing etc. £12.50. G61LR QTHR 05439 76741.

Electricians! My cable selector program for CBM64 enables most economic compliance with the 15th edition. Calculates minimum phase conductor capacity, voltdrop, shock profection, C.P.C. size. \$4.99 CWO. Tony Spry. 13 Tudor Drive. Barnstaple, Devon EX31 2DR.

**Wanted, good home** accounts program with multi account facility, budgeting and full listing options for CBM 64. Disk preferred. Phone (0302) 744727 weekends only. (Mackenzie)

CBM 64 stack lightpen plus 10 amazing games. In its own box, brand new. Unwanted present £20 ono. Contact Nadeem on 578 7572 between 6-9p m.

**Disk Drive 1541** £150 boxed. Printer GP100 VC £140. Fully expanded Vic-20 with cassette, Joys, motherboard graphics. £100 o.n.o. Tel: Reading 868043 after 6p.m., Walters.

Swedish CBM6H owner wants to swap programs with all people all over the world, both girls and boys. Only on disk. I have over 2000 programs. Please enclose a list. All leters answered. Write to: Tord Mattsson, Box 114, 440 92 Svanesund, Sweden.

Vic 20 games for sale, all originals: Skyhawk (3,8,16K), Star Defence (16K), Arcadia (unex), Creepers (3,8,16K), Abductor (unex), Golf (16K), Charriot Race (unex), Country Garden (16K), Krazy Kong (unex), Metag-alatic Lama's Battgle (unex). \$3.00 each Tel (0324) 29648

Wanted Vicmodem or 16K switchable ram or machine code monitor for Vic-2O. Send me manufacturers name and asking price. Contact me at Jimmy, 62 Husband Road, Forest Hill, Victoria 3131, Australia.

Help wanted with Sword of Hrakel I need help urgently with this adventure. If you've solved this and would like to send me some clues, contact me at Jimmy, 62 Husband Road, Forest Hill, Victoria 3131, Australia.

1520 Printer/Plotter User Group. 1st issue of programmes now available. Including:- Word Processor, Hi-Res Plotter, Chart Drawer, Device 4 Setter. S.A.E. For details to Steven Birks, 86 Birches Head Road, Stoke-on-Trent ST1 6U.

**Penpal for Vic user** swap games and listings unexpanded games only. J. Hadlow, 10 Roman Camp, Broxburn, Scotland. Phone 853060

# QUADRILLION

Four useful utilities on one disc:-

- WORD WIZARD, a mini word-processor
- LABEL PRINTER
- POSTER PRINTER
   ADVERTISER

Available individually on tape £6.99, or all four on disc £14.99 (Not suitable for parallel interfaces).

Access or Barclaycard — 0732 355962 or Cheque/P.O. to

Bubblebus Software, 87 High Street, Tunbridge, Kent TN9 1RX.

### Letters Letters Letters

# Gutman Fan

I would just like to say how much I like your magazine, especially Dan Gutman's reports on Commodore's developments. It's so refreshing to see a magazine that is more than a type-in program mag. If there is one criticism, it's that Tommy's Tips isn't long enough. Would it be possible to extend his section of the magazine, as his information is very valuable indeed?

Keep up the good work. Darren Allen, 31 Balmoral Way, Warley, West Mids.

Tommy doesn't like being confined to two pages. Sadly, with such a lot to put into each issue, we can't really afford to give him more

# Return to Sender

Please could you tell me whether I hold the record for returned machines?

I purchased my first Commodore 64 on the 17/9/84 and up to now all have developed some fault. I am now on my seventh (and last) C64. If this goes wrong I will throw the towel in and give it up as a bad job. I will probably go for a BBC B as my faith and patience is running out with Commodore machines.

I hope I do hold the record and no one else has had any back luck.

M. Lofthouse, 71 Fecitt Brow, Blackburn, Lancs BB1 2AT.

Any more tales of woe? We'd like to hear from you.

# Staff meeting

In reply to David Charles' letter (June 1985 issue) about wanting to get in touch with someone else who has defeated "Staff of Karnath", well I managed to complete it on 2nd March 1985.

Hope to hear from you, David! Rick Jones,

9 Hobart Crescent, Dover, Kent CT16 2HP.

I have finished Staff of Karnath many times but I can't seem to beat my best time of 6:47p.m.

I am sure others have finished Staff but what time did they finish it in.

Have I got the fastest time or has someone beaten me? If is. I have been beaten I would wish to contact him (or her!) and find out their methods.

Hamant Patel. 3 Finedon Road, Wellingborough, Northants.

# Plus/4 Fan

Hello! Yes, we do exist. Somewhere in the nether regions of Great Britain, there really are some of us. And most of us are really proud of our silicon boxes. A strange and wonderful company in Corby made our boxes, and we believe that your magazine is meant to cater for our needs.

Great. But where are you? Have you ever heard of the Plus/4. You know, the 60K (useable) RAM machine, with in one day and the buyers the inbuilt software (3 pieces were thrilled with it. the inbuilt software (3 pieces of which are actually very good), with 121 colours, a a programmer and personal superb Basic, a decent key- opinion in magazine can be board, an inbuilt monitor. ... and no support from you lot. Yes, this is a pointing Author CRICKET 64, finger.

So, our boxes are compatible with Cl6s then, are London E6 1NR. they? Then why isn't the machine code article called Cricket 64 was compared Beyond Basic on the C16 and Plus/4'. Why aren't the Plus/4 programs reviewed (I myself have Logo, Zork I, II, and III), if it means boring game and why don't "Tower of Evill" (Creative Sparks) and "Dark Tower" (Melbourne House) work on my machine?

Lastly, but not leastly, hope you all realise that it is only with the support of magazines like yours (or lack of it) that machines climb to success or flounder; so Come On! Get out of your mud huts. and cater for us weirdos.

Michael Valentine, 101A Underdale Road, Monkmoor,

Shrewsbury, Shropshire.

You seem to overestimate our powers. Computers succeed only when lots of peo-ple buy them. Enough said? Still, we're pleased you like your machine enough to write about it.

# That's not cricket

am writing about your cricket article in July issue. I am quite upset at the writer's total destruction of CRICKET 64. It is obvious that the writer 13 Wisteria Road, had not played the game and

noticed how realistic it really

May I point out some of the features not mentioned:

 There is a test match and a limited over match.

 Before each over the fielders may be re-positioned and a new bowler chosen.

No balls and wides.

Catches, LBW and

 Batsmen are progressivly weaker from No 1 down.

Hence the game is very tactical. Also there is a bowler's card and a scoreboard which can be called after each over.

I think the report was totally unfair. If you asked those that have purchased it you would discover that the game is very playable, realistic and enjoyable.

A local shop sold ten copies

It is very hard to succeed as very damaging.

Ken Smith, 73 Wakefield St.,

with two games that proved superior in virtually all aspects. Realism is pointless play. MP.

# **Group for** London

It appears that there is no Commodore 64 Users Group in the whole of South East London. The groups nearest to my address are in Orpington and Islington, miles away!

I would like to make contact with other 64 owners in S.E. London, especially in Lewisham (where I live) or the neighbouring districts (Greenwich, Bromley, Blackheath), either to set up for-mally a S.E. London 64 Club (if there is sufficient interest) or to share ideas and interests with individual enthusiasts.

My interests are all kinds of educational applications, foreign languages (any), programming foreign characters, adventure games (including writing of adventures) use of Pascal on the 64.

Will anyone interested please write to me? Klaus Bung,

London SE13 5HW.

# More for the Plus/4

I am sure that many readers who own a Commodore Plus/4 micro have experienced the same problems as myself in obtaining technical information and software for their machines.

I intend starting a nonprofit making service which aims to provide Plus/4 users with technical information, product news, software exchange etc. The material offered would be based upon articles, listings etc. obtained by members of the group.

If any readers are interested, would they please send a stamped addressed envelope for further details. I would also like to hear from any suppliers of Plus/4 software, peripherals etc.

Steve Kent, 203 Wolverhampton Road, Pelsall.

West Midlands WS3 4AW.

# **Complaints Dept**

I am dismayed to see that in your last three issues, you've devoted such a lot of space to the new 128 and Amiga, computers that have not even appeared in shops in the UK.

As a 64 owner, I've always felt your coverage of that wonderful machine was unsurpassed. Are you eventually going to ditch us 64 owners, like the Vic, when the new Commodore machines take over?

B. Dugdale, "The Elms", 4 Spur Road, London N15.

The computer industry doesn't stand still, so why should we? We wouldn't be doing our job if we didn't tell you what exciting new things Commodore's got in the pipelines. But that certainly doesn't mean we'll ignore existing products.

Send your letters to Commodore User, Priory Court, 30-32 Farringdon Lane, London EC1R 3AU.

COMMODORE USER 81

# CLASSIFIED

### **Commodore International**

Cartridge swap. Exchange your played-out cartridges for somebody else's played-out cartridges. Small charge per swap for postage Interested? Contact Cartswap, 62 Husband Road, Forest Hill, Victoria 3131, Australia, state whether Vic-2O, Commodore 64, commodore Plus/4 or Commodore 16.

I wish to change games and other programs with hackers in England. Write to Hans Angermund, Gastjárnsberget 5071, 882 00 Langsele. Sweden

Vic-20 starter pack, 16K ram, good joystick, £7O of software, books, blank cassettes, magazines. All excellent condition. £17O o.n.o. liford area. Ring O1-55O 138O evenings.

**CBM 64 1541 disk drive** C2N Easyscript, Simon's Basic, Intro Basic Part I. 35 games like Ghostbusters, Impossible Mission, Raid Over Moscow. \$375 o.n.o. Tel: O61 795 2155 after 6.30pm. Jan

Future Finance and EasyScript both original for £35 +p&p. Write to Z. Adas 54 Marlborough Road, Beeston, Nottingham or ring 255280 after 5.30 any day. **CBM 64 User** would like to correspond with others to exchange ideas etc. Send letter on tape or disc to Shawn Fuller, 79 Woolley Street, Christohurch, New Zealand.

Commodore 64 User wants computer penpal aged 11-12. Write or send a program on tape (I promise to send back any tapes) to David Porter 35 Thorngate Drive, Belair 5052, South Australia.

Revitalise your Vic-20 with a prom/ram expansion kit. Includes board and instructions, just add 2716/2732 prom or 6116 ram. Send \$4.25 to: Seddon, 63 Portland Road, Birmingham.

Commodore 64 Business software Easy Script word processor program, Easy File data base, Easy Calc for use with numerical data. All on disc in original un-opened packages, \$40 each, \$100 all three. Adam Mann, 1 Lincoln Court, Lincoln Ave., Peacehaven, E. Sussex. Telephone 6271.

C64 Software for sale Games Creator, The Unorthodox Engineers, Skramble, Matrix, Programmers Reference Guide, plus more, phone Keith Basildon (O268) 556941 Commodore 64 "Future Finance" package for sale usually £75 will accept £50, phone O21-421 4758 (evenings).

Will anyone swap me a Currah Microspeech for £40 worht of software. Games include B.J. Challenge, Rocky Horror Show, Starion, Starstrike, Make a Chip, T.L.L. Everyones a Wally, Underwurlde, Night Gunner, Royal Birkdale, or I'll swap any 2 games for Paintbox, H.V.R.G. or Melbourne Draw. Tel: Wigan 48632 (after 6pm) and ask for David.

**1515 printer for sale**, tracter feed, dot matrix, various size print and graphics. Good condition. Ring Colchester (O2O6) 578143, evenings.

Vic-20 user aged 14 who would like a penpal to exchange games and information. You do not need to have a lot of experience. Write to 10 Morton Court, Blackwood, Lanarkshire, Scotland ML11 OH2. All letters answered.

**CBM 64 owner** wishes to swap or sell Bruce Lee, Sumer Games, Dungeons of BA. And Ghouls (disk only) send lists to Gareth Davies, Tyddyn Ucha, Llangernyw, Abergele, CItyyd LL22 8PS. MS 64 Compiler Need fast!
Machine Code? \*Compile Basic
(like) Statements generating
speedcode designed for 6502
architecture \*Integrated Assembler:
time Critical Coding \*Sound,
graphics, sprites, procedures,
repeat & while, 32 fast MCode
Commands \*90 second
compilation/16K source \* Resident
Compiler (source) loaded cassette.
(edit — compile execute sequence
fast and enjoyable \*23K
compiler/36K free user! Tidal
Software, 10 Hawkhead Street,
Southport, Merseyside PR9 9HF.

**C64 Software,** Future Finance \$20, Easyscript \$20, Music Composer \$5, C64 computer \$95, 1541 Disk Drive \$135. Phone O21 777 6756.

CBM64 Games to swap or sell. Worth £160 but will sell all 24 for just £451 Inc. pole position ... Bungeling Bay, Rocky Horror, BC's, Quest ... write for full list to Andy Clarke, "Greenheath", Hilltop, Baddesley-Ensor, Atherstone, Warwickshire, CV9 2BQ.

Commodore 64 Computer, MPS 801 Printer, 1541 disk drive, joysticks, various manuals, plus lots of software including Utilities, Games and Business. \$400 o.n.o. Telephone 077-473 3023.

# CLASSIFIED ORDER FORM

Lineage — 15p per word to private individuals -

20 words min — 40 words maximum.

30p per word to Trade. 20 words min — 40 words maximum.

Semi-display — \$7.50 for S.C.C Ring 01-251 6222. All classified and semi-display advertising is pre-payable.

When paying for advertisements please add on 15% for VAT.

### Warning

It is illegal to sell pirated copies of computer games. The only software that can be soid legitimately through our classified section are genuine tapes, disks, or cartridges bought from shops or by mail order from software houses. Commodore User will press for the maximum penalties to be brought against anyone breaking these rules. We regret that due to large-scale swapping of pirated software we can no longer allow swaps of tapes, disks, or cartridges in our classified section.

|    | 1   | 2  | 3    |
|----|-----|----|------|
|    | 4   | 5  | 6    |
|    | 7   | 8  | 9    |
|    | 10  | 11 | 12   |
|    | 13  | 14 | 15   |
| Э. | 16  | 17 | 18   |
| /  | 19  | 20 | 21   |
|    | 22  | 23 | 24   |
|    | 25  | 26 | 27   |
|    | 28  | 29 | 30 . |
|    | 31  | 32 | 33   |
| П  | 3,4 | 35 | 36   |
| ı  | 37  | 38 | 39   |
| ı  | 40  |    |      |
|    |     |    |      |

All classified ads are subject to space availability

| PLEASE PRINT IN BLOCK CAPITALS  I enclose cheque/P.O. for £ made payable to Commodore User. |
|---------------------------------------------------------------------------------------------|
| Name                                                                                        |
| Address                                                                                     |
| Total number of words                                                                       |
|                                                                                             |

Post to: AD. DEPT. COMMODORE USER, 30-32 FARRINGDON LANE, EC1R 3AU.

# ELITE GOES GOLD ON THE 64

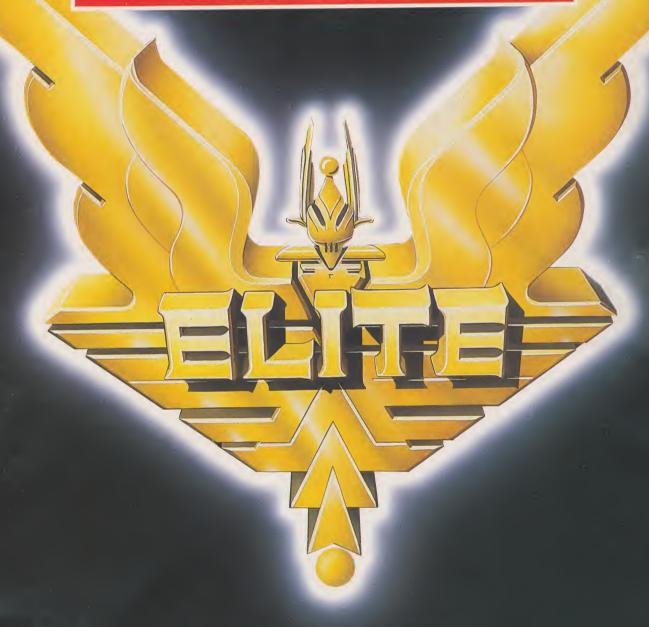

"The game of a lifetime" Zzap! 64. May 1985.

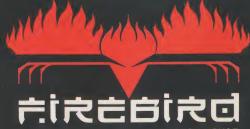

FIREBIRD SOFTWARE · WELLINGTON HOUSE UPPER ST MARTIN'S LANE · LONDON WC2H 9DL

Firebird is a Trade Mark of British Telecommunications plc.
Elite is a Trade Mark of Acornsoft Ltd. © Acornsoft 1984 © BT 1985

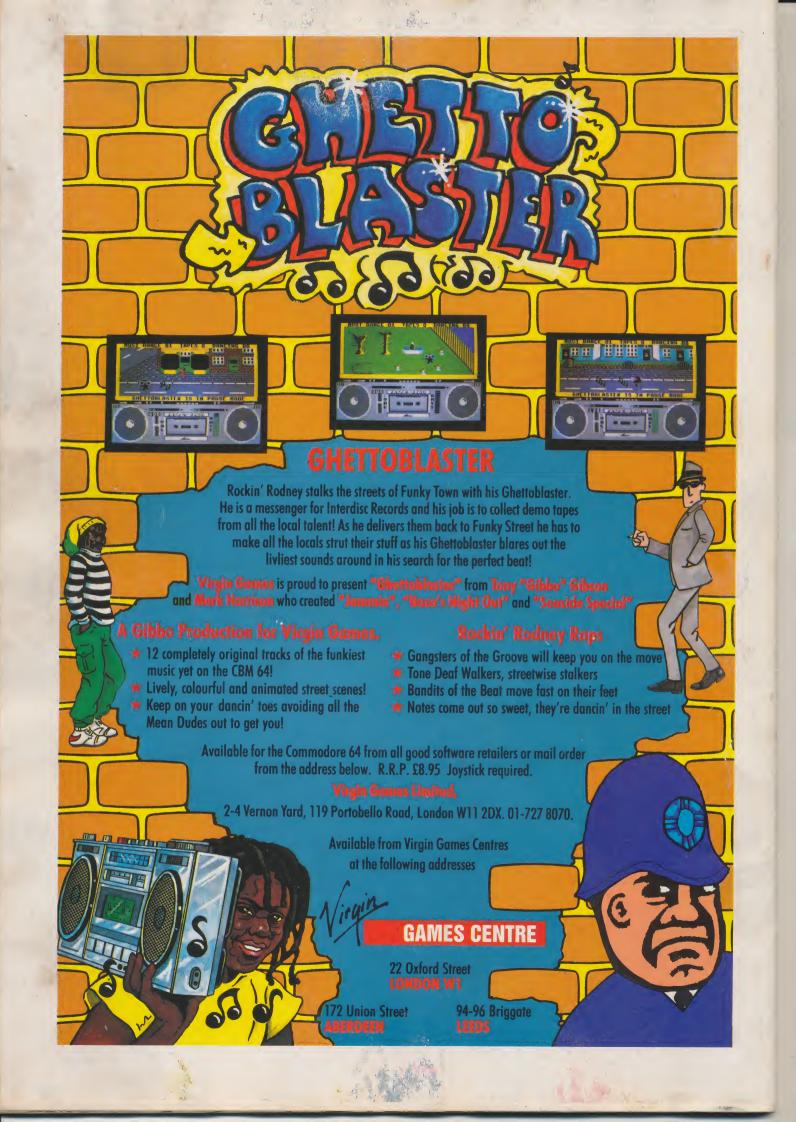